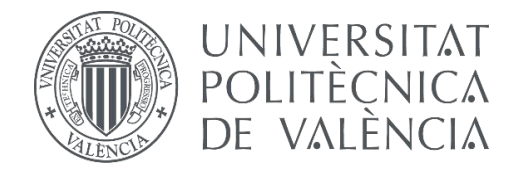

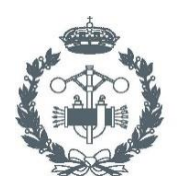

**ESCOLA** 

## **TRABAJO FIN DE MÁSTER EN INGENIERÍA INDUSTRIAL**

# OPTIMIZACIÓN ENERGÉTICA EN TIEMPO REAL DE LA RED DE RIEGO DEL SECTOR XI DE LA CC.RR DEL TRASVASE JÚCAR-TURIA, CON LA ASISTENCIA DE UN MODELO HIDRÁULICO CALIBRADO

AUTOR: ALBA MONTANER CALABUIG

TUTOR: FERNANDO MARTÍNEZ ALZAMORA

COTUTOR: JOAN CARLES ALONSO CAMPOS MIGUEL ANGEL JIMENEZ BELLO

## **Resumen**

El presente proyecto, promovido por el *Instituto Universitario de Ingeniería del Agua y Medio Ambiente*, plantea como objetivo a corto plazo la optimización energética de la red de riego del sector XI de la CC.RR de regantes del trasvase Jucar-Túria, también conocida como red de Realón. De esta forma, se pretende conseguir unos ahorros energéticos en la estación de bombeo suficientemente significativos como para que la implementación del sistema de optimización en la propia red sea viable tecnológica y económicamente a medio y largo plazo.

Partiendo de esta idea, el propósito del presente TFM va a consistir en conseguir esta optimización energética mediante el uso de un algoritmo genético que obtenga los escenarios de riego más favorables para alcanzar este fin. Para ello, como paso previo, se ha diseñado y calibrado un modelo hidráulico de la red de riego en el software *Epanet*, desde el cual se simularán los escenarios de riego proporcionados por el propio algoritmo. Para ello, se va a hacer uso de datos experimentales tomados en la red y almacenados en bases de datos. Todo esto se implementará en el entorno de programación de Visual Studio, desde el cual será posible hacer la puesta a punto tanto del modelo hidráulico, calibrando caudales, presiones y potencias; como del algoritmo, definiendo las variables, funciones objetivo, restricciones, etc.

Por último, con el fin de comprobar la viabilidad económica del proyecto, se realizará una aproximación económica del ahorro que se puede alcanzar empleando esta técnica.

**Palabras clave:** red de riego, optimización energética, riego por gravedad, riego por bombeo, algoritmo genético, modelo, consumo energético, bombas.

## **Abstract**

The objective at short term of the present project, promoted by the *Instituto Universitario de Ingeniería del Agua y Medio Ambiente,* is the energy optimization of the XI sector's irrigation network from the WUA of the transfer Jucar-Túria, known as irrigation network Realón. This way, the aim is to reach an energetic save in the pumping station enough significant to justificative the technological and economic viability of the system optimization implementation on the irrigation network at middle and long term.

Starting from this point, the purpose of the present FPM consists on get this energy optimization by using a genetic algorithm which has to obtain the proper scenarios. To achieve the sought results, as previous step, it has been designed and calibrated a hydraulic model of the irrigation network by means of the *Epanet* software, which will simulate the scenarios created by the algorithm. Experimental data are collected from de irrigation network and stored on data tables will be used. This methodology will be implemented in the program environment Visual Studio, which will be used to get ready the hydraulic model, calibrating flows, pressures and power; and to get ready the algorithm, defining the variables, de objective function, restrictions, etc.

Finally, to check the economic viability of the project, it will be done an economical approximation to identify the save reached.

**Key words:** irrigation network, energy optimization, gravity irrigation, pumping irrigation, genetic algorithm, model, energetic consume, pumps.

## **Agradecimientos**

"A mi familia,

a mis amigos,

a N."

## Índice de contenidos

#### **DOCUMENTO I. MEMORIA**

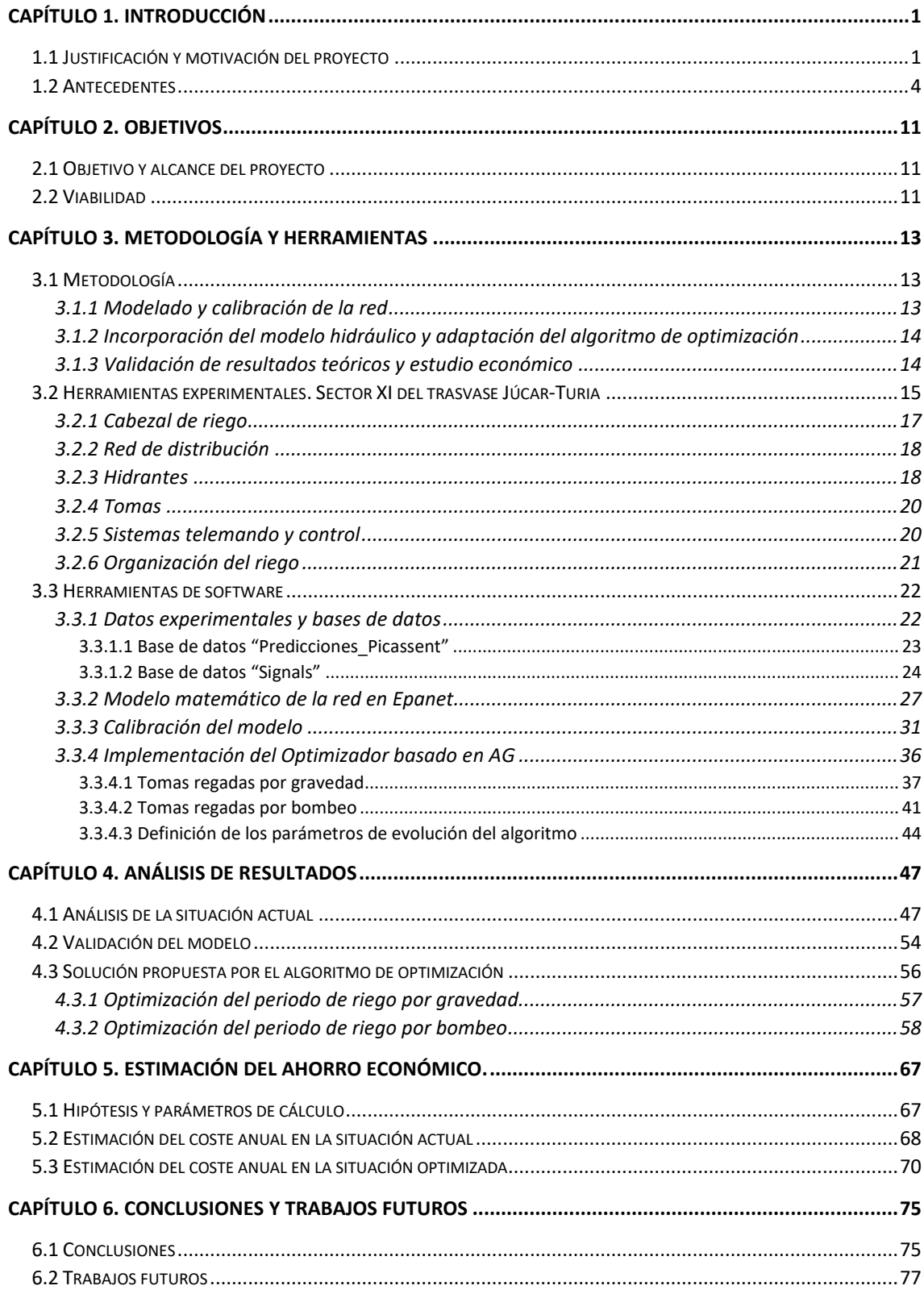

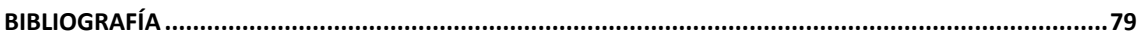

#### **DOCUMENTO II. PRESUPUESTO**

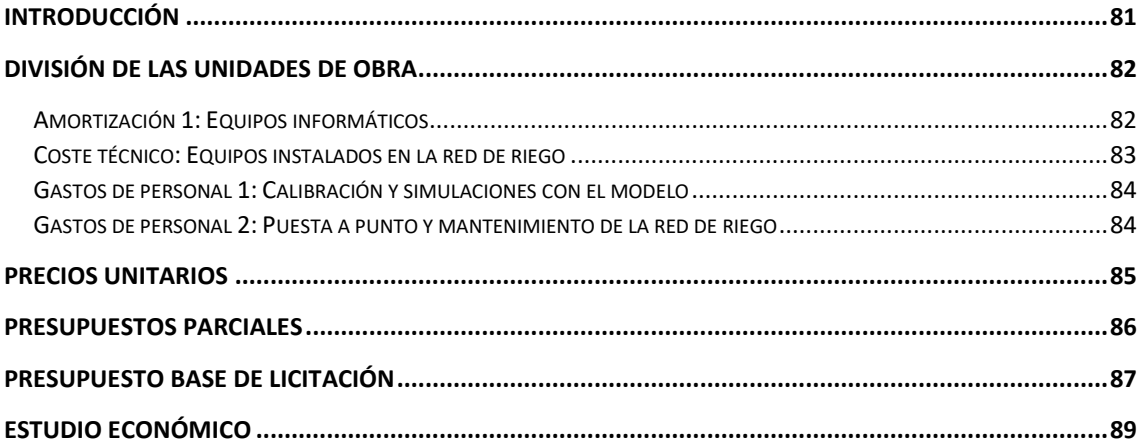

#### **DOCUMENTO III. PLANOS**

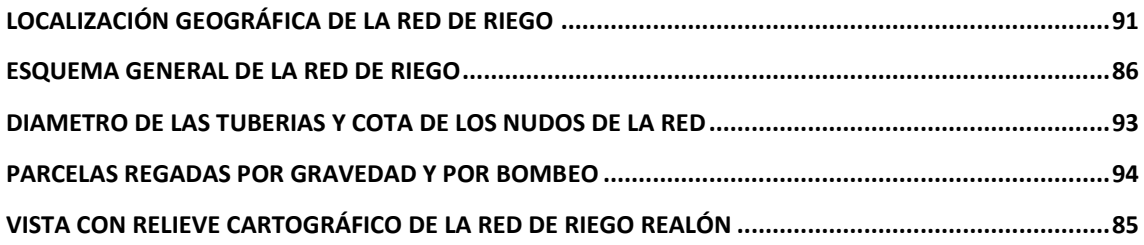

#### **DOCUMENTO IV. ANEXOS**

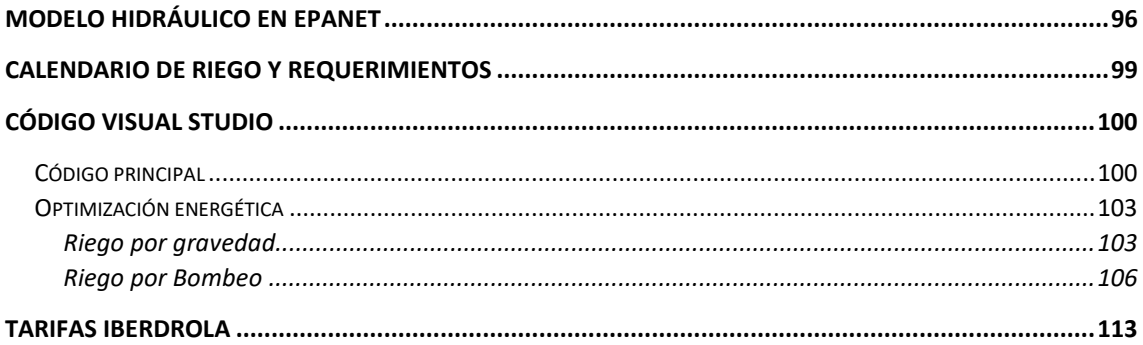

## **Índice de figuras**

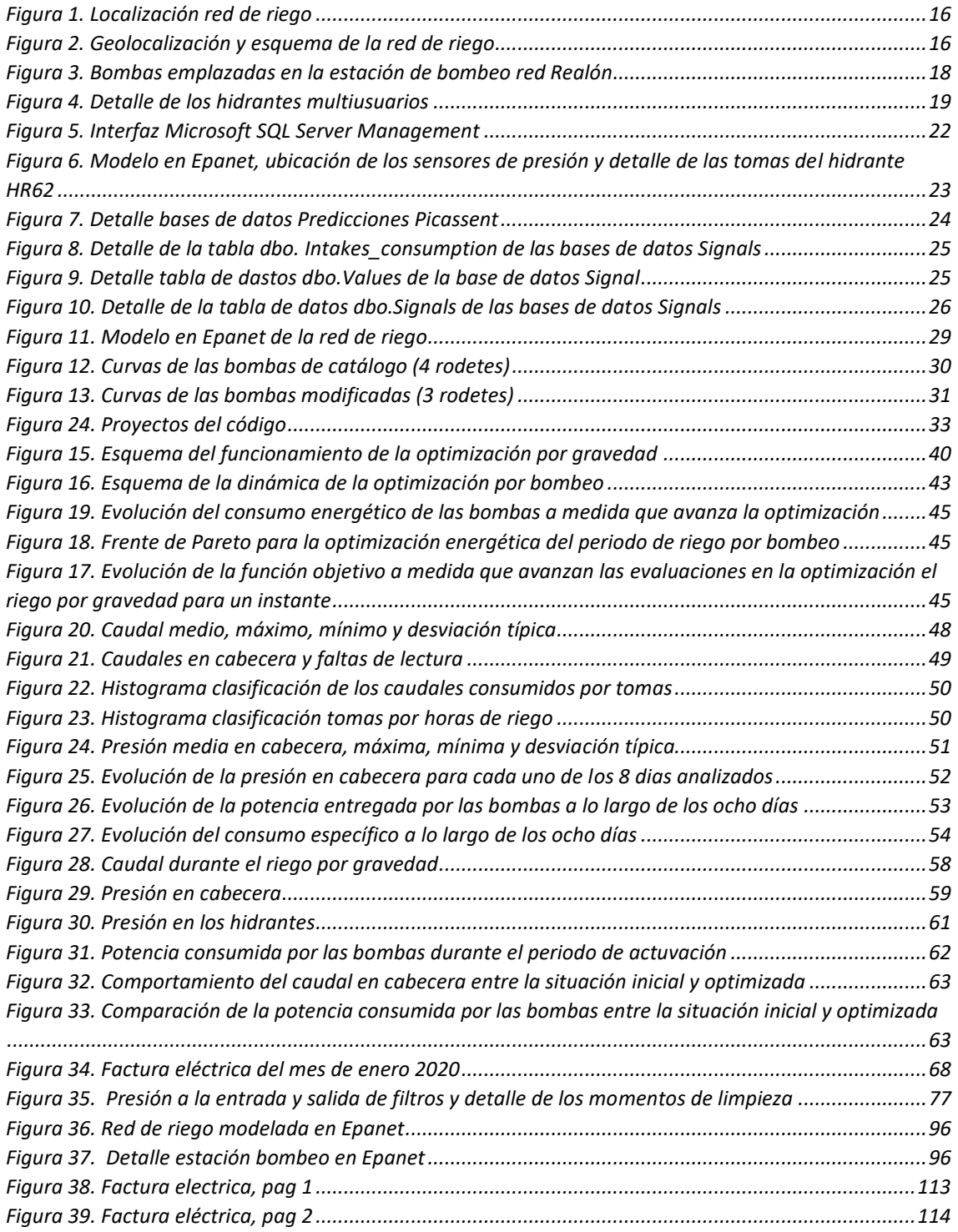

X

## **Índice de tablas**

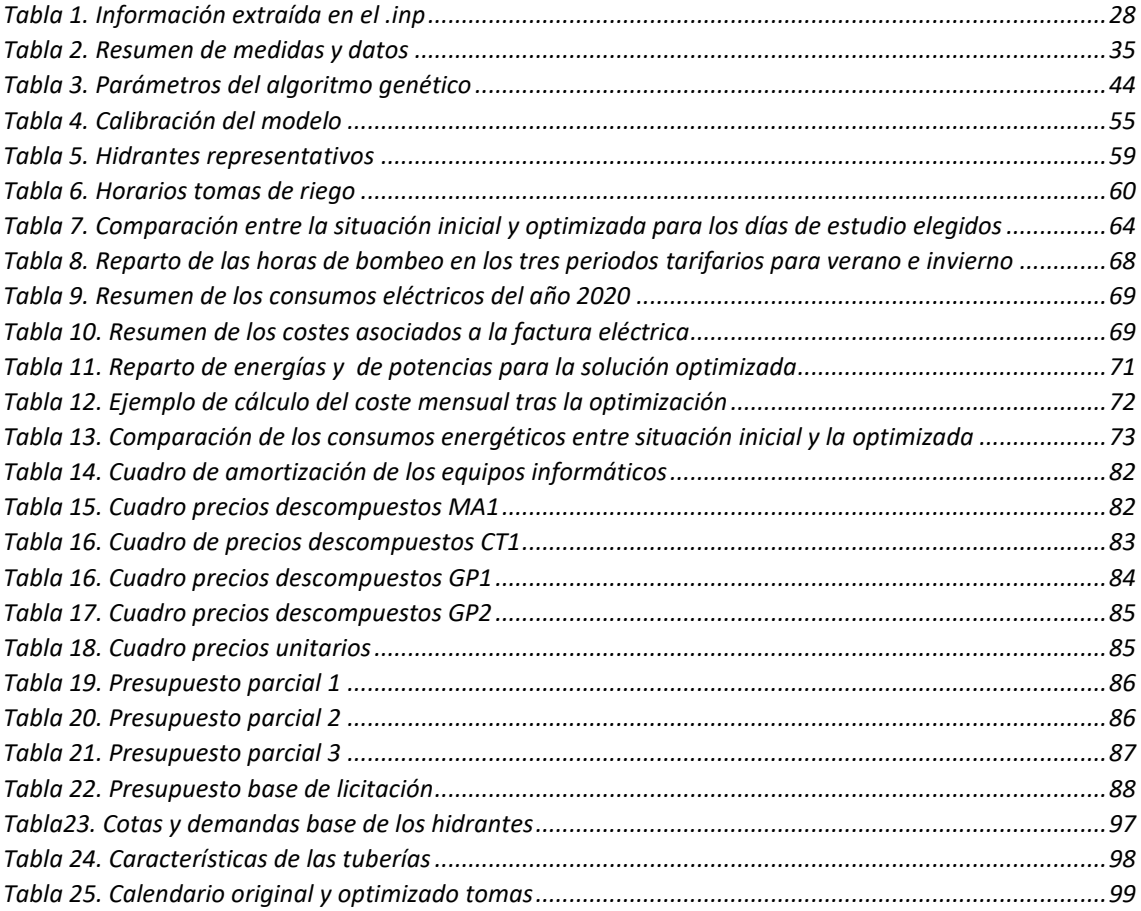

**Documento I. Memoria**

## <span id="page-16-0"></span>Capítulo 1. Introducción

## <span id="page-16-1"></span>1.1 Justificación y motivación del proyecto

Históricamente, la agricultura ha sido un elemento clave y motor principal de la evolución de la sociedad. Por ello, no es de extrañar que ésta haya estado íntimamente ligada al desarrollo económico y que esto hiciese que desde tiempos muy tempranos los gobiernos se interesasen en impulsar políticas y planes agrarios enfocados a la gestión, promoción y mejora de la actividad. Centrándose en España*,* esta tendencia puede apreciarse desde finales del siglo XIX, cuando se empiezan a plantear las primeras intervenciones del Estado que afectarían a la infraestructura hidráulica agraria existente en ese momento con planes como el *Plan Nacional de Obras Hidráulicas*, que acabaría culminando en la *Ley de 1911* y que todavía está vigente. No obstante, es a partir de los años 50 cuando se empiezan a apreciar trasformaciones relevantes debido a la aplicación de políticas como la *Ley de Grandes Zonas Regables* de 1949 y la asignación de grandes presupuestos a la agricultura en el marco de Planes de Desarrollo. Este hecho propició un proceso de modernización en el campo que, a su vez, fomentó un incipiente movimiento en la economía y que desencadenó en un importante éxodo rural hacia las urbes. Esto supuso un cambio en el modo de vida y en la alimentación de la población, cuyas demandas se tornaron cada vez más crecientes y variadas como consecuencia de la mejora de la calidad de vida y, en esta tesitura, se puso al descubierto la necesidad de continuar con la trasformación del sector agrario, con una filosofía hasta el momento mayoritariamente extensiva y tradicional, y pasar a métodos de cultivo más eficientes y productivos*.*

En este contexto, el elemento clave que revolucionó el panorama español y permitió evolucionar hacia una agricultura intensiva, mucho más lucrativa y diversificada, fue la modernización hacia la agricultura de regadío. De hecho, es tal el margen de mejora con esta técnica de cultivo que se puede llegar a aumentar la productividad hasta en un factor de un 600% en comparación con el secano y se consigue multiplicar la renta por hectárea hasta en un 400% *[1]*. Sin perder de vista estos datos es lógico asumir que, con el regadío en el punto de mira como vanguardia en el proceso de modernización y las continuas iniciativas tanto públicas como privadas que caracterizaron las políticas económicas, agrarias y de regadío durante las décadas posteriores, se consiguiese cambiar completamente el escenario económico y agrario y se pasase de una agricultura deficitaria y atrasada a una moderna y competente a escala mundial. Tanto es así que, en la actualidad, España puede presumir de ser el segundo país con más riego localizado, con más de la mitad de su superficie cultivable adaptada a este sistema frente al 6% que se estima a nivel mundial.

Sin embargo, a pesar de la ventajosa posición en la que se encuentra España en materia de regadío y las significativas ventajas que este supone, aún quedan muchos asuntos que abordar y cuestiones por resolver, además de nuevas trabas añadidas que están frenando el avance o directamente arruinando el sector.

En primer lugar, la escasez de recursos hídricos que viene precediendo estas últimas décadas ha puesto al sector agrario en el punto de mira, pues la agricultura supone una de las

mayores fuentes de consumo de agua dulce a nivel mundial (en España representa el 70% del consumo de agua dulce nacional) y esta presión sobre los recursos hídricos obliga a limitar la implementación de nuevos riegos y a promover infraestructuras más eficientes que reduzcan la demanda de agua, y, además, cumplan con los objetivos ambientales estipulados por instituciones como la Directiva Marco Europea del Agua (DMA). Bajo esta problemática, la solución que mejor ajusta es la implementación de riego por goteo, con el cual se consigue optimizar al máximo el agua empleada y se reduce el consumo de ésta entre un 30 y un 60% en comparación con métodos como el riego por gravedad o aspersión. No obstante, y dejando de lado pequeñas desventajas derivadas de la mayor complejidad técnica de esta solución, la implementación de esta técnica de riego lleva ligado un importante inconveniente que está mermando considerablemente la rentabilidad del sector y que realmente cuestiona la validez del método. Este inconveniente deriva del considerable aumento de la demanda energética que lleva asociado el goteo, y básicamente consiste en que este incremento se está traduciendo en un aumento muy significativos de los costes de explotación que están acortando notoriamente la rentabilidad de las explotaciones.

De entrada, el paso de riego por gravedad a riego por goteo ya fuerza a un cambio significativo en el precio de la factura eléctrica, la cual puede incrementarse hasta en un 38%. Sin embargo, además del evidente cambio tecnológico que se implementa, una de las principales razones que está favoreciendo un aumento de los costes es la política eléctrica vigente. Primero y para entrar en contexto, el aumento sustancial que se ha producido en el precio de la electricidad ya supone un duro revés en la economía de un sector con una elevada demanda energética como es la agricultura, que en España representa un 2.37% del consumo eléctrico total del país. Además de esto, la situación se ve agravada por hechos como la desaparición en el año 2008 de las tarifas especiales de riego, lo cual hizo que dejasen de existir tarifas con precios regulados que se adaptaban mucho mejor a las necesidades estacionales de los regantes. De esta forma, para poder garantizar unos niveles mínimos energéticos durante los periodos de riego con elevada demanda energética, los agricultores se ven obligados a contratar en el mercado liberalizado tarifas con mayor potencia (y, por tanto, más caras) que durante la mayor parte del año no necesitan, aumentando así el coste eléctrico hasta en un 80%. En añadidura, a todo esto hay que sumar un aumento desmesurado del coste del término de potencia (más popularmente conocido como coste fijo) en el año 2013, derivado de la *Orden IET/1491/2013* en la cual se revisaron peajes de acceso a la energía eléctrica, lo que ha contribuido a incrementar en los últimos diez años este coste en un 150%. Ante esta situación, la *Federación Nacional de Comunidades de Regantes de España (FENACORE)* como representante de los colectivos de regantes, lleva años reclamando la diferenciación estacional en los contratos mediante la posibilidad de contratar dos tarifas eléctricas en un mismo año que les permita liberar de pagos los meses en los que no se está consumiendo electricidad, y parece que esta petición fue tomada en consideración con la *Ley 1/2018 sobre medidas urgentes para paliar los efectos de la sequía,* en la cual se recogen unas disposiciones que abren la puerta a la diferenciación tarifaria estacional y que se resume en lo siguiente:

**Disposición final primera. Modificación de la Ley 2/2011, de 4 de marzo, de Economía Sostenible**: se modifica el apartado 2 del artículo 82 de la Ley 2/2011, de 4 de marzo, de Economía Sostenible, añadiendo un párrafo que dicta lo siguiente:

2

*"En particular, el Gobierno fomentará inversiones para la mejora de la eficiencia energética en los regadíos y maquinaria agrícola y la sustitución de fuentes convencionales por fuentes renovables (atendiendo a las problemáticas territoriales específicas respecto a materia prima) en instalaciones agrarias, incluyendo instalaciones de autoconsumo, tanto eléctrico como térmico, así como uso de combustibles alternativos. Igualmente, fomentará la realización de auditorías y estudios energéticos que detecten las medidas de ahorro energético y económico que puedan llevarse a cabo en las explotaciones de riego."*

**Disposición final segunda. Modificación del apartado 3 del artículo 9 de la Ley 24/2013, de 26 de diciembre, del Sector Eléctrico**: se modifica el apartado 3 del artículo 9 de la Ley 24/2013, de 26 de diciembre, del Sector Eléctrico, añadiendo un último párrafo que estipula:

*"Asimismo, de forma excepcional, se podrá establecer reglamentariamente reducciones a los peajes y cargos para determinadas categorías de consumidores en la modalidad de suministro con autoconsumo caracterizados por ser intensivos en consumo energético o sujetos a estacionalidad, siempre que la modificación propuesta sea consistente con la seguridad y la sostenibilidad económica y financiera del sistema recogido en el artículo 13 de la Ley 24/2013 de 26 de diciembre, así como con la normativa comunitaria de aplicación."*

**Disposición final tercera. Adición de una disposición final quinta bis en la Ley 24/2013, de 26 de diciembre, del Sector Eléctrico: s**e modifica la Ley 24/2013, de 26 de diciembre, del Sector Eléctrico, mediante la adición de una disposición final quinta bis, en los siguientes términos:

*"Disposición final quinta bis. Contratos de acceso a las redes de transporte y distribución eléctrica para regadíos.*

*Las condiciones particulares de aplicación a contratos de acceso para regadío serán las siguientes: En los términos que reglamentariamente se determinen, el contrato de acceso para regadío contemplará la posibilidad de disponer de dos potencias diferentes a lo largo de 12 meses, en función de la necesidad de suministro para esta actividad. Los precios del término de potencia no surtirán incremento alguno respecto de las tarifas de aplicación, siempre que la fijación así establecida sea consistente con la seguridad y la sostenibilidad económica y financiera del sistema recogido en el artículo 13 de la ley 24/2013, de 26 de diciembre, así como con la normativa comunitaria de aplicación."*

Aunque en su momento lo redactado en estas disposiciones fue gratamente acogido, lo cierto es que hasta el momento todo ha parecido quedar en una declaración de buenas intenciones, pues a día de hoy aún no se han aplicado las medidas estipuladas por la ley y el sector continúa viendo año tras año como los márgenes de beneficio de las explotaciones se reducen sin que se estén aplicando medidas para remediarlo.

Resumiendo, todos estos hechos muestran la insostenible situación que están viviendo los agricultores. Ahora, el problema ya no es una agricultura incompetente y desfasada en el ámbito internacional, sino los elevados costes que conlleva explotar una infraestructura moderna que no se ve nada favorecida por la política eléctrica actual y que hace que los agricultores hayan multiplicado sus costes. Ante esta situación, se pone al descubierto la necesidad de encontrar formas de optimización energética que ayuden a reducir al máximo los consumos eléctricos por parte del agricultor y que ayuden a paliar los efectos de estas políticas tarifarias, que en estos

últimos diez años han hecho que los costes energéticos asociados a la producción pasen a representar hasta el 40% de los costes totales, según afirman fuentes como "*Externalidades positivas del regadio", Bernel, J. (2020).*

## <span id="page-19-0"></span>1.2 Antecedentes

Como se ha comentado en el capítulo anterior, históricamente se ha hecho mucho hincapié en la modernización de la agricultura y en la mejora de la eficiencia de sus recursos. Los primeros pasos que se dieron para conseguir estos objetivos fueron encaminados hacia el desarrollo de infraestructuras hídricas a presión en forma de riego localizado o por aspersión, lo cual ya supuso un avance muy importante en términos de eficiencia y productividad. No obstante, como ya se ha visto, el paso de cultivos de secano a regadío es condición necesaria pero no suficiente para conseguir los niveles de productividad y rentabilidad requeridos para mantenerse en una posición competitiva, y por ello fue necesario seguir el proceso se modernización ahora con el riego como infraestructura principal.

En sus inicios, la mayoría de las comunidades de regantes (CCRR) trabajaban estableciendo un sistema de riego por turnos. Se conducía el agua hasta los lugares de destino a través de acequias en las cuales, debido a su exposición al aire libre y muchas veces debido a su estado de deterioro, se podía llegar a perder mucha agua durante la distribución. Por otro lado, dentro de la parcela el modo de riego era por inundación y el agua se pagaba por hectárea regada puesto que con esta técnica no es posible implementar contadores que registren el consumo de agua. Esto suponía muchas limitaciones a la hora de cultivar, pues la eficiencia de aplicación del agua era muy baja (del 65% aproximadamente) frente a otras técnicas como el riego localizado, las campañas de riego debían ser cortas y el cultivo de algunas especies no era posible por la baja frecuencia de riego. Además, esta técnica de riego también conllevaba una serie de desventajas, entre las que cabe destacar:

- Se generaban grandes retornos por escorrentía e infiltraciones que podían contaminar el agua debido al arrastre de sedimentos y fertilizantes.
- La medida de la cantidad de agua empleada durante el riego era difícil, lo cual hacía que la mayoría de las veces se regase en exceso.
- Las características del suelo eran claves para garantizar un riego correcto. Los suelos con poca capacidad de retención impedían cultivar correctamente algunas especies o mermaban su producción debido al estrés hídrico.
- El riego por turnos suponía muchas molestias para los agricultores, pues debían ajustarse al horario que tenían asignado para no desabastecer a los usuarios aguas abajo y estar presentes durante todo el tiempo que se dedicase a la inundación de la parcela. Además, esto hacía que los regantes que se encontrasen en la cola recibiesen menos agua debido a retrasos en el riego de los demás agricultores y a las pérdidas durante la distribución.

Ante este panorama, la tendencia que se siguió para continuar con la modernización fue el cambio a riego a presión, lo que se conoce como modernización de primera generación y que consiste en sustituir los antiguos sistemas de acequias por tuberías a presión para emplearlas en sistemas localizados o aspersión. Lejos de terminar aquí, una vez este cambio se ha implementado, es necesario continuar con la modernización de segunda generación, que consiste en la automatización de la infraestructura ya presurizada con el objetivo de conseguir el máximo rendimiento energético.

Centrándose en el riego localizado, que es el de interés para este trabajo, hoy en día ya se ha avanzado mucho con la modernización de primera generación y se está en posición de avanzar con la implementación de mejoras de segunda generación. En este aspecto, hay varias líneas de acción que se pueden seguir para abordar esta cuestión: las mejorasse pueden enfocar en la optimización del diseño de la red actuando sobre sus elementos físicos, en la optimización de la estación de bombeo trabajando sobre su modo de maniobra y, por último, en la optimización de la gestión de la demanda.

La primera línea de acción mencionada debe desarrollarse como paso previo a la instalación de la red, pues básicamente consiste en la selección de los elementos físicos que mejor optimicen energéticamente la instalación. Sobre esta cuestión, se han realizado estudios desde tiempos muy tempranos (en lo que a sistemas de distribución de agua se refiere), que tratan de establecer criterios de diseño enfocados a este propósito, como la determinación de los diámetros óptimos de las tuberías, y que pueden encontrarse en publicaciones como *"Design and optimization of irrigation distribution networks"* (Labye et al. 1988). Además del diámetro de las tuberías, hay otros elementos que son igual o incluso más interesantes energéticamente hablando, como son la estación de bombeo, alrededor de la cual se han realizado muchos estudios con el objetivo de seleccionar las bombas teniendo en cuenta los requisitos de altura y caudal y anticipando la previsión de demanda futura (Moreno et al. 2009) o los filtros de cabecera, debido a sus elevadas pérdidas de carga, sobre el cual se han hecho estudios como en (Mendoza et al. 1989) donde se evalúan y analizan diferentes tipos de filtros.

Centrándose en las tendencias más actuales, hoy en día el estado del arte se encuentra en softwares como DIOPRAM, que consiste en "un programa de cálculo para diseño óptimo de redes de distribución de agua, de topología ramificada con un punto de alimentación".(Martínez et al. 2002). Con este programa es posible diseñar redes de distribución mediante la configuración física de la propia red, aportando los caudales de consumo y las presiones mínimas de servicio de los nudos que intervienen y datos económicos relacionados con la instalación de esta. Partiendo de estos datos, el programa es capaz de proporcionar las dimensiones que mejor optimizan energéticamente basándose en la metodología de cálculo de caudales establecida por Clèment (1966).

Por otro lado, en lo que se refiere a la maniobrabilidad de la estación de bombeo, las mejoras han ido encaminadas en dos direcciones principales. En primer lugar, el avance de la electrónica permitió el paso de bombas de velocidad fija a bombas de velocidad variable mediante variadores de frecuencia, los cuales empezaron a instalarse en los años 80 y han evolucionado hasta considerarse una tecnología habitual en las estaciones de bombeo. Su implementación supone un gran ahorro energético, pues el hecho de solo disponer de bombas de velocidad fija obligaba a trabajar con una altura y un caudal determinado

independientemente de las necesidades de riego. Por ello, para poder regar en unas condiciones diferentes a las que imponía la bomba, era necesario proyectar un depósito de regulación a la altura deseada a partir del cual poder regar con el caudal y presión convenientes, con lo cual se desaprovechaba parte de la potencia proporcionada por la bomba puesto que tan solo servía para bombearla hasta un depósito a partir del cual se establecería otro punto de funcionamiento. Además, el uso de variadores de frecuencia también favoreció la sectorización del bombeo, lo que amplía considerablemente la maniobrabilidad y opciones de la instalación y se consiguen ahorros importantes, como es el caso de la red de Bembezar MI, donde combinando variadores de frecuencia y sectorización se han registrado ahorros económicos del 26% (Fernández et al. 2014).

Además de la instalación de variadores de frecuencia, el otro aspecto que permite incrementar considerablemente la eficiencia del sistema es la secuencia de arranque de las bombas. Este tema se ha explorado ampliamente y se han realizado investigaciones como las de (Moreno et al. 2007) donde se pretende encontrar una secuencia que optimice el consumo de la instalación, consiguiendo para el caso de estudio un ahorro energético de hasta el 16%. Continuando en esta línea, el mismo autor (Moreno et al. 2009) también ha realizado otros estudios enfocados al mismo objetivo, pero abordándolo mediante el desarrollo de una herramienta de soporte que defina el número, velocidad, características técnicas y las curvas de las bombas con el objetivo de maximizar la eficiencia.

Por último, la tercera línea de acción es la que cobra mayor interés, pues se alinea con el objetivo del presente proyecto. Se trata de actuar sobre el consumo energética por parte de los regantes con el propósito de minimizarlo, lo cual se consigue interviniendo en el modo de operación de la red de riego y gestionando así la demanda.

Desde este punto de vista, se pueden distinguir entre dos modos de operación: el riego a demanda y el riego por turnos. Por un lado, el riego a la demanda se refiere al modo de operación en el cual el momento, duración y frecuencia del riego están sujetos a la voluntad del regante. Esto, en una comunidad de regantes donde una misma red debe abastecer varias parcelas con diferentes propietarios, presenta varios inconvenientes. En primer lugar, esta forma de riego implica que la demanda se comporte de una forma estocástica. Por ello, bajo estas condiciones, la red debe ser diseñada para poder abastecer el máximo número de parcelas de forma simultánea y cubrir así los picos de demanda, que conlleva un sobredimensionamiento de la instalación. Debido a esto, las tuberías y estaciones de bombeo resultan de mayores dimensiones y tendrá mayores costes asociado en comparación con otros modos de riego. En añadidura a este coste extra, los mayores caudales a trasegar repercuten en forma de pérdidas de carga, lo que conduce al sobredimensionamiento de la estación de bombeo y una mayor potencia asociada, lo que a su vez aumenta el consumo energético de la red. En segundo lugar, la estación de bombeo debe ser capaz de proporcionar la presión de consigna mínima requerida hasta en el hidrante más desfavorable, lo cual fuerza que muchos de los hidrantes ubicados entre éste y la estación de bombeo reciban presiones excesivas que deberán reducirse mediante válvulas, en las cuales la energía disipada no se aprovecha con la consecuente penalización en términos de eficiencia.

Con el objetivo de paliar estos inconvenientes se puede recurrir al riego por turnos. En este, las parcelas a regar se clasifican por sectores y a éstos se les asigna una franja horaria

dentro de la cual los usuarios pueden regar. De esta forma, se consigue reducir al mínimo la presión de cabecera requerida al mismo tiempo que la demanda se homogeniza y permite trabajar al equipo de bombeo en puntos de funcionamiento más cercanos al óptimo; gracias a ello, con relativamente pocas modificaciones sobre la red se pueden conseguir ahorros considerables. Vistas las importantes ventajas de este planteamiento, se justifica el hecho de que hoy en día esta línea de investigación sea en la que más se está profundizando. Más concretamente, dentro de la sectorización, la cuestión a la que se pretende dar solución es determinar la configuración de sectores que mejor optimiza energéticamente la red, y en esta dirección es en la que se han encaminado los estudios.

La mayoría de estos estudios proponen el desarrollo de herramientas y protocolos para dar solución al problema como puede ser la definición de criterios o la implementación de algoritmos optimizadores. No obstante, para hacerse una idea de la tasa de mejora que se consigue sectorizando no es necesario recurrir a métodos de optimización sofisticados. En el estudio realizado por (Rodríguez et al. 2009) se analiza el ahorro energético de una red de riego a demanda convertida a riego por turnos. La sectorización de dicha red consistió en la división de los hidrantes en dos sectores, cada uno con una franja horaria para regar de 12 horas y en la cual se tomó como criterio de agrupación la elevación del terreno. Con este sencillo criterio se obtuvieron ahorros de hasta el 27%. Otro estudio con una filosofía similar fue realizado por (Carrillo Cobo et al. 2010); en él la agrupación de hidrantes en sectores también se hizo atendiendo a criterios topográficos, teniendo en cuenta altura relativa y distancia entre hidrante y estación de bombeo.

Los resultados obtenidos con estas "simples" metodologías son prometedores. No obstante, este criterio presenta el inconveniente de tender a agrupar hidrantes cercanos, y esto puede derivar en sobrecargas de tramos de tuberías con sus consiguientes pérdidas de carga. Esto supone que, a pesar de la evidente mejora que se consigue sectorizando, desde el punto de vista energético el criterio topográfico no es el adecuado para asegurar la optimización de la red. Además, continuando con el aspecto energético, en los planteamientos realizados para los anteriores casos se asume una alta eficiencia de los grupos de bombeo, lo cual no es estrictamente cierto puesto que la eficiencia de estos varía considerablemente dependiente de la casuística en la que se encuentre la red, y esto podría llevar a una distribución por sectores poco eficiente ante diferentes escenarios. Para abordar este problema, distintos autores han tratado de desarrollar nuevas soluciones, como la propuesta por (Fernández García et al. 2014), en la cual trata de combinar la metodología anteriormente mencionada con la simulación del equipo de bombeo. Sin embargo, uno de los planteamientos con más potencial y que más interés está despertando entre los investigadores en la actualidad es la implementación de algoritmos genéticos (AG), que es el método que va a seguir el presente proyecto.

Un algoritmo genético es un método heurístico que consiste en un conjunto de acciones organizadas que tratan de dar solución a un problema concreto haciendo evolucionar a una población de individuos de forma similar a como se llevaría a cabo en una evolución genética, mediante recombinaciones y mutaciones genéticas. La solución de esto se codifica en forma de cadenas de valores llamadas cromosomas. De forma general, aunque estos algoritmos presentan diversas variantes dependiendo de cómo se va a evolucionar dentro del propio algoritmo, se pueden definir una serie de pasos que todos cumplen:

7

- *Inicialización*: Se genera un conjunto de cromosomas iniciales que constituirán una población representativa de posibles soluciones. Estos cromosomas pueden ser generados de forma aleatoria o estableciendo un criterio que asegure abarcar la máxima población posible con el fin de no desestimar ninguna solución factible.
- *Evaluación*: Cada cromosoma debe evaluarse con el objetivo de determinar el grado de validez de la solución. Para realizar esta evaluación es necesario establecer unos criterios o medidas de aptitud de forma previa.
- *Condición de término*: El algoritmo se debe detener cuando se llega a una solución óptima, pero como esta se desconoce es necesario establecer algún criterio de paro.

Por último, mientras no se llegue a una solución aceptable el cromosoma continuará evolucionando a nuevas generaciones.

Este tipo de algoritmo ha resultado ser muy efectivo en problemas de optimización nolineal. Además, vista la filosofía del método, se pueden deducir una serie de ventajas asociadas que lo tornan en una opción muy atractiva. En primer lugar, es un algoritmo versátil y aplicable a muchas problemáticas. En añadidura, el hecho de que opere de forma simultánea con un conjunto de soluciones en lugar de hacerlo de forma secuencial conlleva una reducción del tiempo de cálculo en comparación con otros métodos y está menos afectado por los máximos y mínimos locales, con lo cual las soluciones se pueden considerar más fiables y próximas al óptimo absoluto.

Como se ha comentado, este tipo de planteamientos ha sido adoptado en diversos estudios, como el llevado a cabo por (Jiménez-Bello et al. 2010a), en el cual se desarrolla una metodología que pretende combinar algoritmos genéticos con modelos hidráulicos de redes de inyección directa con el objetivo de definir la sectorización más eficiente energéticamente. En este estudio en particular, la función objetivo trata de minimizar el consumo energético por metro cubico de agua bombeada (kWh/m<sup>3</sup>), y con datos teóricos se llegan a estimar unos ahorros energéticos de hasta el 36%.

En una segunda fase del estudio, (Jiménez-Bello et al. 2011) aplica esta metodología a un caso real, en concreto a la red de riego de la CC.RR de Senyera, Valencia. Cabe matizar que este paso de lo teórico a lo real, evidenció algunas problemáticas que limitaban la capacidad de decisión del método. Este se veía condicionado por las particularidades del cultivo a regar y las necesidades de los regantes, lo cual hacía que ciertos hidrantes no se pudiesen agrupar en un mismo sector o que los propios regantes manipulasen las válvulas de forma manual para adaptar el suministro a sus necesidades. Todo esto conllevaba que posibles soluciones óptimas del AG no fuesen viables o que, ante una solución válida, una variación de la demanda respecto de lo predicho provocase un alejamiento del punto de trabajo respecto al óptimo esperado, en detrimento de la eficiencia. Teniendo en cuenta estas particularidades, para el caso de estudio se obtienen unos ahorros energéticos del 16% en lugar del 22%, que era lo estimado si no existiesen restricciones para los hidrantes.

Con el propósito de que el AG fuese capaz de adaptarse a las necesidades particulares que requiere cada hidrante y tornarlo más flexible, el mismo autor en la última fase del estudio (Jiménez-Bello et al. 2015) trató de solventar los problemas a los que se había enfrentado el

método en su anterior estudio. De esta forma, se modificó el algoritmo para posibilitar que cada hidrante regase tan solo durante el tiempo que fuese necesario y no durante turnos estrictos de tiempo de la misma duración todos ellos, que es como se venía implementando hasta el momento, con lo que no se aporta el agua estrictamente necesaria, ya fuese por exceso o por defecto. Además, en este mismo estudio también se trató de aplicar una metodología que definiese los hidrantes a ser abastecidos por gravedad, con el consiguiente ahorro energético. La aplicación de estos dos métodos supuso un ahorro energético del 36.4%.

Para concluir, hay que tener en cuenta otro aspecto importante del presente trabajo, y es que se pretende obtener un demostrador en tiempo real que muestre la discrepancia existente entre los consumos energéticos reales, tal y como está operando la red actualmente cada día de riego, y los consumos que se tendrían si ésta estuviese energéticamente optimizada mediante un algoritmo genético.

El hecho de que la gestión de la información se lleve a cabo en tiempo real supone dejar atrás las populares auditorías energéticas y centrarse en una forma de análisis donde la sucesión de eventos y el comportamiento de la red adquiere máxima importancia. Con este método, el sistema está recibiendo a intervalos temporales considerablemente cortos información sobre diferentes parámetros de la red monitorizada. De esta forma, la gestión de la información se lleva a cabo instantáneamente, lo cual permite reaccionar con la mayor brevedad posible ante desviaciones del sistema y posibilita que los usuarios finales sean capaces de conocer en todo momento en qué situación se encuentra la instalación energéticamente hablando y como podría encontrarse en el mejor de los casos, adquiriendo de esta forma un conocimiento más profundo sobre la forma en la que se está operando, y lo que es más importante, qué margen de mejora y ahorro se podría llegar a obtener si aplicasen una política de gestión de agua más optimizada. Todo esto, además, teniendo en cuenta la flexibilidad que permite la herramienta desarrollada en este trabajo, la cual brinda la posibilidad de traducir todos los inputs recogidos a términos económicos de forma sencilla y accesible mediante plataformas informáticas y aplicaciones de software, acoplándose al interés final de los consumidores.

Este tipo de operativa puede enmarcarse en lo que empieza a entenderse por Agricultura 4.0, término que proviene de la industria 4.0 y que, como tal, lo que trata es de llevar a cabo una modernización de la agricultura mediante la integración de sistemas digitales que permitan la gestión de bases de datos, la gestión de la producción mediante nuevas herramientas y técnicas, potenciar la sostenibilidad de las explotaciones y la profesionalización del sector. Con todas estas herramientas, es posible gestionar grandes paquetes de información que ayudan a la toma de decisiones y que dan soporte a los agricultores. Algunas de estas herramientas son: sistemas informáticos geográficos (SIG), sistemas (SCADA), sistemas de soporte a las decisiones (SSD) donde se encuentra el AG presentado a lo largo del capítulo, aplicaciones web y App's, y redes sociales.

Un buen ejemplo de éxito de la aplicación de estas nuevas tecnologías es el caso de la CC.RR del campo de Cartagena. Mediante la incorporación de herramientas de este tipo consiguieron importantes reducciones en los consumos energéticos, pero también importantes efectos sociales, puesto que se mejoró la trasparencia de la gestión de la red, se realizó un reparto más equitativo y eficiente de los recursos hídricos y se evitaron muchos conflictos mejorando la trazabilidad del agua ("*Externalidades positivas del regadío", Berbel,J. (2020).*

## <span id="page-26-0"></span>Capítulo 2. Objetivos

## <span id="page-26-1"></span>2.1 Objetivo y alcance del proyecto

El presente TFM tiene como objeto evaluar la eficiencia energética en tiempo real de la red de riego del sector XI de la CC.RR del Trasvase Júcar-Turia. Para ello, será necesario contar con la asistencia de un modelo hidráulico calibrado que permita simular el comportamiento de la red bajo escenarios previamente identificados como óptimos desde el punto de vista energético.

Como primer paso, se va a crear un modelo hidráulico de la red con el software de simulación Epanet. Sobre este modelo y con la ayuda de datos experimentales, se realizará la calibración del mismo con el fin de asegurar la fiabilidad de los resultados obtenidos. Por otro lado, una vez se disponga de un modelo fiable, se desarrollará un algoritmo genético que permita evaluar diferentes escenarios hasta dar con aquellos que supongan mayores ahorros energéticos. Sobre este algoritmo, se deberán tomar decisiones sobre cuáles son los criterios a seguir y cuál es la metodología más idónea para conseguir los escenarios deseados.

Por último, para asegurar la compatibilidad del modelo y del algoritmo genético, ambas herramientas se implementarán de modo experimental, y podrán comunicarse a través de la plataforma informática desarrollada. Para ello se utilizará el entorno de programación Visual Studio, codificando las instrucciones en lenguaje C#, y desde dicha plataforma se lanzará todo el procedimiento necesario para llegar a los resultados esperados.

En último lugar y como resultado de todo esto, se pretende poder evaluar la mejora conseguida al optimizar energéticamente la red en términos tanto energéticos como económicos y, en base a esto, realizar un estudio aproximado de los ahorros que supondría para el usuario final la implementación de esta metodología.

## <span id="page-26-2"></span>2.2 Viabilidad

El presente proyecto puede enmarcarse dentro de un plan de investigación que aborda el problema de la optimización energética de redes de riego y que se está llevando a cabo por el Instituto Universitario de la Ingeniería del Agua y del Medio Ambiente (IIMA).

La viabilidad económica del desarrollo del proyecto queda asegurada puesto que este se financia con fondos propios del Instituto.

Por otro lado, en cuanto a la viabilidad técnica, esta también queda garantizada, puesto que se cuenta con los equipos necesarios para monitorizar y controlar la red y para gestionar toda la información que de esta misma se recoge.

Por último, en cuanto a la viabilidad humana, esta también queda garantizada ya que, tanto el Instituto como la propia Comunidad de Regantes, cuenta con el personal necesario para asegurar el conocimiento y la experiencia técnica necesarias para llevar a cabo un proyecto de esta envergadura.

## <span id="page-28-0"></span>Capítulo 3. Metodología y herramientas

## <span id="page-28-1"></span>3.1 Metodología

### <span id="page-28-2"></span>*3.1.1 Modelado y calibración de la red*

El primer paso a llevar a cabo en un proyecto como el que se plantea en el presente trabajo es la elaboración de un modelo que permita reproducir, predecir y analizar el comportamiento de la red. Para ello, este modelo ha sido desarrollado con el software de análisis Epanet, basándose en las características físicas y geométricas de la red experimental y el terreno sobre el que se encuentra, definiendo y caracterizando los elementos que la forman.

Son varias las razones que justifican la elaboración de un modelo hidráulico como soporte a cualquier herramienta orientada a la toma de decisiones. En primer lugar, la disposición de un modelo que reproduzca fielmente el comportamiento de la red original permite conocer como esta actuaría bajo unas condiciones deseadas que, de tratar de implementarse en la red real, resultaría muy costoso o directamente imposible de verificar desde el punto de vista técnico, de coordinación y económico. Además, permite ahorrar significativamente en términos de tiempo, puesto que el proceso de riego puede prolongarse por horas y tratar de ensayar diferentes escenarios de riego resultaría una tarea que podría prolongarse indefinidamente. En segundo lugar, otra de las importantes ventajas que presenta el modelado de la red es el hecho de tener caracterizado el comportamiento de cada elemento, lo que permite conocer de una forma precisa cual es el efecto de modificar cualquiera de los parámetros de forma independiente del resto, pudiendo analizar así la relevancia e influencia que éste tiene sobre la forma de trabajar de la red de riego.

Por otro lado, para asegurarse de que el modelo es un fiel reflejo de la red real y antes de darlo por válido y sacar conclusiones en base a él, es necesario pasar por una fase previa de calibración en la cual se compruebe que los resultados experimentales y los que se están obteniendo con el modelo se corresponden con un cierto grado de tolerancia. Para ello, se ha desarrollado un código en el entorno de programación Visual Studio que permite extraer información experimental sobre la red y su modo de operación real de los servidores y bases de datos donde ésta se almacena. Esta información posteriormente será contrastable con los resultados obtenidos por el modelo tras la simulación.

En particular, con motivo de este trabajo se han comparado los caudales en cabecera, la presión a la salida de los equipos de filtrado, las presiones en los hidrantes de referencia y la potencia demandada por las bombas, lo cual permite comprobar hasta qué grado está ajustado el modelo. De considerarse que los resultados obtenidos por este no se ajustan con la suficiente precisión a los datos experimentales, la mejor opción para identificar donde se encuentra el problema es realizar un estudio paramétrico en el cual se vaya modificando tan solo un parámetro del modelo para comprobar como éste afecta a la simulación e ir ajustándolo hasta que se consigan los resultados deseados. En este caso, los principales parámetros sobre los que se ha puesto especial cuidado y que son susceptibles de alterar el buen funcionamiento del modelo han sido la rugosidad de las tuberías, las curvas de las bombas y la ley de control que simula el arranque y paro de las mismas.

## <span id="page-29-0"></span>*3.1.2 Incorporación del modelo hidráulico y adaptación del algoritmo de optimización*

Una vez conseguido un modelo fiable sobre el cual poder realizar y analizar los resultados de cualquier simulación, el siguiente paso ha sido la incorporación del modelo al código del optimizador basado en algoritmos genéticos, el cual va a permitir identificar la solución que minimice el consumo energético de las bombas.

Para ello, como una segunda fase se ha añadido el algoritmo genético al código previamente desarrollado en la plataforma de Visual Studio. Sin embargo, su implementación no ha sido trivial pues, aunque el mecanismo básico de ejecución del algoritmo es común para cualquier problema, ha sido necesario adaptarlo a las particularidades del caso estudiado y definir una serie de características básicas que permitan modificar por parte del usuario desde aspectos puramente computacionales como el tamaño de la población, la cantidad máxima de evaluaciones o el intervalo de discretización temporal, hasta aspectos más estratégicos como las funciones objetivo a definir o los horarios donde se va a regar por gravedad y bombeo.

Para este caso en particular, como mecanismo básico para regular la evolución del algoritmo genérico se ha empleado el código desarrollado por A.J. Nebro et al. (2008), el cual consiste en una versión de los algoritmos evolutivos para optimización multiobjetivo, *Nondominated Sorting Genetic Algorithm* (NSGA-II). Cabe reseñar que, alrededor de este código, ha sido necesario desarrollar un código adicional que proporcione al algoritmo toda la información necesaria para poder resolver el problema planteado.

Como resultado de la implementación de este algoritmo, se obtiene un calendario de riego optimizado donde necesariamente se habrá reducido o, como mínimo, mantenido la energía necesaria para completar cada jornada riego propuesta.

## <span id="page-29-1"></span>*3.1.3 Validación de resultados teóricos y estudio económico*

Como resultado de esta optimización energética se espera obtener un nuevo calendario de riego de las tomas involucradas que permita minimizar el consumo energético del día en cuestión. Estas tomas, deberán mantener el volumen de agua aportado y tan solo deberá verse modificado su momento de inicio y fin de riego. Además, la optimización debe ser capaz de mostrar soluciones que mantengan tanto la presión de consigna en cabecera en 30mca, como las presiones mínimas en los hidrantes en 25mca. Mientras se mantengan estas presiones en el momento de riego, el algoritmo tendrá libertad para asignar la hora de apertura a las tomas riego por bombeo o por gravedad.

Por otro lado, una vez comprobada la viabilidad técnica de la solución para un conjunto de días representativos a fin de asegurar que la solución propuesta es generalizable, el último paso es asegurar la viabilidad económica del proyecto, por lo que se hará un estudio económico que refleje el ahorro económico conseguido. Este estudio trata de ser una primera aproximación y se centrará en los costes principales, dejando de lado los impuestos y de más cargos. Además, se tendrá en cuenta en el estudio otros consumos secundarios que suponen un incremento considerable del consumo de electricidad final.

## <span id="page-30-0"></span>3.2 Herramientas experimentales. Sector XI del trasvase Júcar-Turia

La red de riego objeto de estudio pertenece a una de las Comunidades de Regantes usuarias del Canal Júcar-Turia, infraestructura encargada de la trasferencia hídrica desde el Pantano de Tous hasta la planta potabilizadora de Manises. Durante su recorrido, el canal recorre unos 60 km y atraviesa un total de 14 municipios. El Canal discurre por la parte media de la zona regable que el mismo abastece, dividiéndola en dos subzonas: la margen derecha del canal, formada por 14 sectores donde se riega por gravedad, y la margen izquierda, formada por 7 sectores regados por elevación.

Atendiendo a las subzonas, la red de riego que se va a estudiar está emplazada en el Sector- XI Picassent-Alcasser, que se encuentra en la margen derecha del canal y abarca un total de 844,95 ha, de las cuales 506,77 ha pertenecen al término municipal de Picassent, 296,31 ha a Alcasser y 41,87 ha a Torrent. Concretamente, dentro del propio sector, esta pertenece al termino municipal de Picassent y a la Comunidad de Regantes Realón. La Figura 1 y 2 muestran la localización del caso de estudio.

En particular, la red de la CCRR de Realón abastece aproximadamente 500 parcelas, con un área media de 3598 m<sup>2</sup> cada una, que suman un total de 180 ha dedicadas al cultivo de cítricos mayoritariamente (95%). La red fue modernizada en el año 2009 y actualmente consiste en una red ramificada con un total de 62 hidrantes multi salida y 342 tomas. Para todas las parcelas se realiza fertirrigación colectiva y todos los usuarios tienen instalados equipos individuales de riego por goteo.

El cabezal de riego comunitario de la red está instalado en la parcela 294 del polígono 34 del Término Municipal de Picassent, y se alimenta a través de la balsa de regulación que hay instalada en la misma parcela. Esta balsa de regulación, al mismo tiempo, es abastecida por gravedad desde el Canal Júcar-Turia. Está situada a 111,42 msnm y su cota máxima de lámina libre se encuentra 3 m por encima de la estación de bombeo. Las oscilaciones máximas registradas en la cota de lámina libre de la balsa en funcionamiento son inferiores a 1 m.

Al final de la memoria puede encontrarse un plano con la localización detallada de la red.

Por otro lado, a continuación, se identifican los elementos principales de la red de riego objeto de estudio:

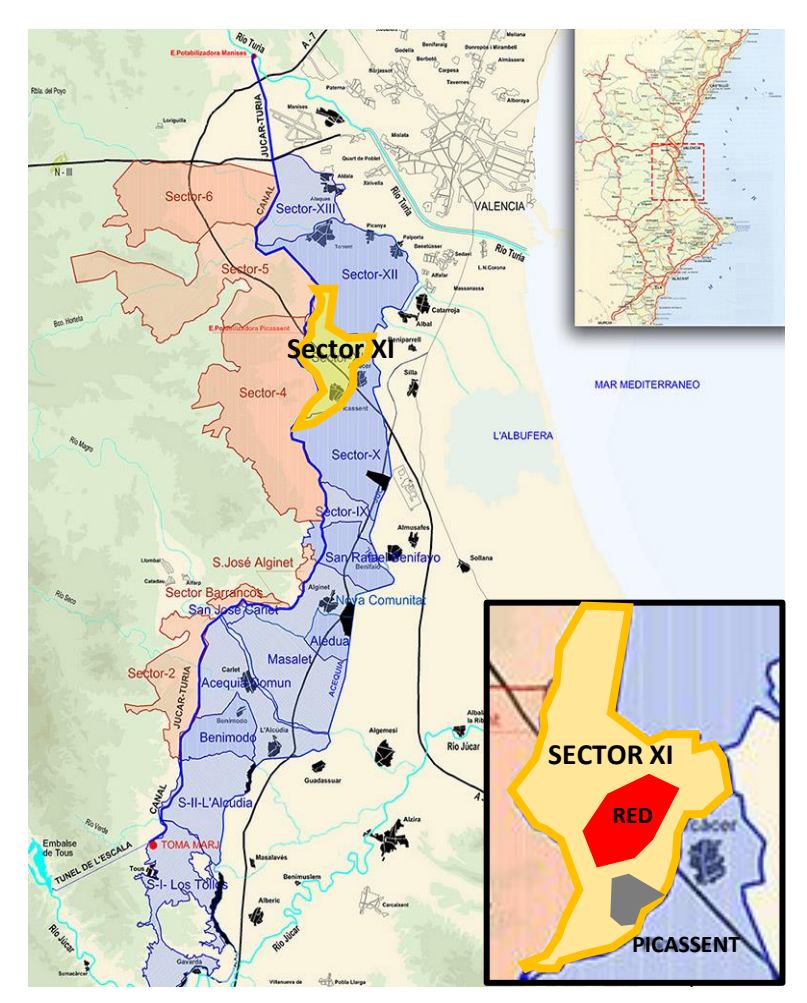

*Figura 1. Localización red de riego*

En la Figura 2 se muestra con más detalle la ubicación exacta de la red.

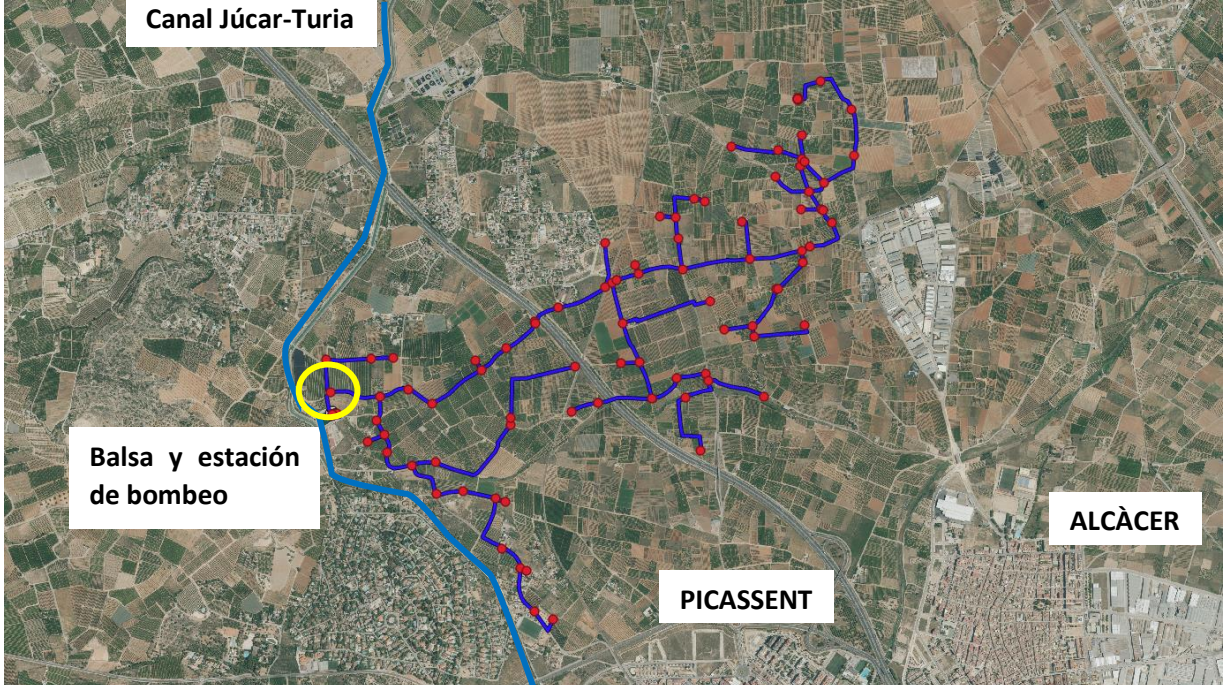

*Figura 2. Geolocalización y esquema de la red de riego*

### <span id="page-32-0"></span>*3.2.1 Cabezal de riego*

El cabezal de riego es el recinto que aloja el conjunto de equipos que permiten hacer llegar a los usuarios finales el agua en las condiciones que estos requieran. Ocupa una superficie en planta de 216 m<sup>2</sup> y, para cumplir con su función, está integrado por los siguientes elementos:

- Equipo de bombeo
- Equipo de filtrado
- Equipo de inyección de fertilizante
- Equipo de control

En lo que se refiere al equipo de bombeo, está formado por cuatro bombas idénticas modelo BEV-1226/4. Se trata de bombas de eje vertical multietapa con cuatro rodetes centrífugos, impulsadas por un motor eléctrico de 45 kW de potencia nominal a 1450 rpm y una tensión de 400 V. El punto de diseño de cada bomba corresponde a un caudal de 191 m<sup>3</sup>/h y una altura de 55,7 mca. Cabe apuntar, además, que en la actualidad las bombas tan solo trabajan con tres de los cuatro rodetes disponibles, pues los técnicos responsables de la gestión de la CC.RR comprobaron que la altura proporcionada por las bombas era considerablemente superior a la que realmente demandaba el riego en los puntos de funcionamiento cercanos al óptimo.

De las cuatro bombas que forman la estación de bombeo, en un modo normal de funcionamiento tan solo se encuentran activas tres de ellas y una cuarta se deja disponible y en reserva para poder atender los momentos de averías o de mantenimiento. Además, para asegurarse de que todas se encuentran en condiciones de desgaste similares, la bomba de reserva rota periódicamente. Por otro lado, de las tres bombas que se encuentran en funcionamiento, una de ellas trabaja a velocidad fija y las otras dos llevan instalados variadores de frecuencia que permiten variar su velocidad de giro. La estación de bombeo arranca con una de las bombas de velocidad variable y la mantiene hasta que llega al caudal nominal, momento en el cual entra en funcionamiento la segunda bomba. En este momento ambas bombas en funcionamiento se regulan para trabajar de forma paralela, girando a la misma velocidad y trasegando el mismo caudal. Cuando ambas alcanzan su caudal nominal entra en juego la tercera bomba, la cual se regula para trabajar en condiciones nominales al tiempo que las dos bombas de velocidad variable bajan su velocidad para repartirse el caudal que la bomba de velocidad fija no trasiega.

Por otro lado, como se ha mencionado, la red también esta provista de un equipo de filtrado. Este consiste en un conjunto de cuatro filtros de malla auto limpiantes de 12" con cartucho filtrante de 125 micras de paso.

Por último, la instalación también dispone de un equipo de inyección de fertilizante. Este equipo está formado por dos bombas que dosifican el producto a través de una red de tuberías independientes de PVC de 50 mm de diámetro hasta la red de riego. Estas bombas se alimentan de un conjunto de seis depósitos contenedores que suman 36.000 litros de capacidad. El equipo es capaz de adaptarse a las condiciones de riego y suministrar la cantidad justa de fertilizante controlando al caudal demandado gracias a un caudalímetro electromagnético y los contadores de productos químicos. Toda esta instalación está provista de sus pertinentes llaves de corte y de una válvula de alivio rápido de 8" de diámetro como elemento de seguridad. En la Figura 3 se puede observar cómo están ubicadas las cuatro bombas verticales.

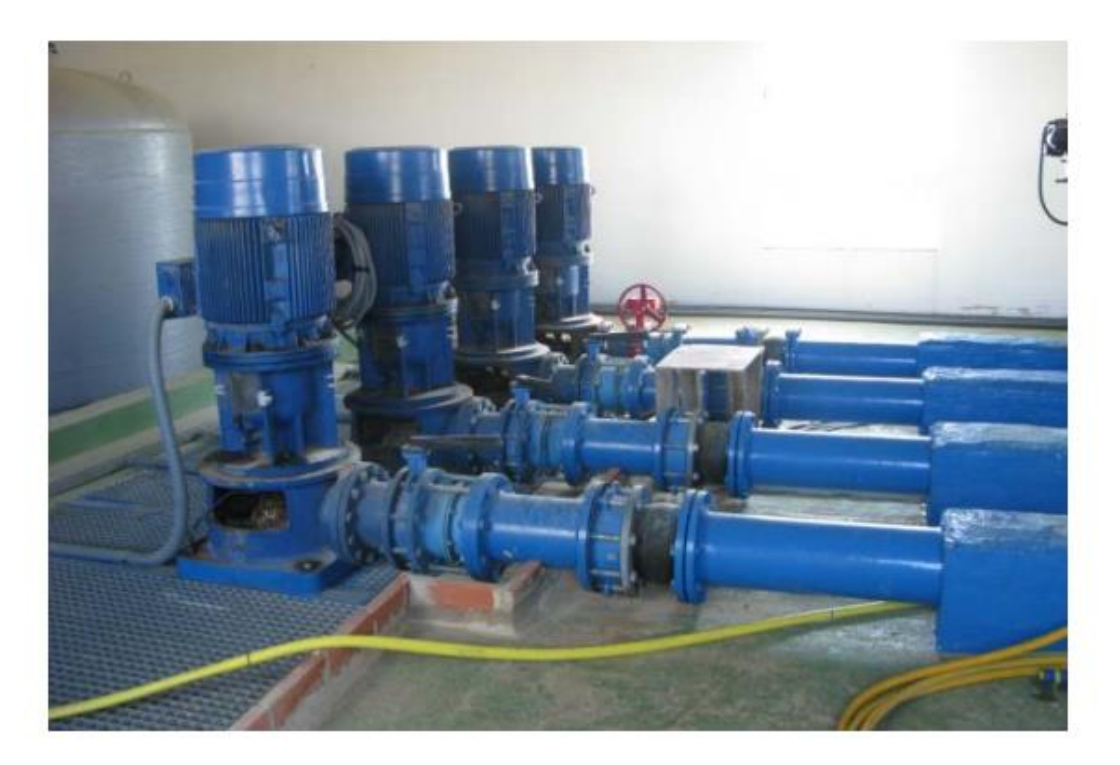

*Figura 3. Bombas emplazadas en la estación de bombeo red Realón*

## <span id="page-33-0"></span>*3.2.2 Red de distribución*

La red de distribución es la responsable de transportar el agua desde el cabezal de riego hasta los hidrantes y puede dividirse en una red primaria y en una secundaria. Por un lado, la red de distribución primaria está formada por tuberías de policloruro de vinilo (PVC) y comprende diámetros internos nominales de entre los 125 mm y los 500 mm además de soportar presiones nominales de entre 1 y 0,6 MPa. En total, el recorrido de esta red suma 14726 m.

## <span id="page-33-1"></span>*3.2.3 Hidrantes*

Como ya se ha mencionado, la red dispone de 62 hidrantes multi usuarios que permiten que desde estos discurran múltiples tuberías de la red secundaria hasta las tomas de las parcelas, lo cual es una solución comúnmente adoptada en el diseño de las redes de riego cuando se consideran parcelas de tamaño reducido.

Por otro lado, estos hidrantes se encuentran instalados a una cota media de 90,8 m, que varía entre los 111,5 m y los 79 m. Los elementos que los componen son:

- Un colector de acero galvanizado en caliente en forma de "T".
- Una válvula de mariposa para poder realizar un seccionamiento general.
- Un filtro de malla metálico con un cartucho filtrante de 125 micras
- Una ventosa
- Dos manómetros.

En función de la superficie que domina cada hidrante se puede distinguir entre los siguientes tipos de hidrante:

- Tipo A: superficie menor a 3 ha.
- Tipo B: superficie comprendida entre 3 y 6 ha.
- Tipo C: superficie superior a 6 ha.

En la Figura 4 se observa un ejemplo de estos hidrantes multiusuarios.

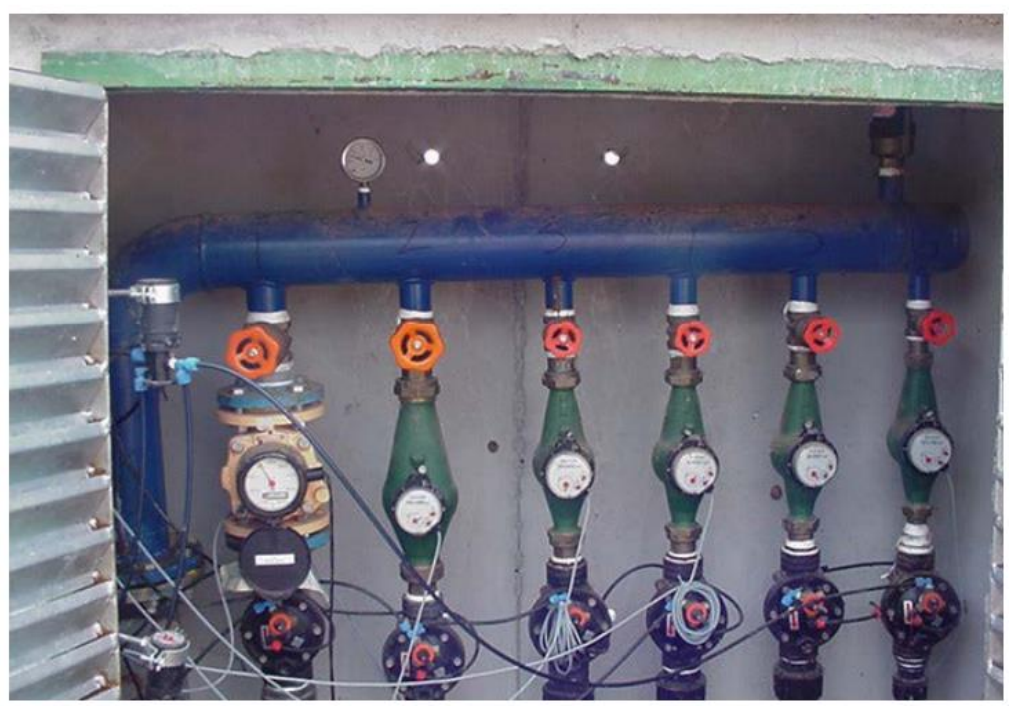

*Figura 4. Detalle de los hidrantes multiusuarios* 

### <span id="page-35-0"></span>*3.2.4 Tomas*

Las tomas a las parcelas están formadas por un conjunto de elementos que hacen posible que éstas puedan independizarse del resto de tomas de la instalación. Estos elementos son:

- Una electroválvula de esfera.
- Una válvula hidráulica.
- Un contador volumétrico.
- Una válvula esférica adicional de 40 mm de diámetro.

Y, al igual que sucedía con los hidrantes, las tomas también pueden clasificarse atendiendo a la superficie que dominan en los siguientes tipos:

- Tipo 1: Superficie menor de 0,3 ha.
- Tipo 2: Superficie comprendida entre 0,3 y 0,5 ha
- Tipo 3: Superficie comprendida entre 0,5 y 1 ha
- Tipo 4: Superficie comprendida entre 1 y 1,5 ha
- Tipo 5: Superficie comprendida entre 1,5 y 3 ha
- Tipo 6 Superficie mayor de 3 ha

### <span id="page-35-1"></span>*3.2.5 Sistemas telemando y control*

El sistema de control y telemando con el que trabaja la instalación consiste en un sistema SCADA (*Supervisory Control and Data Acquisition)* desde el cual es posible controlar a distancia y en tiempo real numerosos parámetros de la red y de sus equipos gracias a la retroalimentación que proporcionan un conjunto de dispositivos y actuadores de campo. Además de permitir conocer en todo momento el estado de la red y como está funcionando, el software es capaz de automatizar el proceso de riego y reportar a una base de datos todos los parámetros medidos casi en tiempo real, más concretamente a intervalos cortos de tiempo predeterminados por el usuario.

Este software está instalado en los equipos informáticos de las oficinas de la Comunidad de Regantes, ubicadas en el casco antiguo de Picassent, donde se encuentra el Centro de Control. El Centro de Control se encarga de la comunicación vía WIFI con las Estaciones Centrales de Control que hay instaladas en los cabezales de las redes y que, al mismo tiempo, se encargan de la gestión de los equipos ubicados en los propios cabezales y de mantener la comunicación con la Unidades de Control de Hidrantes.

Por cada cabezal de riego hay instalada una Unidad de Control de Hidrantes y esta se comunica vía cable con los Terminales Remotos que hay instalados en cada hidrante. Los Terminales de Control, por su parte, se encargan de actuar sobre las válvulas hidráulicas de las tomas de las parcelas por medio de solenoides tipo "latch" y del control del caudal de paso mediante la emisión de impulsos. Además, en hidrantes estratégicos de la red también se mide
la presión mediante transductores de presión y la humedad en algunas parcelas a través de sondas.

# *3.2.6 Organización del riego*

Para poder realizar una correcta organización del riego es necesario conocer de antemano las necesidades de agua que requieren las parcelas a regar. Para ello, hay que tener en cuenta factores que afectan a la cantidad de agua a suministrar como son, además de la extensión de la parcela, fundamentalmente la evapotranspiración, la cual depende en gran medida de parámetros como el tipo de suelo, el tipo de cultivo, las condiciones climáticas y el grado e historial de explotación de la parcela. Teniendo en cuenta este aspecto, el agricultor debe definir mediante criterios técnicos o propios la cantidad de agua que va a necesitar, y con ello el tiempo necesario para aplicar el riego.

Una vez definidos los tiempos, estos son comunicados al gestor de la CC.RR, el cual establece la programación que se va a seguir, los intervalos de tiempo que se van a respetar y el momento del día donde cada parcela empezará a regar. Todo ello con el objetivo de tratar de mantener un consumo energético homogéneo y no rebasar los límites de potencia contratados que penalizarían la factura eléctrica. Para ello se tienen se tienen en cuenta los siguientes criterios:

- Se definen los días de la semana que se va a regar para poder realizar la gestión del personal.
- Se define la programación estableciendo los periodos de riego donde va a haber mayor demanda hídrica. Esta programación permanece inalterable durante todo el año, salvo por pequeñas excepciones.
- Se determinan las necesidades del cultivo atendiendo a la climatología, incrementando los riegos por semana para aquellos periodos extremadamente secos y con mayores necesidades hídricas.
- Se restringe los periodos de riego a 4 horas como máximo.

Por otro lado, atendiendo al criterio energético, los gestores de la red organizan las tomas en dos grupos: las que pueden regar por gravedad y las que necesitan del concurso de las bombas. Para realizar esta agrupación, se considera que las parcelas pueden regar por gravedad cuando la diferencia entre la altura del hidrante y la de elevación del agua es superior a 25mca, que es la presión de consigna establecida. De esta forma, se establecen dos periodos diferentes dependiendo de la energía exigida para regar: un turno de 00:00 a 10:00, donde la electricidad es más barata y donde riegan las tomas que requieren del aporte extra de las bombas para cumplir con los requisitos de presión mínimos, y otro turno de 19:00 a 00:00 donde riegan las tomas alimentadas por gravedad.

### 3.3 Herramientas de software

### *3.3.1 Datos experimentales y bases de datos*

Con el objeto de conocer el estado y forma de operar de la red, es necesario recopilar el máximo de información posible y asegurarse de que esos mismos datos vayan a estar disponibles para su posterior consulta. Con ello, será posible conocer el comportamiento de la instalación y trabajar con esta información a posteriori.

Para ello, y, en primer lugar, es necesario contar con un equipo capaz de transformar los parámetros físicos que caracterizan la red de riego en datos numéricos. A tal fin, como ya se ha comentado, la red está equipada con numerosos sensores capaces de adquirir señales de diferente naturaleza. Toda esta información es recogida en tiempo real y enviada a un servidor físico de bases de datos ubicado en la Universidad Politécnica de Valencia, donde se almacena. Concretamente, el servidor donde queda almacenada toda la información se llama "*PRASIL"* y, permite consultar todos los datos recopilados durante más de dos años atrás, tanto los procedentes de los sensores como los consumos registrados por los contadores.

Para la consulta de estas bases de datos se ha empleado el software Microsoft SQL Server Management, que consiste en una plataforma de gestión y administración de bases de datos en lenguaje SQL que ha permitido consultar la información almacenada en dicho servidor de forma rápida y gráfica mediante la programación de sencillos códigos. Además, para el desarrollo del presente proyecto es importante mencionar que esta plataforma es compatible con el software empleado para la calibración del modelo y optimización de los riegos, y ha sido empleada de forma conjunta con él.

A continuación, con el propósito de adquirir un conocimiento más profundo de la información disponible para su manejo, se va a proceder a describir las bases de datos empleadas de mayor interés, con sus correspondientes tablas de datos y la información disponible en cada una de ellas:

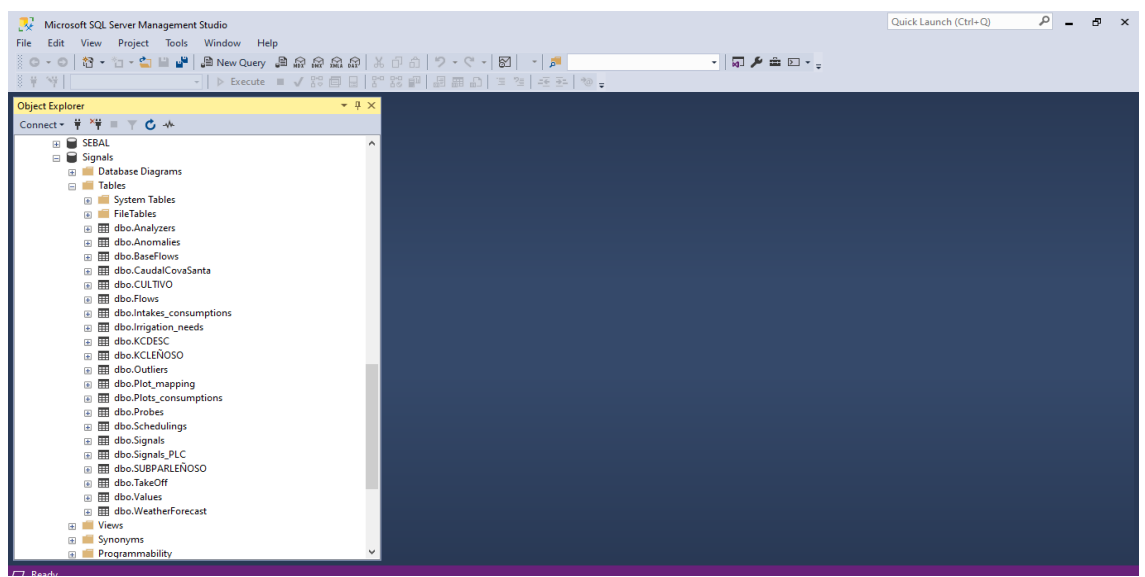

*Figura 5. Interfaz Microsoft SQL Server Management*

# *3.3.1.1 Base de datos "Predicciones\_Picassent"*

En esta base de datos la tabla más relevante se llama "*dbo.Presiones\_Picassent"*. En esta tabla de datos se registra cada 10 minutos la presión existente en cinco hidrantes considerados representativos, capturada por los correspondientes transductores de presión. Esta información es actualizada en el servidor con un desfase de tiempo de varias horas. En particular, los hidrantes de los cuales se recogen las presiones son los hidrantes 20, 32, 41, 56 y 62, los cuales se ubican en la red tal y como se muestra en la Figura 6. Además, se ha expandido uno de ellos para mostrar la distribución de las distintas tomas asociadas al hidrante HR62. Las características físicas de estos hidrantes pueden consultarse en los anexos, donde se muestran sus principales datos de interés.

La información almacenada en las columnas de esta tabla es la siguiente:

- **N\_Hidrante**: indica el identificador del hidrante.
- **N\_Toma:** indica el identificar de la toma dentro del hidrante
- **Fecha\_hora**: indica la fecha exacta a la cual fue tomada la medida.
- Dato medido: indica la presión registrada en el hidrante en ese instante, en bares.

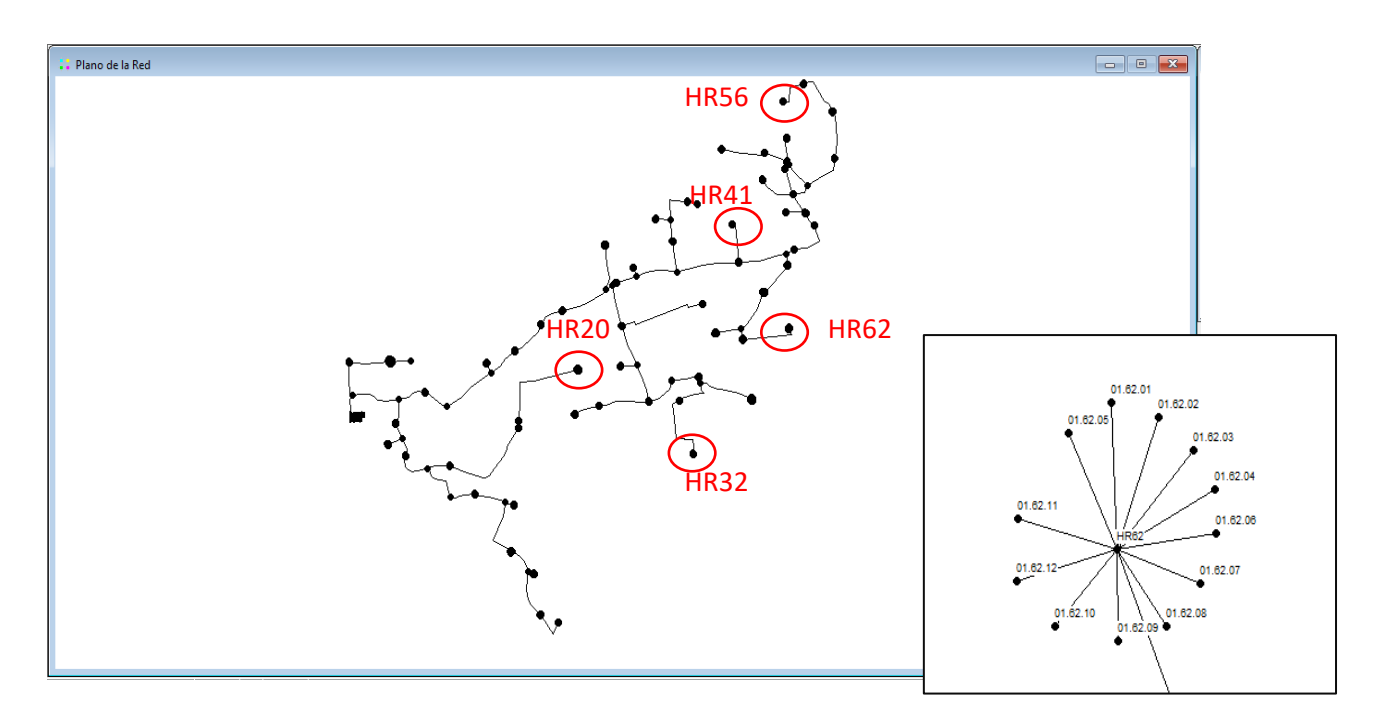

*Figura 6. Modelo en Epanet, ubicación de los sensores de presión y detalle de las tomas del hidrante HR62*

Sobre Microsoft SQL Server Management esta base de datos tiene el siguiente aspecto:

| 賱   | 酮<br>Results | Messages       |                         |             |  |
|-----|--------------|----------------|-------------------------|-------------|--|
|     | N Hidrante   | N Toma         | Fecha hora              | Dato Medida |  |
| 160 | <b>HR62</b>  | P1             | 2020-07-14 08:25:24.000 | 5.3         |  |
| 161 | <b>HR40</b>  | P <sub>1</sub> | 2020-07-14 08:23:09.000 | 5.25        |  |
| 162 | <b>HR32</b>  | P <sub>1</sub> | 2020-07-14 08:21:45.000 | 5.09        |  |
| 163 | <b>HR20</b>  | P <sub>1</sub> | 2020-07-14 08:19:16.000 | 4.81        |  |
| 164 | <b>HR20</b>  | P <sub>2</sub> | 2020-07-14 08:19:15.000 | 4.76        |  |
| 165 | <b>HR56</b>  | P <sub>1</sub> | 2020-07-14 08:16:59.000 | 4.98        |  |
| 166 | <b>HR62</b>  | P <sub>1</sub> | 2020-07-14 08:15:23.000 | 5.3         |  |
| 167 | <b>HR40</b>  | P <sub>1</sub> | 2020-07-14 08:13:08.000 | 5.25        |  |
| 168 | <b>HR32</b>  | P <sub>1</sub> | 2020-07-14 08:11:44.000 | 4.98        |  |
| 169 | <b>HR20</b>  | P <sub>1</sub> | 2020-07-14 08:09:15.000 | 4.17        |  |
| 170 | <b>HR20</b>  | P <sub>2</sub> | 2020-07-14 08:09:14.000 | 4.22        |  |

*Figura 7. Detalle bases de datos Predicciones Picassent*

# *3.3.1.2 Base de datos "Signals"*

Sobre esta base de datos cabe resaltar tres tablas de datos diferentes:

- *"dbo.Intakes\_consumptions"*
- *"dbo.Values"*
- *"dbo.Signals"*

En primer lugar, sobre *"dbo.Intakes\_consumptions"* es posible visualizar por columnas la siguiente información:

- **Id\_intake**: indica el identificador de la toma.
- **Habilitada:** indica si la toma está o no activa
- **Modo\_func:** indica si la toma funciona por tiempo o por volumen
- **Contador:** indica el caudal acumulado en la toma, en m<sup>3</sup>
- **Caudal**: indica el caudal instantáneo, en l/s
- **Estado\_real**: indica el estado real de la toma. Se muestra como cerrada si no se está regando y como abierta en caso contrario.
- **Estado\_debido**: indica el estado teórico en el cual se debería encontrar la toma. Se muestra como cerrada si no debería estar regando y como abierta en caso contrario.
- **Riego\_hoy:** indica si ese día se ha regado (se muestra un 1) o no (se muestra un 0).
- **Superficie:** indica la superficie regada.
- **Fecha\_ultima\_con:** indica la fecha en la cual se tomó la medida.
- **Fecha\_insercion:** indica la fecha en la cual la medida quedó registrada en la base de datos. Hay cierto desfase entre esta y *Fecha\_ultima\_con.*

Esta tabla de datos recibe información a intervalos de un minuto. No obstante, no toda esta información recibida es almacenada, tan solo se almacena información cuando se detecta que ha habido algún cambio en el estado de la toma.

| 囲  | Results   | <b>B</b> Messages |           |          |        |             |               |             |            |                   |                             |  |
|----|-----------|-------------------|-----------|----------|--------|-------------|---------------|-------------|------------|-------------------|-----------------------------|--|
|    | id intake | habilitada        | modo func | contador | caudal | estado real | estado debido | riega_hoy   | superficie | fecha ultima con  | fecha insercion             |  |
|    | 01.01.01  |                   |           | 12524.00 | 0.00   | cerrada     | cerrada       | $\Omega$    | 5900.00    | Abr 7 2020 7:17PM | 2020-04-07 19:19:06.3100000 |  |
| 2  | 01.01.02  | $\overline{2}$    | 4         | 3.00     | 0.00   | cerrada     | cerrada       | 0           | 1.00       | Abr 7 2020 7:17PM | 2020-04-07 19:19:06.3100000 |  |
|    | 01.01.03  | $\overline{2}$    | 4         | 3.00     | 0.00   | cerrada     | cerrada       | $\mathbf 0$ | 1.00       | Abr 7 2020 7:17PM | 2020-04-07 19:19:06.3100000 |  |
| 4  | 01.01.04  | $\overline{2}$    | 4         | 1.00     | 0.00   | cerrada     | cerrada       | $\mathbf 0$ | 1.00       | Abr 7 2020 7:17PM | 2020-04-07 19:19:06.3100000 |  |
| 5  | 01.01.05  |                   |           | 13284.30 | 0.00   | cerrada     | cerrada       | $\mathbf 0$ | 2932.00    | Abr 7 2020 7:17PM | 2020-04-07 19:19:06.3100000 |  |
| 6  | 01.01.06  | $\overline{2}$    | 4         | 3.00     | 0.00   | cerrada     | cerrada       | 0           | 1.00       | Abr 7 2020 7:17PM | 2020-04-07 19:19:06.3100000 |  |
|    | 01.01.07  |                   |           | 33022.00 | 0.00   | cerrada     | cerrada       | 0           | 6650.00    | Abr 7 2020 7:17PM | 2020-04-07 19:19:06 3100000 |  |
| 8  | 01.01.08  |                   | 4         | 54000.00 | 0.00   | cerrada     | cerrada       | $\mathbf 0$ | 12430.00   | Abr 7 2020 7:17PM | 2020-04-07 19:19:06.3100000 |  |
| 9  | 01.02.01  |                   |           | 11182.40 | 0.00   | cerrada     | cerrada       | $\mathbf 0$ | 3160.00    | Abr 7 2020 7:18PM | 2020-04-07 19:19:06.3100000 |  |
| 10 | 01.02.02  | $\overline{2}$    | 4         | 3.00     | 0.00   | cerrada     | cerrada       | $\mathbf 0$ | 1.00       | Abr 7 2020 7:18PM | 2020-04-07 19:19:06.3100000 |  |
|    | 01.02.03  | $\overline{2}$    | 4         | 4.00     | 0.00   | cerrada     | cerrada       | 0           | 1.00       | Abr 7 2020 7:18PM | 2020-04-07 19:19:06.3100000 |  |

*Figura 8. Detalle de la tabla dbo. Intakes\_consumption de las bases de datos Signals*

Por otro lado, también es posible obtener información de interés sobre la estación de bombeo en la tabla *"dbo.Values"*, cuyas columnas contienen la siguiente información:

- **Id\_value:** identificador de la medida
- **Id\_signal:** hace referencia al indicador de la señal mostrada. El significado de este indicador viene recogido en la tabla de datos *"dbo.Signals"*, que posteriormente se comentará.
- **Value:** muestra el valor numérico de la señal recogida.
- **Datetime:** indica la fecha en la cual fue recogida la señal.
- **numericDatetime:** fecha en formato juliano

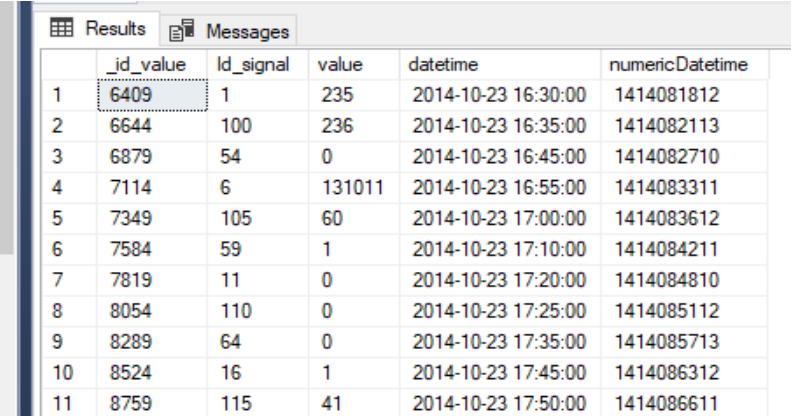

*Figura 9. Detalle tabla de dastos dbo.Values de la base de datos Signal*

Por último, también se cuenta con la tabla de datos *"dbo.Signals"* donde se recoge el significado de los identificadores empleados en *"dbo.Values"*. Los parámetros recogidos en esta tabla son:

- **Id\_signal:** coincide con el identificador mostrado en la tabla *"dbo.Values"*
- **Id signals PLC:** Identificador alternativo con que se reconoce la señal en el PLC
- **shortName:** abreviatura del parámetro.
- **Name:** descripción de la magnitud medida.
- **Magnitude:** Identificador del tipo de magnitud. No empleado
- **units:** unidades de la magnitud medida.
- **Factor:** factor de conversión entre las unidades en que llega la señal y las unidades asignadas en el campo anterior
- **Description:** campo reservado para comentarios
- **Enabled:** Indica si la señal está activa o no
- **lowerThreshold:** límite inferior permitido
- **upperThreshold:** límite superior permitido

De todas las medidas disponibles, las de mayor interés para el proyecto son las siguientes:

- Potencia activa trifásica, (kWIII) (25) (65) (104)
- Frecuencia de giro 1 y 2 (153) (154)
- Caudal de agua total de la estación (136)
- Presión de entrada a filtro (salida bomba) (123)
- Presión de salida de filtro (entrada red) (124)

|    | id signal | id_signals_PLC | short Name         | name                   | magnitude   | units       | factor | description | enabled | lowerThreshold | upperThreshold |
|----|-----------|----------------|--------------------|------------------------|-------------|-------------|--------|-------------|---------|----------------|----------------|
|    |           |                | V <sub>1</sub>     | Tensión fase L1        | <b>NULL</b> | v           | 10     | <b>NULL</b> | 0       | 200            | 280            |
| 2  |           | 2              | A1                 | Comente L1             | <b>NULL</b> | mA          |        | <b>NULL</b> | 0       | 0              | 55000          |
| 3  | 3         | 3              | kW1                | Potencia Activa L1     | <b>NULL</b> | w           |        | <b>NULL</b> | 0       | 0              | 11500          |
| 4  | 4         | 4              | kvarL1             | Potencia Inductiva L1  | <b>NULL</b> | var         |        | <b>NULL</b> | 0       | <b>NULL</b>    | <b>NULL</b>    |
| 5  | 5         | 5              | kvar <sub>C1</sub> | Potencia Capacitiva L1 | <b>NULL</b> | var         |        | <b>NULL</b> | 0       | <b>NULL</b>    | <b>NULL</b>    |
| 6  | 6         | 6              | kVA1               | Potencia Aparente L1   | <b>NULL</b> | VA          |        | <b>NULL</b> | 0       | 0              | 13000          |
| 7  |           | 7              | PF <sub>1</sub>    | Factor de potencia L1  | <b>NULL</b> | <b>NULL</b> | 100    | <b>NULL</b> | 0       | 0              |                |
| 8  | 8         | 8              | $Cos_{cp1}$        | Cos cp L1              | <b>NULL</b> | <b>NULL</b> | 100    | <b>NULL</b> | 0       | 0              |                |
| 9  | 9         | 9              | V <sub>2</sub>     | Tensión fase L2        | <b>NULL</b> | v           | 10     | <b>NULL</b> | 0       | 200            | 280            |
| 10 | 10        | 10             | A <sub>2</sub>     | Comente L <sub>2</sub> | <b>NULL</b> | mA          |        | <b>NULL</b> | 0       | 0              | 55000          |
| 11 | 11        | 11             | kW <sub>2</sub>    | Potencia Activa L2     | <b>NULL</b> | W           |        | <b>NULL</b> | 0       | 0              | 11500          |

*Figura 10. Detalle de la tabla de datos dbo.Signals de las bases de datos Signals*

### *3.3.2 Modelo matemático de la red en Epanet*

Con el propósito de poder simular el comportamiento de la red bajo unas condiciones deseadas y conocer de esta forma cómo trabajaría, es necesario contar con un modelo matemático que reproduzca fielmente el sistema hidráulico real.

En este caso el modelado matemático de la red se ha realizado con el software Epanet. Epanet es un software concebido para realizar simulaciones de redes de distribución de agua a presión en periodo extendido. Una vez declarados los elementos que configuran la red hidráulica en particular tuberías, nudos, válvulas, equipos de bombeos y tanques, y fijados los consumos en los nudos y las leyes de control de los elementos de regulación, es posible obtener el caudal que circula por cada conducción, las presiones en los nudos, los niveles de agua en los tanques e incluso realizar análisis de calidad para determinar las concentraciones de las posibles sustancias químicas transportadas por el agua, a lo largo de cualquier periodo de simulación. Entre las características más relevantes de Epanet destacan:

- No hay límites de tamaño en las redes analizadas.
- Es capaz de calcular las perdidas por fricción en las conducciones mediante las expresiones de Hazen-Williams, Darcy-Weisbach o Chezy-Manning, a voluntad del usuario.
- Permite incluir pérdidas menores en codos, acoplamientos, etc.
- Distingue entre bombas de velocidad variable y fija.
- Es capaz de calcular la energía consumida y el coste de bombeo del equipo de bombeo.
- Hace distinción entre diferentes tipos de válvulas.
- Considera tanques de diferentes geometrías.
- Contempla la posibilidad de establecer diferentes categorías de consumo en los diferentes nudos, de forma que cada uno de ellos presente una curva de simulación distinta.
- Modeliza el consumo en función de la presión en el nudo a través de los emisores.
- Se puede regular el funcionamiento del sistema mediante el control del nivel de agua en los tanques, mediante controles temporales o mediante reglas de control más complejas.

Recapitulando, gracias a este software es posible reproducir fielmente el comportamiento de la red bajo cualquier escenario.

Una vez construido el modelo hidráulico, éste queda archivado en un fichero de texto .inp, el cual organiza la información por secciones. Estas secciones son:

27

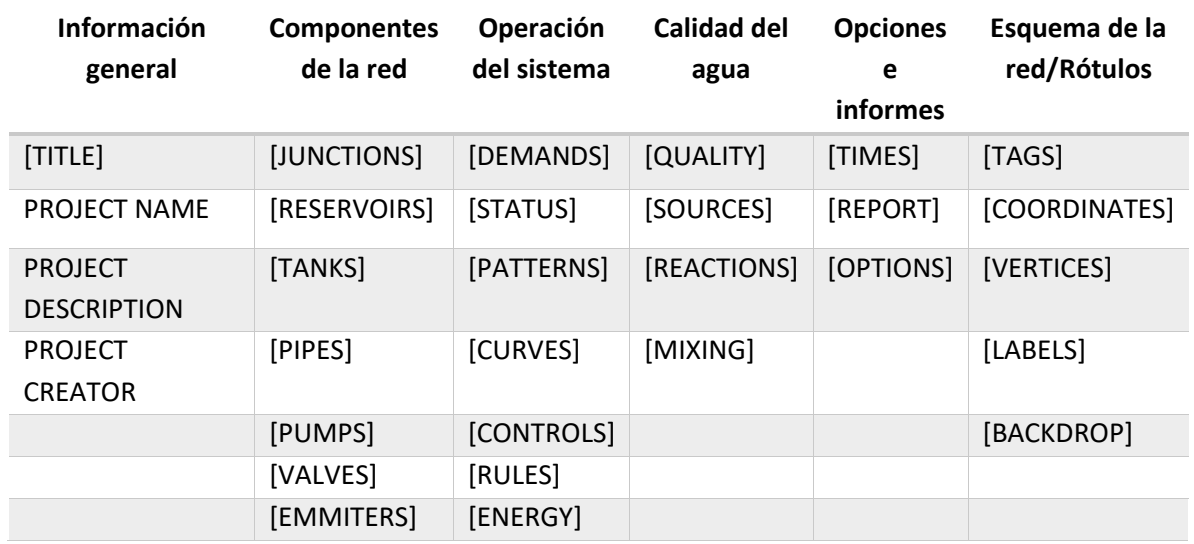

*Tabla 1. Información extraída en el .inp*

Como se ha mencionado al explicar la metodología a seguir en el presente trabajo, el archivo .inp será utilizado desde el código principal programado en Visual Studio para simular el comportamiento de la instalación. En realidad el fichero .inp solo contiene los datos declarativos del modelo. Para llevar a cabo las simulaciones es necesario utilizar una librería de herramientas conocida como *Toolkit* , que se distribuye conjuntamente con el software Epanet.

La *Toolkit* de Epanet es un conjunto de archivos entre los cuales se incluye un fichero de ayuda en línea, un fichero de texto, la librería dinámica (dll) y cuatro ficheros de cabecera que permiten enlazar con las funciones escritas en la librería dinámica desde diferentes entornos de programación soportados por el SO Windows de 32/64 bits como C/C++, Delphi Pascal o Visual Basic. Las funciones implementadas en la librería de la Toolkit permiten personalizar el uso del módulo de cálculo de acuerdo con las necesidades del usuario. La primera función se utiliza par abrir (leer) el archivo .inp con los datos de la red, y las restantes funciones permite controlar el proceso de ejecución de los cálculos, acceder a los resultados generados después de una simulación, modificar parámetros de diseño, y volver a ejecutar de nuevo la simulación sin necesidad de volver a leer los datos.

Por otro lado, para la elaboración del modelo en Epanet ha sido necesaria seguir una serie de pasos para garantizar la fiabilidad de los resultados e imponer los límites de utilización del modelo obtenido.

El primer paso realizado ha consistido en recopilar la información física de los elementos que componen la red y adecuarla a las especificaciones del programa:

• En el caso de las *tuberías*, las características de mayor interés para el modelo son su longitud, el diámetro interno, la rugosidad, el trazado de las mismas (la cartografía de la red), la conectividad entre ellas a través de los nudos extremos, el material empleado, el tipo de revestimiento (si hay) y su antigüedad. Normalmente, uno de los parámetros más difíciles de ajustar es la rugosidad, la cual suele estimarse a partir del material y la antigüedad y ajustarse en etapas posteriores de calibración.

- Por otro lado, para definir los *nudos* es preciso aportar las coordenadas espaciales que definen su posición exacta, teniendo especial interés la cota, la cual es un dato relevante para determinar la presión que finalmente habrá en el nudo. Además, sobre los nudos se declararán los consumos correspondientes a cada toma, cuando ésta se encuentre abierta.
- Otros elementos importantes son los *depósitos*, de los cuales hay que definir su ubicación mediante las coordenadas y otros parámetros que afectan a su comportamiento hidráulico, como sus dimensiones, la cota de la solera, su nivel máximo y mínimo, los dispositivos de regulación, modo de operación, etc. No obstante, en este caso, la red cuenta con una balsa de regulación en la cual las variaciones máximas del nivel se encuentran por debajo del metro. Puesto que se puede considerar que este nivel prácticamente no varía, la balsa se va a simular como si fuese un embalse, elemento que Epanet considera como una fuente de mucho mayor volumen que la propia red y que, por tanto, no se ve afectada por las demandas de esta, manteniendo su nivel constante.
- En lo que se refiere a *elementos de regulación* como las válvulas, es necesario conocer la posición de estas, su diámetro y el tipo. Además, también son importantes otros aspectos como los materiales, estado de conservación, posición en cada instante, etc. No obstante, en este caso la red no cuenta con este tipo de elementos para regular el flujo por las tuberías. Las válvulas que permite abrir o cerrar cada toma no se modelan directamente como elementos de la red, sino de forma indirecta al establecer la modulación de la demanda.

En la Figura 11 se muestra el diseño de la red tras tener en cuenta todo lo anteriormente nombrado.

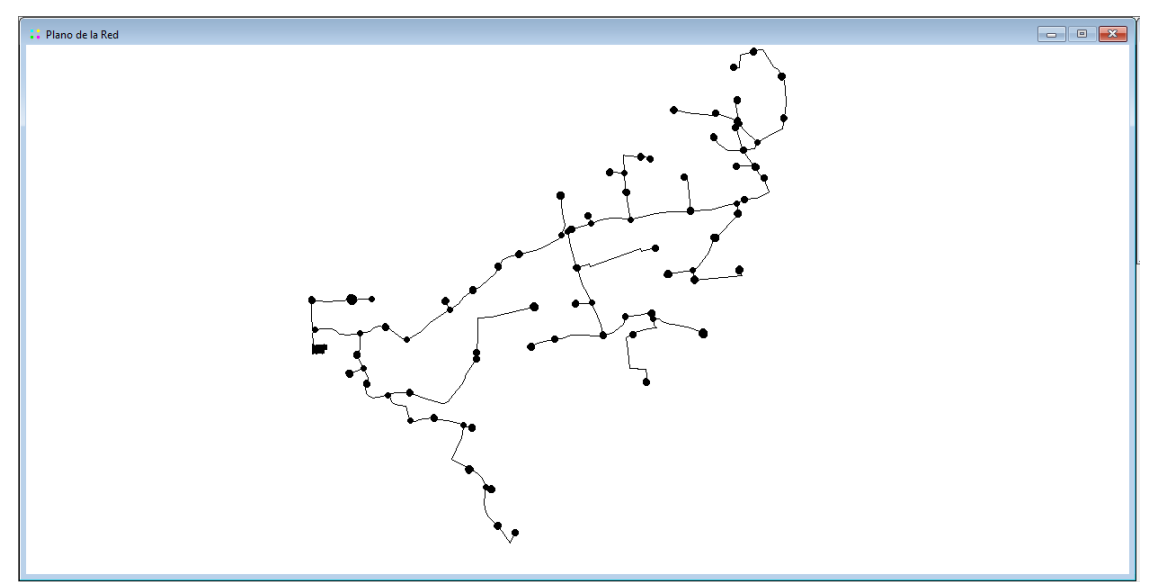

*Figura 11. Modelo en Epanet de la red de riego*

Una vez se ha recopilado toda la información de la red, el paso siguiente es determinar si dichos elementos se incorporarán al modelo como tales, o es preferible simplificarlo y así esquematizar el modelo hidráulico con el fin encontrar una solución de compromiso entre la precisión del modelo y el coste inherente relacionado con la recopilación de datos, mayor complejidad del modelo, mayores tiempos de simulación, etc.

Entre todos los elementos a considerar, hay uno cuyo tratamiento no es trivial y que adquiere especial relevancia para el modelado global de la instalación, la *estación de bombeo*.

Como ya se ha mencionado, la estación de bombeo está formada por un total de cuatro bombas iguales, de las cuales tres siempre se encuentran activas mientras que una se mantiene de reserva. De estas bombas se conocen las curvas, las cuales han sido proporcionadas por el fabricante y graficadas en la siguiente Figura 12:

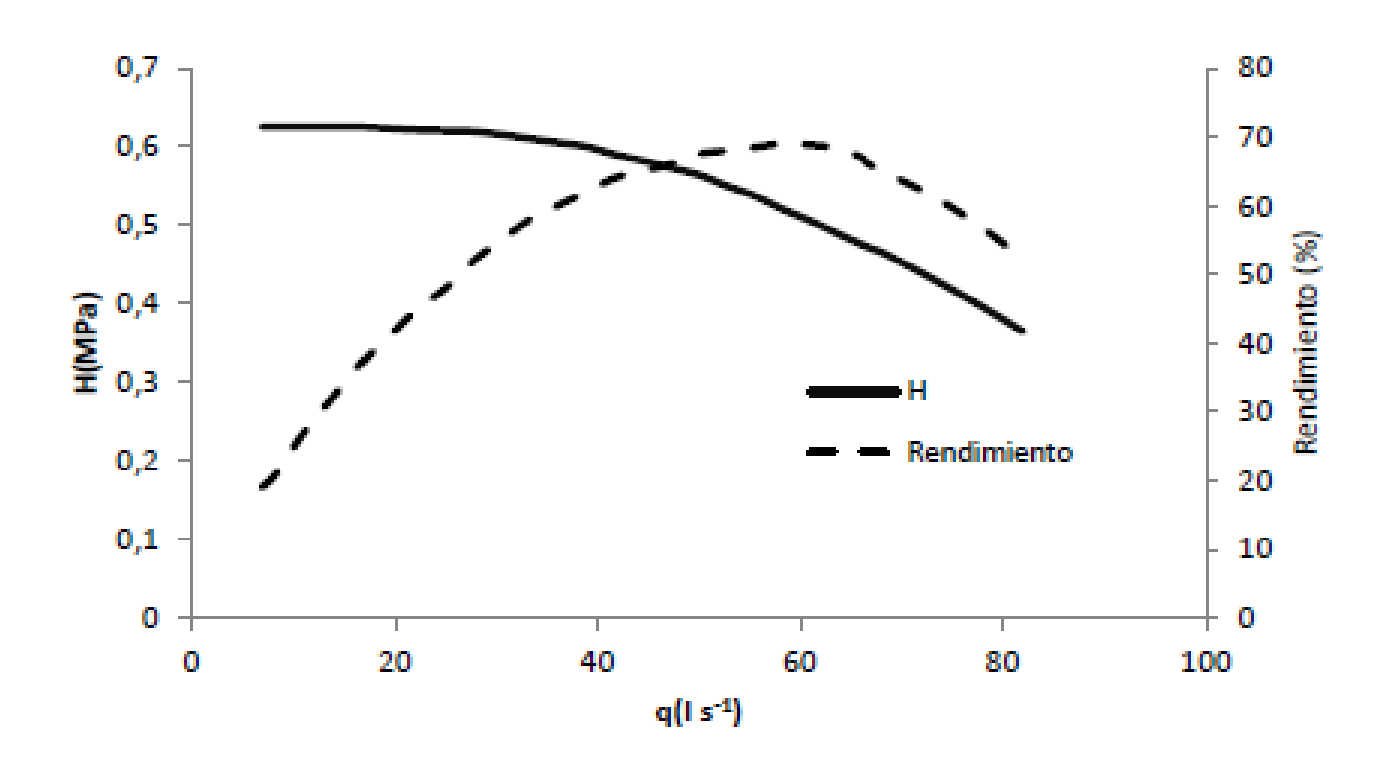

*Figura 12. Curvas de las bombas de catálogo (4 rodetes)*

Sin embargo, también se mencionó que de los cuatro rodetes que forman cada bomba, tan solo trabajan tres. Evidentemente, este cambio constructivo en las bombas altera el comportamiento diseñado y conocido por el fabricante. Por ello, ha sido necesario modificar las curvas que definen el comportamiento de estas bombas para adaptarlas a las nuevas condiciones y se ha tomado el supuesto de que el caudal trasegado y la altura conseguida en cada uno de estos rodetes se mantiene constante, lo que supone que la nueva curva de la altura de las bombas se consigue multiplicando cada uno de los puntos que forman la curva original por un factor de 0.75. Por otro lado, se va a considerar que el rendimiento global de estas no se

0,5 80 0.45 70  $0.4$ 60 0.35 50 0.3 H(MPa)  $0.25$ 40 **Lengin**  $0,2$ 30  $0,15$ Rendimiento 20  $0,1$ 10 0,05  $\bf{0}$  $\Omega$  $\bf{0}$ 20 40 60 80 100  $q(1s<sup>-1</sup>)$ 

ve afectado. Como resultado, la supuesta curva con la que trabajan las bombas de la estación se muestra en la Figura 13:

*Figura 13. Curvas de las bombas modificadas (3 rodetes)*

Ajustando la curva mostrada en la imagen anterior a una parábola mediante mínimos cuadrados se obtiene las siguientes expresiones en función del caudal ( $\vert s^1\rangle$ :

$$
H(m) = 45,639 + 0,1609Q - 0,00468QQ^2
$$
 [1]

$$
\eta(\%) = 0.02506Q - 0.000228Q^2 \tag{2}
$$

### *3.3.3 Calibración del modelo*

Continuando con el apartado anterior, una vez construido un modelo representativo de la red, el siguiente paso consiste en validar el mismo comparando los resultados obtenidos en las simulaciones con datos experimentales recogidos de campo. Como ya se ha mencionado con anterioridad, esto se va a realizar mediante un código programado en Visual Studio, con el cual se consultarán los datos de campo almacenados en la base de datos con los resultados

proporcionados por Epanet al simular el comportamiento de la red para cada escenario de demandas.

Visual Studio es un entorno de desarrollo integrado (IDE) concebido para ser compatible tanto con Windows, como Linux y macOS. Es compatible con una gran variedad de lenguajes de programación como C#, C++, Visual Basic .NET, Python, etc. y con entornos de desarrollo web como ASP.NET. Visual Studio es empleado por los desarrolladores para crear aplicaciones y sitios y servicios web compatibles con la plataforma .NET. Además de editar, depurar y compilar código, Visual Studio incluye funcionalidades muy útiles para facilitar el proceso de desarrollo de software, como la inclusión de compiladores, herramientas de finalización de código o diseñadores gráficos.

Entre otras, algunas de las características más populares de Visual Studio que mejoran la productividad durante el desarrollo del software son:

- *Subrayados ondulados*, que permiten detectar posibles errores o conflictos en el código y que en numerosas ocasiones pueden corregirse con *las acciones rápidas* cuando aparece una bombilla amarilla en el margen izquierdo del propio código.
- *Limpieza de código*, que permite dar formato al código y aplicar cualquier corrección sugerida por el configurador de estilos, las convenciones del .editorconfig y los analizadores de Rosyl, antes de la propia revisión del código y tan solo con un clic.
- *Refactorización,* incluye operaciones como, por ejemplo, el cambio de nombre inteligente de variables, que ayudan a dar agilidad al desarrollo del código.
- *IntelliSense,* este término se refiere al conjunto de características que permiten mostrar información relevante sobre el código de forma directa en el editor, poniendo a disposición del desarrollador la información básica sin necesidad de tener que buscarla en lugares ocultos.
- *Cuadro de búsqueda,* que permite encontrar con facilidad lo que uno desea entre la multitud de propiedades, opciones y menús disponibles.
- *Live Share,* permite editar y depurar colaborativamente con otros usuarios en tiempo real. Además, es compatible con otras aplicaciones y lenguajes de programación.
- *Jerarquía de llamadas,* permite llevar el seguimiento de qué métodos llaman a cuáles. Es de utilidad si se necesita hacer el seguimiento de un error o se quiere cambiar un método.
- *CodeLens,* permite buscar referencias al código, elementos de trabajo, errores, pruebas unitarias y revisiones de código sin salir del editor.
- *Ir a definición,* permite acceder de forma directa a una función o tipo.
- *Ver la definición,* permite visualizar la función sin tener que cambiar de ubicación en el código.

A la vista de las ventajas y versatilidad que brinda este entorno, y su compatibilidad con el sistema de gestión de bases de datos empleado, *Microsoft SQL Server Management,* así como con la Toolkit de Epanet, se justifica que este haya sido el entorno seleccionado para el desarrollo de esta tarea.

El código desarrollado con motivo de este trabajo se engloba dentro de lo que se conoce como una *solución*, que no es más que la estructura dentro de la cual se organiza toda aquella información necesaria para crear una aplicación, como la configuración de ventanas de Visual

Studio, archivos varios y, lo más importante, los *proyectos*, que son las estructuras principales que forman la solución, cada una destinada a resolver un problema concreto. Dentro de cada proyecto se encuentra la configuración del compilador, otros archivos de configuración y los archivos necesarios para compilar todo el proyecto en un archivo ejecutable, biblioteca o sitio web. Al mismo tiempo, estos archivos pueden contener información de diferente naturaleza, como imágenes, datos, iconos o código fuente. En este caso, la solución del programa está formada por tres proyectos llamados "RealonOptimizer.GUI", "GISRed.IrrigationOptimizer.Domain" y "GISRed.IrrigationOptimizer.Core". De forma general, la organización que presenta esta solución es la que se muestra en la Figura 14.

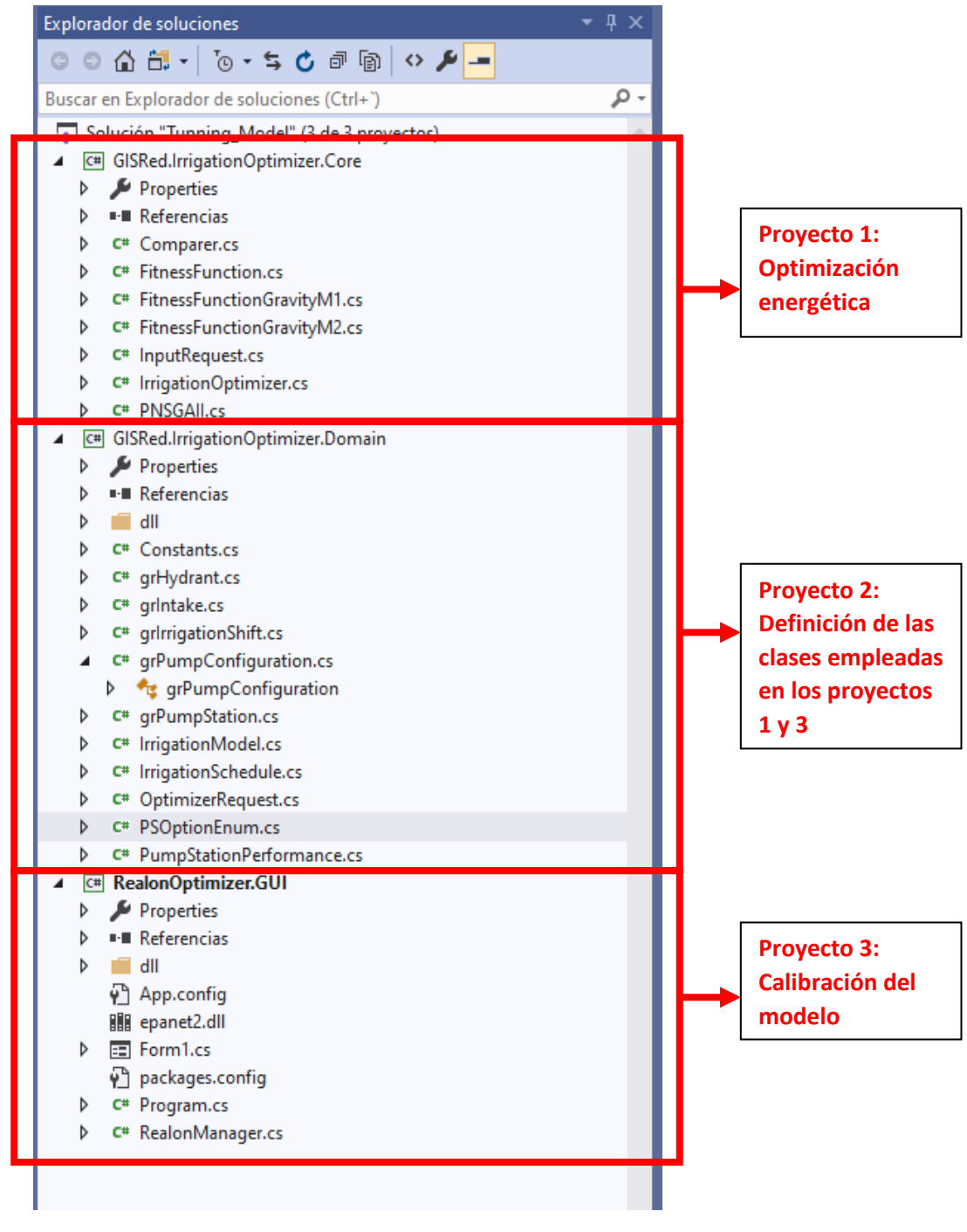

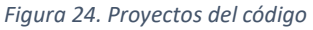

De los tres proyectos mencionados, el proyecto llamado "RealonOptimizer.GUI" es el que se centra en esta primera parte de calibración del modelo, mientras que los otros dos se dedican a la segunda fase de optimización. De esta forma, el programa se inicia desde el proyecto "RealonOptimizer.GUI" con el código fuente llamado "Program.cs", desde el cual se llama al código fuente "Form1.cs". Este último es el código que podría entenderse como el cuerpo principal del programa, pues desde él se llama a todas las funciones o métodos necesarios que van a servir para ejecutar el código y que se encuentran recogidas en el código fuente "RealonManager.cs".

Para llevar a cabo su cometido, el código realiza una serie de pasos. En primer lugar, el programa consulta las bases de datos y obtiene información sobre el comportamiento real de la red. Por un lado, consulta el volumen de agua que registra cada contador de cada toma y el instante en que ha sido registrado este valor. Con esta información, el programa es capaz de acotar el periodo en el cual se ha regado cada parcela y qué cantidad de agua se ha aportado. Como resultado, se obtiene un calendario con el momento de inicio y de fin de riego y el caudal medio de agua aportado por cada toma que, a su vez, permite obtener el caudal suministrado en cabecera y con ello la curva de demanda de la red. Por otro lado, también se consulta la presión a la salida de los filtros (y entrada en la red) y se crea el perfil de presiones a lo largo del día simulado. Estos perfiles, tanto el del caudal en cabecera como el de la presión después de filtros, se almacenan con un intervalo temporal de 5 minutos entre datos.

Conocida esta información, caudales y presiones, el siguiente paso consiste en obtener el comportamiento de las bombas a lo largo del día: cuáles están en marcha en cada instante, a qué velocidad giran (traducido a un ratio llamado alfa que representa la velocidad de giro respecto a la nominal), con qué rendimiento y cuanto caudal aporta cada una de ellas. Para ello, el código se apoya en las curvas de las bombas que proporciona el propio modelo de Epanet. Conociendo las curvas y tomando como consigna la presión medida a la salida de las bombas, es posible ratificar cuántas bombas están funcionando simultáneamente para alcanzar el caudal en cabecera observado, como ya se ha mencionado, es un dato conocido. Cabe mencionar que conocer las leyes de control que gobiernan las bombas y su secuencia de arranque no es algo trivial y es indispensable conocerlas con exactitud para poder reproducir de manera fiel el comportamiento de la estación de bombeo.

Llegados a este punto, el último paso consiste en introducir toda la información necesaria en Epanet y realizar la simulación: se introducen los caudales base en las tomas que intervienen en el día simulado y se establece la curva de modulación a partir del calendario de riego obtenido previamente; por último, se introducen los valores de alfa que van a determinar la velocidad de giro de las bombas. Una vez todos estos datos han sido almacenados se lanza la simulación del modelo en Epanet para dicho escenario.

Finalmente se contrastan los datos calculados por el modelo con los datos medidos de forma experimental en la red para aquellas magnitudes no impuestas directamente y otras extraídas igualmente de las bases de datos, con lo cual será posible decidir si el modelo está reproduciendo con la suficiente precisión la realidad. En la Tabla 2 se muestran las variables contrastadas durante el proceso de calibración:

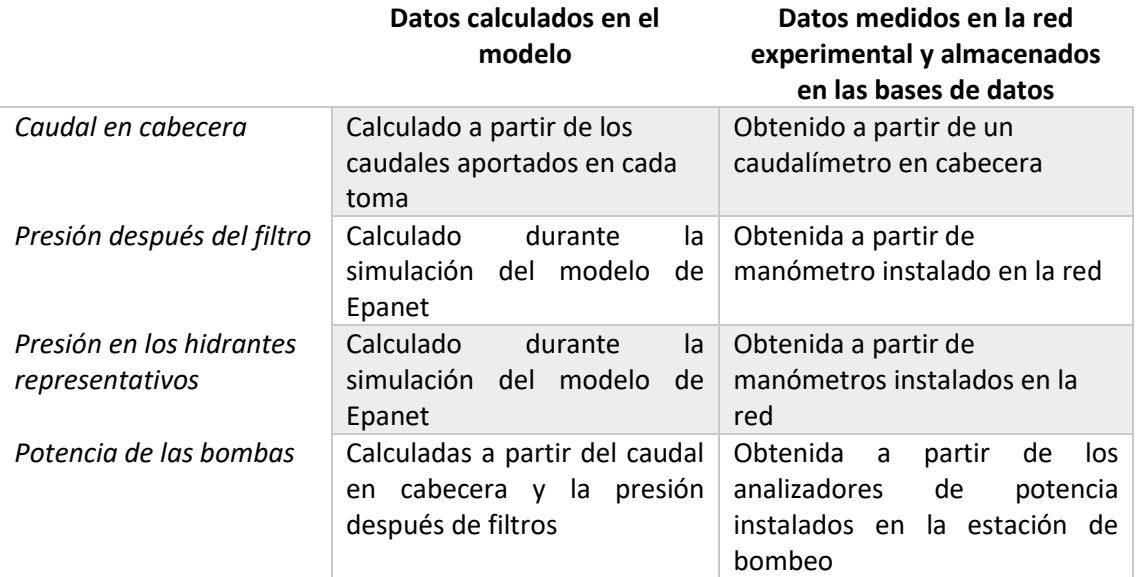

*Tabla 2. Resumen de medidas y datos*

Disponiendo de esta información es relativamente sencillo comprobar el grado de precisión que está alcanzando el modelo. La calibración consiste en modificar algunos parámetros del modelo para conseguir que éste reproduzca la realidad observada con la mayor precisión, y para ello se han realizado una serie de acciones como son:

- Ajuste del caudal en cabecera a partir de los caudales de cada toma: en las primeras versiones el caudal en cabecera se calculaba a partir del sumatorio de los caudales medios registrados para cada toma en cada instante de tiempo. Con el fin de realizar una aproximación lo más realista posible, se han estudiado formas alternativas de calcular este caudal.
- Ajuste de las curvas de comportamiento y leyes de control de las bombas: este es uno de los parámetros que más condiciona el funcionamiento de las bombas y, por ello, es necesario asegurarse de que están perfectamente definidas. Se ha comprobado que en caso de ser necesario encender la tercera bomba de velocidad fija, esta lo hace antes de que las otras dos bombas alcancen la velocidad nominal.
- Análisis de las pérdidas introducidas por las bombas cuando se riega por gravedad. Debido a criterios constructivos la estación de bombeo no cuenta con un by-pass por donde circule el agua cuando se riega por gravedad y ésta pasa obligatoriamente a través de las bombas. Este hecho conlleva pérdidas importantes de carga que deben ser valoradas y tenidas en cuenta. Por ello, se han modelado estas pérdidas introduciendo una válvula de propósito general a la cual se le ha asignado una curva de pérdidas.
- Análisis del comportamiento e influencia de los filtros auto limpiantes: puesto que el agua con la que se riega procede de un canal a cielo abierto, el agua contiene

suciedad que es necesario filtrar. Esto provoca que la limpieza de los filtros se active hasta un par de veces durante una jornada de riego, particularmente cuando se llega a una cierta diferencia de presiones entre los extremos aguas arriba y aguas abajo del filtro. Esto supone que a lo largo del día haya una variación en la presión diferencial en el filtro que debe ser considerada. Esta diferencia de presiones puede llegar a ser de en torno a los 0,4 m. En estos casos, la limpieza de los filtros se pone en marcha y tras unos instantes la diferencia de presiones vuelve a reducirse.

### *3.3.4 Implementación del Optimizador basado en AG*

Una vez se ha conseguido calibrar el modelo de Epanet con una precisión aceptable, se está en situación de usarlo para simular los escenarios de riego deseados. En este caso y como se ha explicado con anterioridad, el propósito del modelo es simular los escenarios solución propuestos por un AG (Algoritmo Genético) que va a permitir optimizar energéticamente la red de riego.

Con el objetivo de acotar el problema es necesario desarrollar antes una serie de cuestiones. En primer lugar, tanto la presión aguas abajo de la estación de bombeo como la regulación de las bombas están fijadas por el propio sistema de control de la red, que es un control local cuya configuración no permite el control remoto de estos parámetros, sino que están ya prefijados tratando de maximizar el rendimiento de la estación. Por ello, aunque estos son dos parámetros muy influyentes y condicionantes en el ahorro energético de la red, no son variables del AG.

Por otro lado, cada usuario de la red establece a voluntad el volumen de agua que necesita para regar. Conociendo este dato y sabiendo el caudal base que lleva asociado cada hidrante, es sencillo identificar el tiempo de riego que cada usuario va a invertir durante el riego, con lo cual este parámetro también está preestablecido y tampoco entrará en juego en el AG. En consecuencia, el único grado de libertad que tiene el problema de optimización es determinar el momento de inicio del riego de cada hidrante y, por ello, el objetivo del AG es tratar de encontrar la programación de los riegos que mejor optimice energéticamente la red.

Aunque desde una perspectiva general el problema parece sencillo, es necesario matizar esta idea, pues la red de riego objeto de estudio presenta la particularidad, y es que dispone de muchas tomas donde la diferencia de cota entre la balsa de regulación y la propia toma es suficiente como para regar por gravedad, siempre que se den las condiciones adecuadas. De hecho, hay un total de 191 tomas de las 362 disponibles que cumplen con esta condición. No obstante, hasta el momento, este hecho no se ha explotado en beneficio del ahorro energético y tratando de regar el máximo número de parcelas por gravedad. De hecho, hasta ahora, la red ha operado regando largos periodos con bombeo, tan solo evitando los periodos punta. En concreto, el horario de riegos que sigue actualmente la red es el siguiente:

- De 00:00 a 10:00 se riega por bombeo.
- De 10:00 a 20:00 se riega por gravedad.
- De 20:00 a 24:00 se riega por bombeo.

Con la implementación del algoritmo se va a tratar de suprimir el segundo periodo de riego por bombeo para maximizar el periodo de riego por gravedad y aprovechar así la ventaja que supone la configuración topográfica de la red, de forma que el horario quedaría idealmente de la siguiente forma:

- De 00:00 a 10:00 se espera regar por bombeo.
- De 10:00 a 24:00 se espera regar por gravedad.

Continuando con esta idea, se puede diferenciar entre dos problemáticas diferentes dependiendo de la necesidad de emplear las bombas o no y, por ello, se va a abordar como cuestiones independientes la optimización energética de las tomas regadas por gravedad y de las tomas regadas por bombeo. De esta forma, resulta evidente que la solución global del problema pasa por maximizar, en primer lugar, el volumen de agua distribuido por gravedad, por lo que la optimización empezará solucionando esta cuestión y optimizando en segundo lugar las tomas que requieran de un aporte extra de energía.

# *3.3.4.1 Tomas regadas por gravedad*

El primer paso consiste en definir la jornada de riego para el problema en cuestión. Como se ha mencionado, en este caso se va a establecer un periodo de 14 horas de riego por gravedad, que empezará a las 10:00 y que se prolongará hasta las 23:59. Este periodo se ha discretizado en intervalos de 15 minutos, por lo que se tiene un total de 56 intervalos.

Aunque, como se ha comentado, se va a emplear un algoritmo capaz de resolver problemas multiobjetivo, en esta optimización no se va a tratar como tal, sino que tan solo va a haber un único objetivo principal que va a tratar de maximizar el caudal aportado. Además, se añadirá como restricción conseguir una presión mínima en los hidrantes de 25 m.c.a., de forma que cuando ésta no se cumpla la función objetivo se verá penalizada. Esto se puede resumir en las ecuaciones siguientes:

*Función objetivo:* 
$$
Q = \sum_{n=0}^{n} q_n + 1000 * DeficitMáximoPresión
$$
 [3]

*Donde:*

*n = número de tomas que riegan en ese instante*

*qn = caudal aportado por la toma n*

*DeficitMáximoPresión= Este término representa la restricción impuesta de mantener una presión mínima de 25 m.c.a y penaliza a la función objetivo cuando no se alcanza.*

 $Restricción: \tDeficitM\'aximoPresión = max (25 - P_n)$  [4]

*Donde:*

*Pn= presión en cada una de las tomas n*

Por otro lado, se debe tener en cuenta que al modelo tan solo se le aporta la siguiente información sobre el día simulado: la toma que ha estado abierta, la hora de inicio y de fin del riego y el caudal medio aportado. Puesto que los requerimientos de caudal y tiempo que precisa cada toma son conocidos previamente, y por tanto inalterables, tan solo queda determinar el momento de inicio del riego de cada toma como variable de decisión para mejorar la solución global.

Para resolver este problema se ha empleado la metodología propuesta por Joan Carles A. C et al. (2014), que consiste en una optimización secuencial, donde el problema se va resolviendo instante a instante en función de la propuesta anterior. De esta forma, el algoritmo se ejecuta tantas veces como sea necesario para obtener la solución óptima y hasta que termine el periodo. Se emplea un vector de variables donde estas son binarias e indican si la toma está abierta (1) o cerrada (0).

La ventaja de esta metodología comparada con otras habituales radica en que reduce considerablemente el espacio de soluciones. No obstante, también presenta algunas desventajas, como que dificulta la implementación puesto que hay que tener en cuenta el instante anterior para obtener nuevas soluciones. Además, se va a seguir la condición de que una vez esté abierta la toma ésta permanecerá en ese mismo estado los intervalos posteriores hasta que haya aportado el volumen de agua requerido y, en añadidura, será necesario revisar en qué momento se cierra cada toma, por lo que su estado entre un intervalo y el siguiente puede cambiar. De este modo, el número de variables se va reduciendo a medida que se avanza en la jornada de riego. En conjunto, el hecho de tener que revisar constantemente los estados de las tomas en instantes anteriores supone una complejidad añadida.

Con todo lo explicado, se intuye que implementar la metodología propuesta conlleva ciertas dificultades. No obstante, a continuación, de forma general se va a tratar de resumir la forma de proceder del código y como se realiza la optimización:

- En primer lugar y como paso previo, el código identifica las tomas susceptibles de regar por gravedad y sus requerimientos de caudal y tiempo.
- Una vez conocida esta información, en el **primer instante de simulación** se identifican todas estas tomas de forma que se reconozca que en algún momento pueden entrar en operación durante la simulación y las distinguen de las tomas que no van a participar.
- En este momento entra en juego el AG:
- o Se crea una población inicial de soluciones cuyo tamaño debe haber sido previamente definido. Esta población se crea de forma aleatoria. No obstante, a esta población inicial se le añade una solución que se intuye que pueda ser viable con el objetivo de conseguir una convergencia más rápida.
- o Se evalúa cada uno de los individuos de esta población empleando como criterio la función objetivo definida, en la cual, además, se debe tener en cuenta el efecto de las restricciones establecidas, las cuales en caso de darse penalizan la función objetivo.
- o Una vez evaluada esta población, se realiza una selección de los individuos más válidos, a los cuales se les aplicará los procesos de cruzamiento y mutación para obtener una nueva generación. Con esto, se asegura que la siguiente población contendrá, al menos, una solución tan buena como la que contenía la población anterior, mediante la técnica del elitismo.
- o Este proceso se repite hasta que se llega al número máximo de evaluaciones o deja de mejorar la función objetivo.
- o Una vez llegados a este punto, el AG devuelve la mejor solución encontrada.
- Como resultado de la aplicación del AG se tienen las tomas que mejor optimizan ese instante de tiempo. Estas tomas pasan a definirse como activas y continuarán estándolo hasta que haya pasado el tiempo necesario para que aporten el agua suficiente a la parcela regada.
- En este punto **se pasaría al instante de simulación** siguiente donde se repetiría el mismo proceso.
- No obstante, a partir de este punto cada vez que se avance en el tiempo se deberá tener en cuenta que las tomas que estén activas permanecerán en este estado si aún no han terminado de regar. Si por el contrario terminan, estas pasarán a cerrarse y dejarán de formar parte del conjunto de variables para los siguientes instantes de tiempo.

Por último, se va a mostrar un diagrama de flujo en la Figura 15 donde se pretende resumir los pasos que sigue el AG para realizar la optimización. Además, las partes más relevantes del código se pueden consultar en los Anexos.

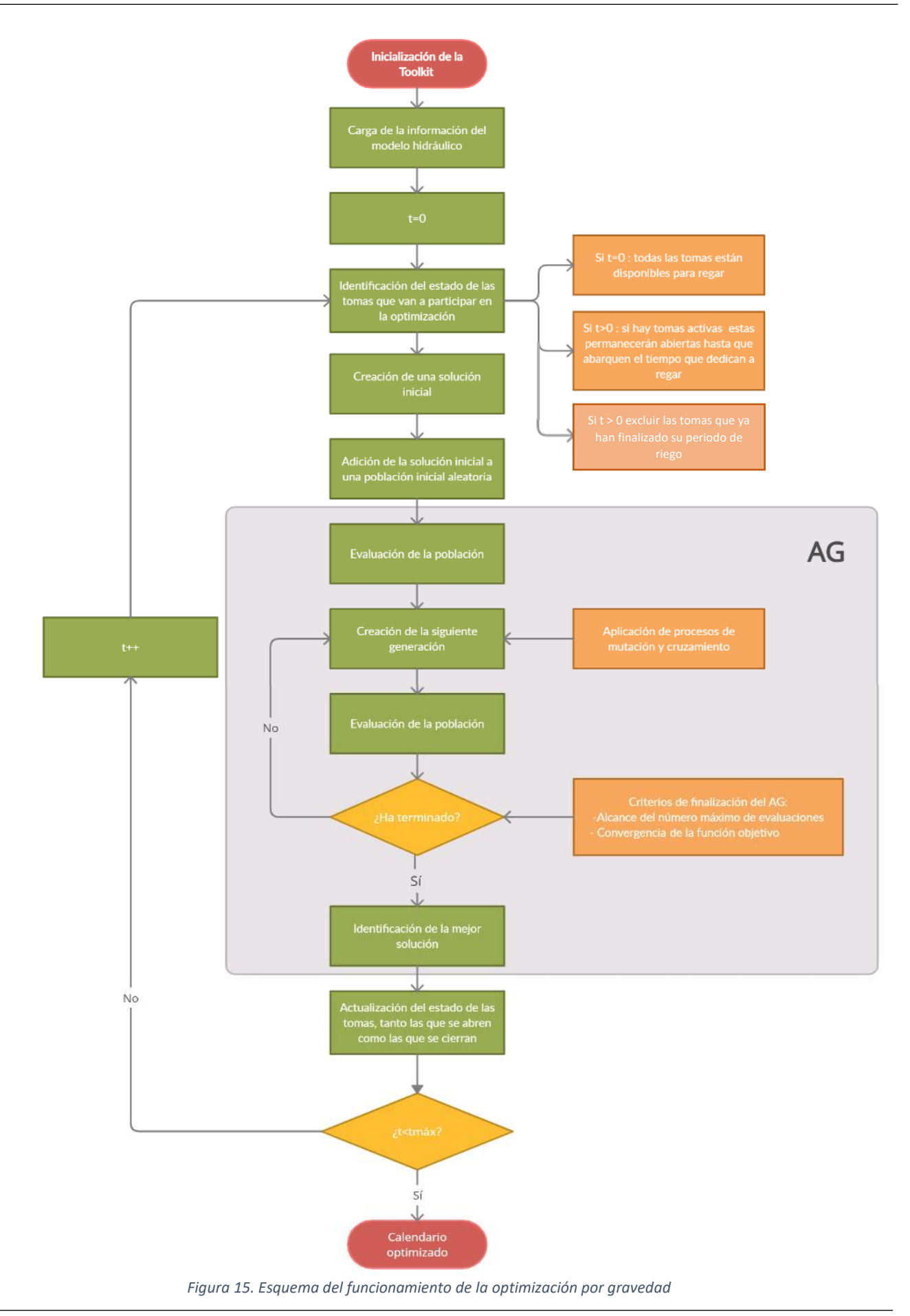

### *3.3.4.2 Tomas regadas por bombeo*

Una vez se han identificado las tomas que van a regar por gravedad, se pasa a la optimización del riego por bombeo, el cual se extiende durante un periodo de 10 horas, desde las 00:00 hasta las 10:00. En este caso también se va a discretizar este periodo de tiempo en intervalos de 5 minutos, por lo que se tendrá un total de 120.

Para esta optimización se emplean dos funciones objetivo. La primera de ellas trata de minimizar el gasto energético producido por las bombas. Para la segunda función objetivo se debe mencionar que se establece una presión de consigna en cabecera de 30 m.c.a, con lo cual la función trata de minimizar el déficit de presión que se pueda ocasionar. Al contrario que en el caso anterior, para esta optimización no se establecen restricciones.

*Función objetivo* 1: 
$$
E = \sum_{n=0}^{n} \frac{9.81 \times P_n \times Q_n \times Intervalo}{n}
$$
 [5]

*Donde:*

*P<sup>n</sup> = presión en cabecera en el instante n, que ha sido fijada a 30 m.c.a*

*Q<sup>n</sup> = Caudal trasegado por las bombas en el instante n*

*Ƞ<sup>n</sup> = Rendimiento de la estación de bombeo en el instante n*

*Intervalo = intervalo de tiempo en el que se ha decidido discretizar el periodo a optimizar. En este caso es de 5 minutos.*

Function objective 2: 
$$
Definition = \sum_{n=0}^{n=N} \sum_{t=0}^{t=Tn} \frac{\max(P_{min} - P_{n,t}:0)}{n}
$$
 [6]

### *Donde:*

*Pmin = presión mínima requerida en todos los hidrantes, que ha sido fijada en 25 m.c.a*

*Pn,t = presión en la toma t para el instante n*

*Tn = número de tomas regando en el instante n*

*N = número total de instantes en que se ha discretizado el periodo de bombeo*

Para resolver este problema se va a plantear una metodología distinta a la desarrollada para la optimización del riego por gravedad. Primero, como variables de este problema se considerarán todas aquellas tomas que necesiten de un aporte extra de energía, o que no hayan sido abiertas durante el riego por gravedad. Además, aunque estas continúan representando el momento de inicio del riego, ya no se trata de variables binarias, si no que se trata de un vector

de variables enteras donde cada elemento va a representar el instante de inicio del riego. Además, se debe tener en cuenta que las tomas no pueden abrirse en cualquier instante, pues podría darse el caso de que se abriesen al final del periodo y que no diese tiempo a que terminasen de regar. Por ello, los valores que puede adquirir este vector irán desde el instante inicial hasta el último instante menos el tiempo que la toma tarde en regar. Por otro lado, y como se deduce de la estructura definida para las variables, ahora el programa de riego no se va a ir definiéndose instante a instante, sino que el AG optimizará todo el periodo a la vez tratando de encontrar la combinación de inicios de riego que mejor ajusten para ambas funciones objetivo.

A continuación, se va a tratar de resumir el funcionamiento del código en términos generales:

- El código recibe la información de la optimización anterior e identifica qué tomas ya han sido programadas para regar durante el periodo de gravedad y cuáles no.
- Una vez identificadas cuales van a ser las tomas que participan en el proceso de optimización, el AG se ejecuta y busca la mejor solución.
	- o Para ello, primero se crea una solución inicial de igual forma a como se hacía cuando se regaba por gravedad.
	- o A continuación, se crea una población inicial de soluciones, entre las cuales se encuentra la solución previamente mencionada, y se evalúan atendiendo a las funciones objetivo.
	- o En este caso, la evaluación de las soluciones tiene una mayor complejidad que en el caso anterior, pues ahora es necesario simular el comportamiento de la estación de bombeo. Para ello, partiendo de la presión de consigna, los caudales propuestos y las curvas de las bombas, se obtiene el modo de funcionamiento de las bombas y, con ello ya es posible evaluar las funciones objetivo.
	- o De igual forma a como se ejecutaba el AG en la optimización anterior, se recurre a los procesos de cruzamiento y mutación para obtener las siguientes generaciones.
	- o El AG también termina cuando las funciones objetivo dejan de mejorar o cuando se ha alcanzado el número máximo de evaluaciones.
- Una particularidad importante de la optimización multiobjetivo es que el algoritmo de optimización no proporciona una solución definitiva, sino un conjunto de soluciones posibles donde para cada coste energético se ofrece la solución de mínimo déficit, formando lo que se conoce como 'frente de Pareto'.
- Finalmente, de todo el frente de Pareto el algoritmo debe elegir una solución de compromiso entre gasto energético y déficit, que normalmente se sitúa en el punto en que el frente de Pareto muestra un cambio más acusado en su curvatura.
- Como resultado, se obtendrá el programa de riegos optimizado, y a continuación se puede evaluar el ahorro energético comparando dicha propuesta con el programa de riego aplicado realmente.

A continuación, a modo se resumen, se va a mostrar el diagrama de flujo del código en la Figura 16. Las partes más relevantes de este también pueden encontrarse en Anexos.

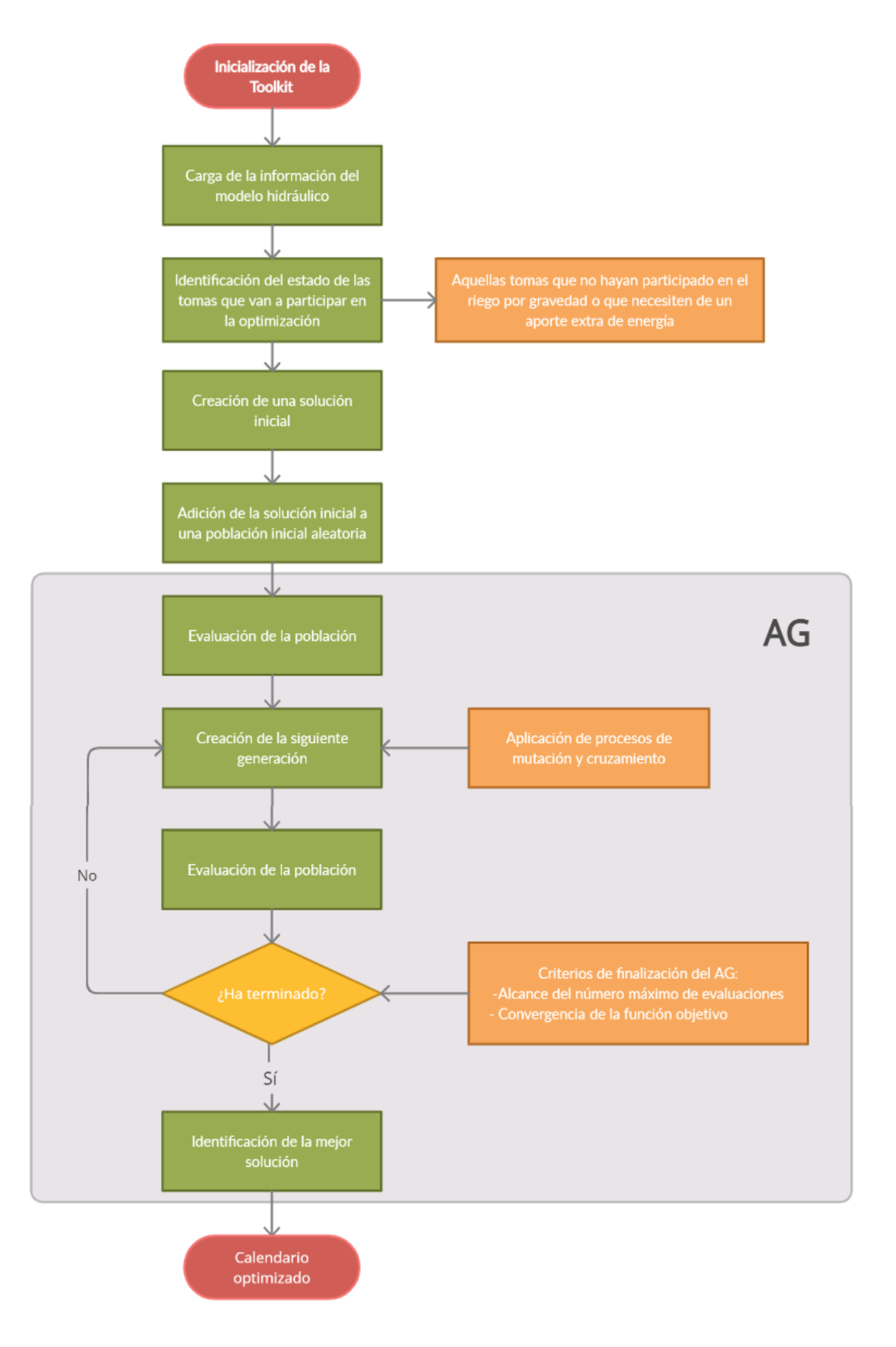

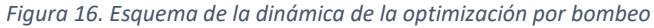

*3.3.4.3 Definición de los parámetros de evolución del algoritmo*

Como ya se ha mencionado anteriormente, para caracterizar completamente el algoritmo se han tenido que definir algunos parámetros relevantes que van a condicionar su modo de convergencia.

En primer lugar, se deben establecer los métodos mediante los cuales se van a generar los conjuntos de soluciones posteriores. En este caso, los métodos empleados son el cruzamiento y la mutación. El primero de ellos, el cruzamiento, consiste en la recombinación de dos o más soluciones para obtener otra que será combinación de ellas. Por otro lado, la mutación consiste en la modificación al azar de la solución, generando de este modo otra nueva.

En segundo lugar, es necesario definir el tamaño de la población en cada evaluación y el tamaño máximo de ésta, el cual fijará el fin de las evaluaciones del algoritmo. Estos parámetros condicionan en gran medida la simulación y, en particular, el tiempo de cálculo invertido. De esta forma, a medida que se aumenta la población en cada evaluación y la población máxima, se produce un incremento de trabajo computacional y, en consecuencia, de tiempos de cálculo. No obstante y en contraposición, el aumento de la población asegura explorar un abanico más amplio de posibilidades, no caer en mínimos relativos y alcanzar una convergencia a una solución final, por lo que la definición de estos parámetros no es algo trivial.

En este caso se ha observado que la convergencia se realiza de forma diferente dependiendo de si se está realizando la optimización del periodo de riego por gravedad o por bombeo. Debido a que el periodo de riego por gravedad se optimiza instante a instante, la evaluación de las soluciones propuestas es mucho más rápida que en el caso del periodo de riego por bombeo, donde se trata de optimizar todo el periodo a la vez. De esta forma, en la siguiente Tabla 7 se resume los parámetros fijados para cada una de las optimizaciones.

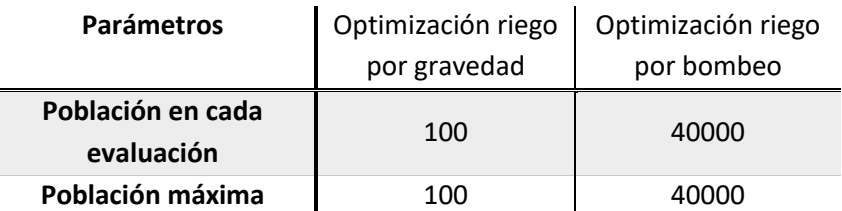

*Tabla 3. Parámetros del algoritmo genético*

Por otro lado, se debe tener en cuenta que la optimización del riego por gravedad es mono-objetivo: trata de maximizar el caudal aportado. Mientras que para la optimización del riego por bombeo es multiobjetivo: se pretende minimizar el consumo energético y el déficit de presiones en cabecera. Por ello, se tendrá un frente de Pareto de soluciones de entre las cuales se escogerá la solución que suponga el menor déficit de presiones en cabecera para asegurar la calidad del riego. No obstante, en este caso se consigue desde el primer momento un déficit de presiones nulo puesto que la presión en cabecera está impuesta por las bombas a la cual se le ha aportado la presión de consigna, por lo que el algoritmo se centra en minimizar el coste energético.

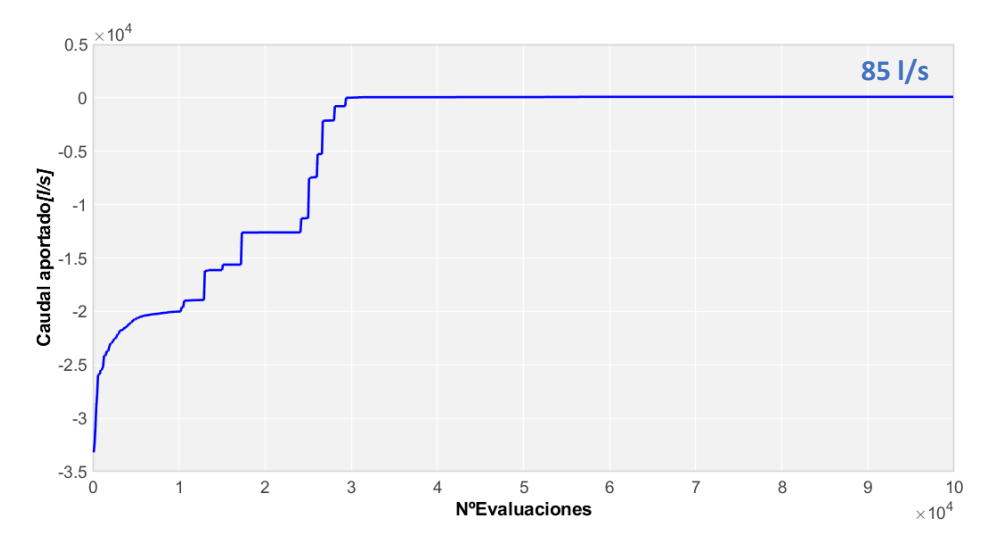

*Figura 17. Evolución de la función objetivo a medida que avanzan las evaluaciones en la optimización el riego por gravedad para un instante*

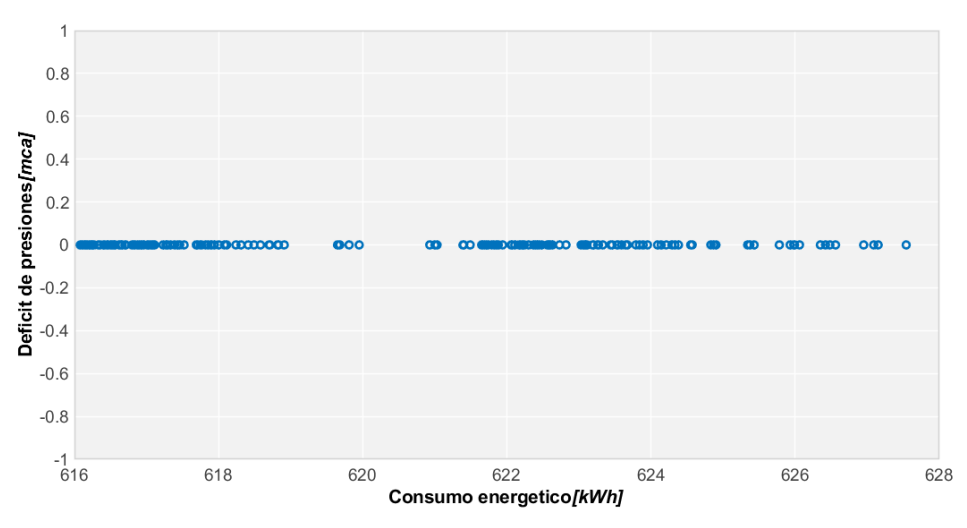

*Figura 18. Frente de Pareto para la optimización energética del periodo de riego por bombeo*

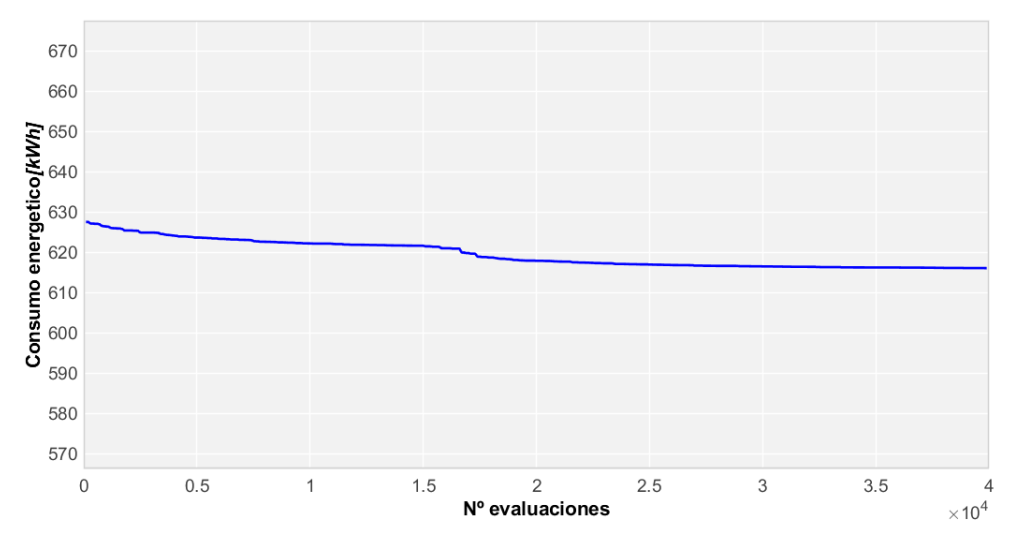

*Figura 19. Evolución del consumo energético de las bombas a medida que avanza la optimización*

De esta forma, se ha comprobado que la optimización de un día tarda alrededor de una hora y veinte minutos. Por una parte, la optimización del periodo de riego por gravedad tarda alrededor de unos cincuenta minutos, pues se debe de optimizar instante a instante todo el intervalo temporal. Por otro lado, en la optimización del bombeo se invierte en torno a treinta minutos. Aunque en comparación se invierte más tiempo en optimizar el riego por gravedad, no hay que perder de vista que ésta primera optimización realiza 56 optimizaciones diferentes de forma secuencial, una por cada instante en los que se ha discretizado el intervalo (14 horas discretizadas en intervalos de 15 minutos), mientras que en la optimización del bombeo se optimiza en una sola vez todo el riego.

# Capítulo 4. Análisis de resultados

# 4.1 Análisis de la situación actual

Con el objetivo de analizar con el mejor criterio posible la solución propuesta por el algoritmo genético, en el presente apartado y como paso previo al análisis de la solución optimizada propuesta, se va a tratar de describir el modo de funcionamiento y los parámetros más relevantes que caracterizan y definen la red en la actualidad, durante un periodo de tiempo representativo.

Para ello, en primer lugar, es necesario recordar que las necesidades de riego de cada parcela han sido previamente identificadas, y que en base a ellas se programa con antelación el programa de riegos para el día siguiente. Teóricamente la red debería trabajar de acuerdo con el programa de riego prefijado. No obstante, esto en la práctica dista bastante de la realidad, pues cabe la posibilidad de que los agricultores cierren o abran sus tomas a voluntad atendiendo a sus propios criterios, con lo cual pueden darse situaciones no esperadas, que obliguen a la estación de bombeo a trabajar fuera del punto de funcionamiento para el cual ha sido pensada. Con el propósito de evitar estos escenarios desfavorables, que suponen acontecimientos aislados lejos del funcionamiento habitual, el presente estudio se va a centrar en los meses estivales del año, donde se requiere de un mayor aporte de agua y donde las demandas son más regulares, hay menos incertidumbre sobre la cantidad de parcelas que realmente están regando y, por tanto, las casuísticas que se pueden esperar son más predecibles y fiables.

Continuando con esta idea, además, se ha tenido en cuenta otro criterio a la hora de escoger un periodo de tiempo representativo. Este criterio consiste en escoger un periodo de tiempo suficientemente amplio donde se disponga de toda la información necesaria para poder realizar las simulaciones pertinentes, pues la toma de datos experimentales es imperfecta y durante algunos periodos temporales se pueden registrar datos erróneos debido a transitorios en la propia red, imprecisiones en los sensores, roturas de éstos, etc., que pueden desvirtuar la información real sobre la cual contrastar los datos obtenidos en la simulación.

Por ello, como conclusión y después de analizar las señales recogidas en diferentes periodos, se ha decidido tomar como periodo representativo los días comprendidos entre el 27 de mayo del 2020 y el 10 de junio de ese mismo año, el cual es un periodo que comprende 14 días.

Como se ha mencionado, durante este tiempo se da una elevada actividad en la red. Concretamente, de los 14 días en los que se centra este trabajo, se regó un total de 8 días. Además, se regaron de media 306 tomas de las 342 existentes, lo cual supone el 89.3% de las tomas que conforman la red.

Por otro lado, recordando lo explicado en capítulos anteriores, la red opera durante el día combinando periodos de riego por gravedad y por bombeo. De esta forma, el bombeo se lleva a cabo durante la noche y la madrugada evitando los periodos punta, que se dan durante las horas diurnas del día y en las que se riega por gravedad. Teniendo en cuenta lo dicho, a continuación, vamos a proceder a analizar los parámetros que mejor caracterizan el comportamiento de la red. Para ello, estos parámetros han sido contrastados durante los 8 días de riego con el fin de comprobar que siguen tendencias similares.

En primer lugar, se ha consultado el *caudal en cabecera* a lo largo del periodo estudiado, el cual se conoce de forma directa gracias a la medición de un caudalímetro. A continuación, se muestra una imagen donde se ha tratado de resumir gráficamente los caudales registrados a lo largo de este tiempo, y sobre la que cabe hacer las siguientes observaciones:

En la primera gráfica de la Figura 20:

- La línea negra representa el caudal medio aportado durante este tiempo.
- Los sombreados de color azul claro enmarcan los caudales máximos y mínimos registrados.
- Los sombreados grises muestran la desviación típica respecto del caudal medio registrado

En la segunda gráfica:

- La banda sombreada en azul representa la desviación típica de los caudales máximos de los diferentes días respecto del caudal máximo medio
- Los puntos azules representan el caudal máximo de cada día.

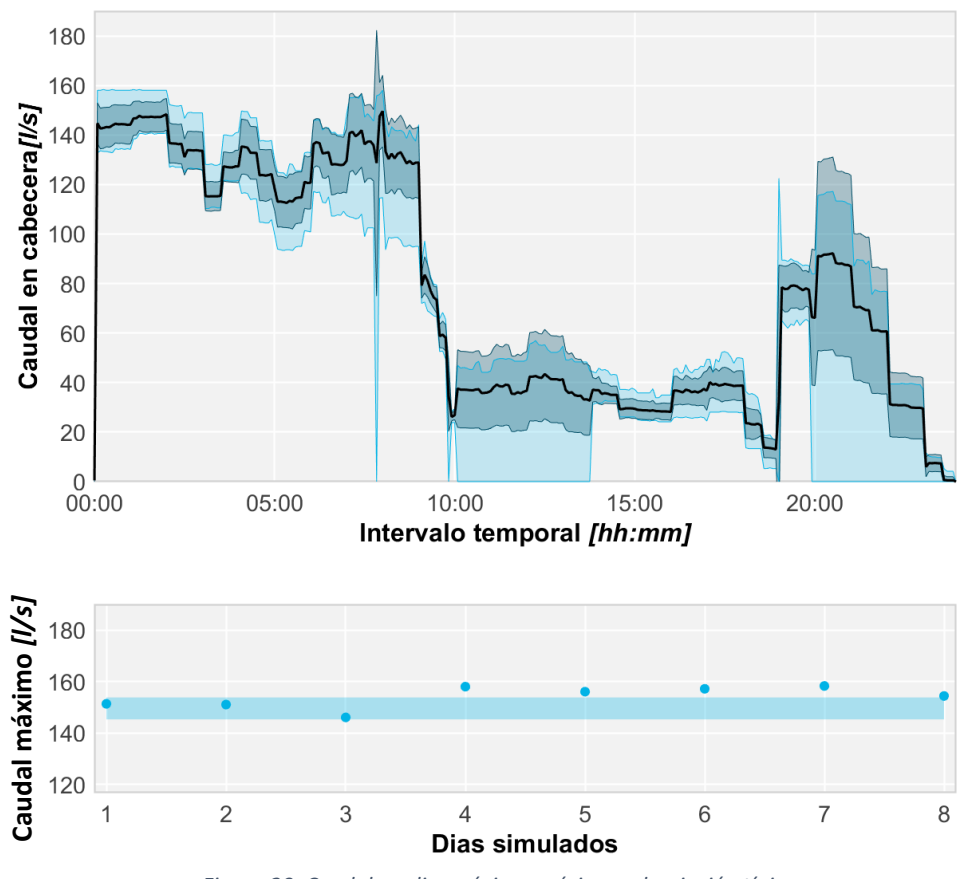

*Figura 20. Caudal medio, máximo, mínimo y desviación típica*

A la vista de las gráficas mostradas se observa cómo, aunque con variaciones apreciables de un día a otro debido a que no todos los días riegan el mismo número de tomas, los caudales durante todo el lapso siguen una tendencia similar y los mayores valores se concentran principalmente durante los periodos de bombeo, mientras que durante las horas de riego por gravedad descienden significativamente. Con la segunda gráfica, además, se puede apreciar como los caudales máximos registrados se encuentran entre los 140 y 160 l/s.

Retomando la gráfica, cabe mencionar que es posible apreciar fallos en la adquisición de la señal en ciertos momentos, lo cual se puede distinguir observando como el sombreado azul claro desciende bruscamente hasta alcanzar el caudal 0 en ciertas franjas horarias, donde no se adquirió ningún dato. Esto evidencia la imperfección del sistema de adquisición de señal. A continuación, para comprobar qué días se han dado estas situaciones, se muestra la Figura 21 donde es posible identificar que estos fallos se han producido los días 29 de mayo, 1 y 10 de junio.

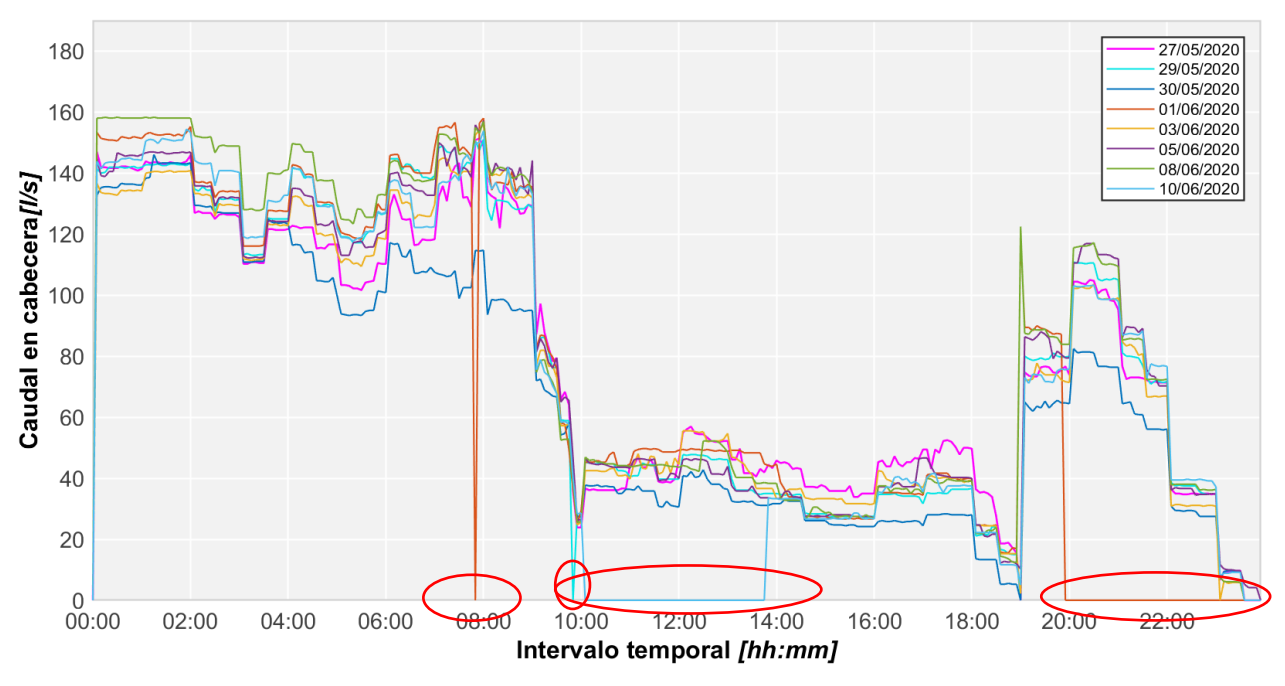

*Figura 21. Caudales en cabecera y faltas de lectura*

Por otro lado, además del caudal total impulsado en cabecera, se puede conocer los *caudales suministrados* en cada una de las tomas a partir de las mediciones de sus contadores, pues es posible consultar el volumen de agua registrado antes y después del riego y, con ello, obtener el *volumen total suministrado* por diferencia de volúmenes. Además, al quedar registrados también los instantes en los que se miden estos volúmenes, es sencillo obtener los caudales medios que se dan por toma, y que, para su consulta, se adjuntan en anexos. Puesto que estos requerimientos son invariables, se ha extraído esta información de los días simulados y se ha podido obtener un histograma de caudales clasificados, representado en la Figura 22, donde se muestra el *volumen medio de agua en m<sup>3</sup> requerida por toma durante un día de riego*.

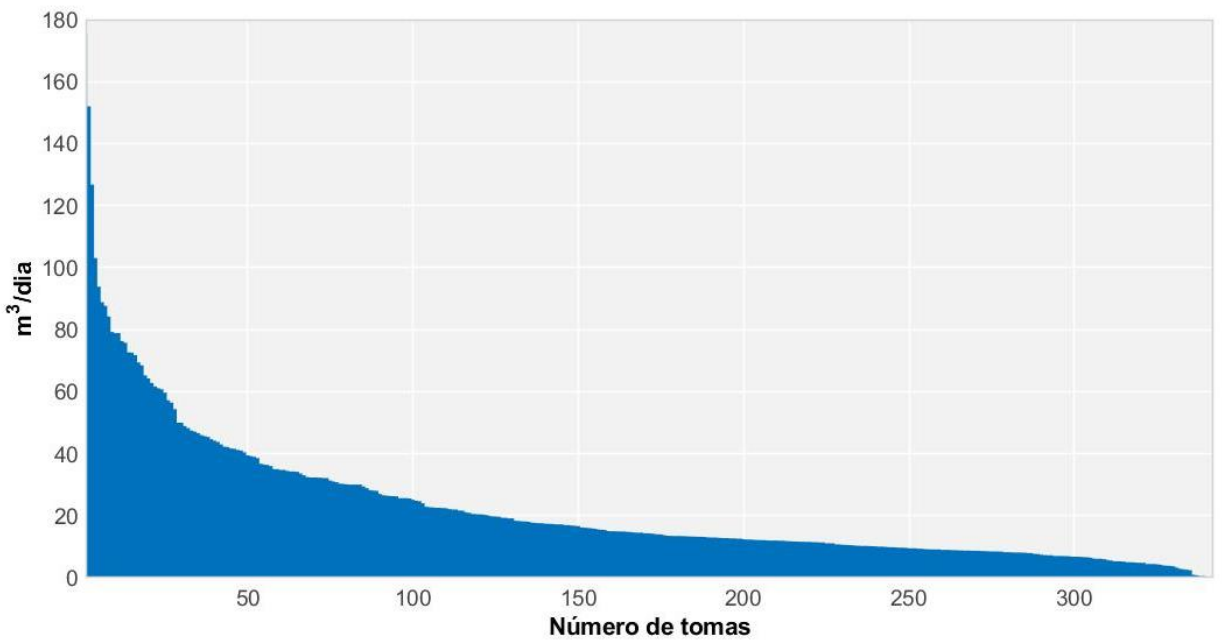

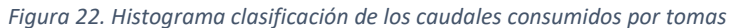

Como se observa, la mayoría de las tomas, en torno al 83%, no superan los 35 m<sup>3</sup> de agua por día y tan solo 4 tomas sobrepasan los 100 m<sup>3</sup>. De media, las tomas riegan unos 22.3 m<sup>3</sup>. Además, se ha calculado que el volumen medio consumido por día se encuentra en torno a los 6648.4 m<sup>3</sup>, mientras que el volumen total acumulado durante las dos semanas estudiadas asciende a 53189.4 m<sup>3</sup>. De esta cantidad, 43705 m<sup>3</sup>, en torno al 82% del volumen, se suministra por bombeo. Por otro lado, estos datos se han contrastado con la *duración de los riegos*, de donde se ha extraído el siguiente histograma en la Figura 23:

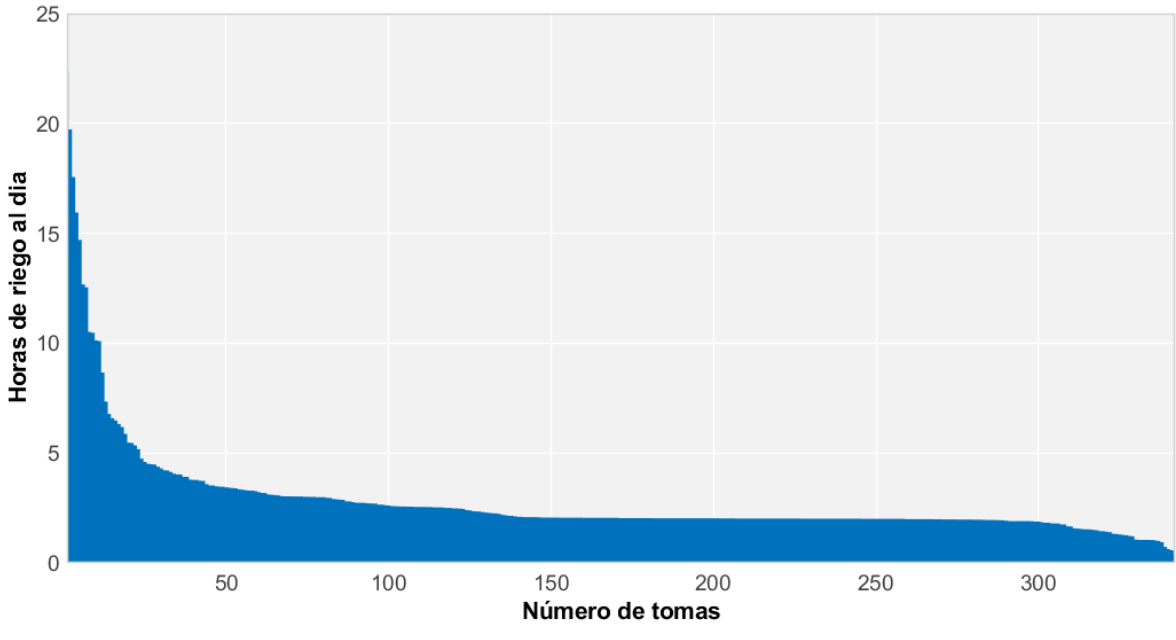

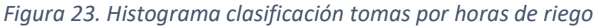

De la gráfica se comprueba que la mayoría de las tomas riegan entre 2:00 y 3:00 horas; concretamente el 60% de las tomas se encuentra en este rango. Por otro lado, tan solo 11 tomas sobrepasan las 10 horas de riego (lo cual posiblemente se pueda deber a un mal cierre de las válvulas) y el tiempo medio de riego se encuentra en torno a las 2:50. Por último, en lo que respecta a estos datos, cabe mencionar que para disponer de ellos ha sido necesario realizar un filtrado de la información y contrastar varios días de funcionamiento de una misma toma para asegurarse de que no se estuviesen filtrando lecturas erróneas de contadores.

Por otro lado, también se ha comprobado la *presión en cabecera*, de la cual se ha extraído una gráfica similar a la que muestra la Figura 24. En ella se puede ver que la presión se mantiene en el valor de consigna de 30 mca durante el tiempo de bombeo, de 00:00 a 10:00 y de 19:00 a 00:00. Se observa también cómo durante el periodo por gravedad la presión baja bruscamente hasta quedarse con valores en torno a 1 mca. Al igual que sucedía con el caudal en cabecera, aparecen también picos bruscos en el sombreado azul que descienden hasta situarse en presión 0 mca, lo que indica que ha habido algún tipo de problema en la señal durante alguno de los días estudiados. No obstante, a excepción de estos casos en los que se distingue como la desviación típica aumenta (sombreado azul oscuro), el resto de la señal muestra muy poca variación y se ajusta casi perfectamente a la señal media, lo que indica que las bombas mantienen la presión de consigna constante durante todos los días. Por otro lado, para comprobar qué días ha habido fallos en la señal se ha generado la Figura 25, donde se observa cómo el día involucrado es el 1 de junio, donde el fallo se produce alrededor de las 8:00 am.

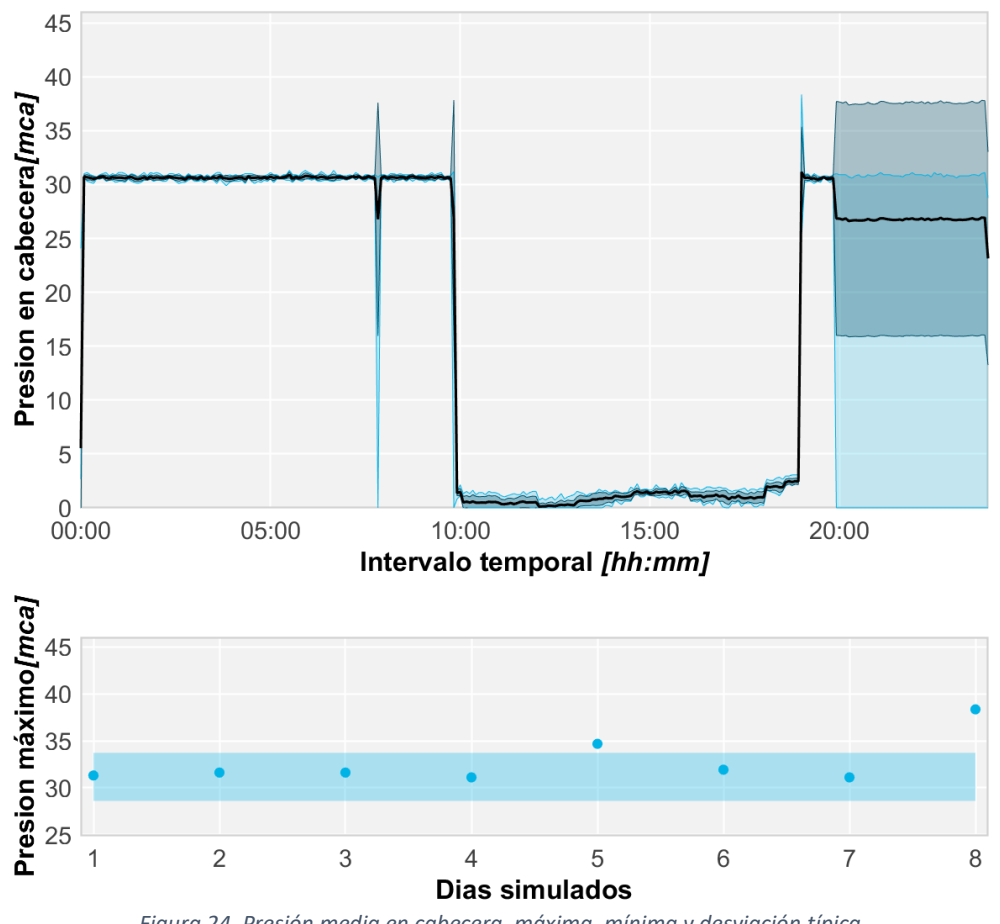

*Figura 24. Presión media en cabecera, máxima, mínima y desviación típica*

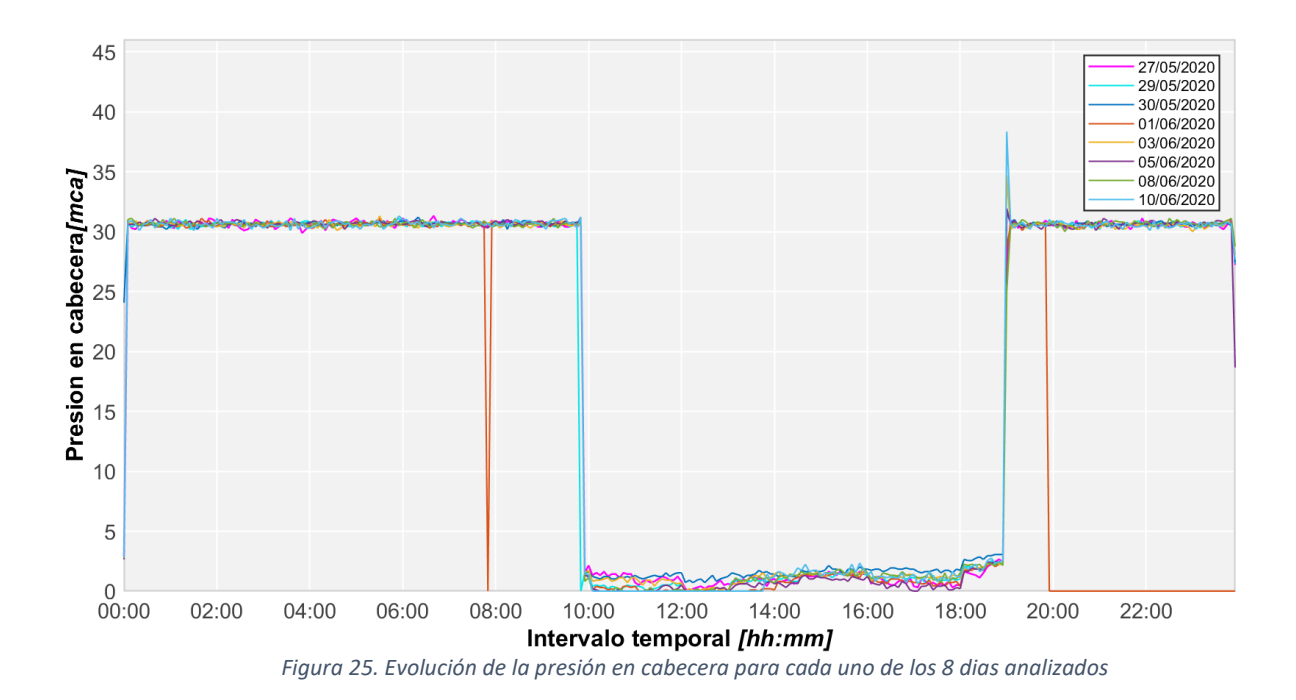

Para terminar con el análisis de presiones, se han comprobado también las presiones registradas en los *hidrantes representativos*. De forma similar a como sucedía con la presión en cabecera, se distinguen fácilmente el periodo regado por gravedad y el regado por bombeo. En todos los casos se puede apreciar como la presión durante el bombeo se mantiene en torno a los 50 mca mientras que durante el riego por gravedad desciende a los 20-25 mca aproximadamente, que es la presión mínima requerida en los hidrantes.

Por último, para acabar de caracterizar el comportamiento de la red durante una jornada de riego tipo se ha analizado el modo *de funcionamiento de las bombas*, cuyas potencias a lo largo del día se representan en las gráficas siguientes.

A la vista de ellas y para realizar una correcta interpretación de las mismas, es necesario remontarse a capítulos anteriores y tener presente el modo de funcionamiento de la estación de bombeo. Teniendo ello en cuenta se pueden extraer las siguientes conclusiones:

- En primer lugar, se observa cómo durante el primer periodo de riego por bombeo, de 00:00 a 10:00am, prácticamente se mantienen activas las tres bombas, aunque algunos días se aprecia cómo la tercera bomba de velocidad fija se para de forma intermitente puesto que, cuando los requerimientos de caudal descienden, es la primera en parar.
- Por otro lado, durante el segundo periodo de riego por bombeo, de 19:00 a 00:00, la tercera bomba ya no entra en operación en ningún caso, lo que demuestra que durante este periodo se trasiega mucho menos caudal que durante el periodo de riego por bombeo anterior.
- Además, también en este segundo periodo de riego, se observa cómo la segunda bomba al final del día también se para, siendo suficiente a partir de las 22:00 con la operación de una sola bomba para suministrar la demanda.

Como resumen, puesto que es un comportamiento generalizado durante todo el periodo de riego estudiado, se puede sintetizar lo siguiente:

- De 00:00 a 10:00 las tres bombas se encuentran en funcionamiento.
- De 19:00 a 22:00 trabajan las dos bombas de velocidad variable.
- De 22:00 a 24:00 tan solo se mantiene activa la primera bomba.

Por último, se han extraído de las bases de datos las lecturas de los potenciómetros con el objetivo de comprobar las potencias y la energía consumidas durante este periodo. De este modo, se ha estimado que el consumo medio de energía durante estos días ha sido de 858 kWh/día. Estos consumos pueden observarse en la Figura 26.

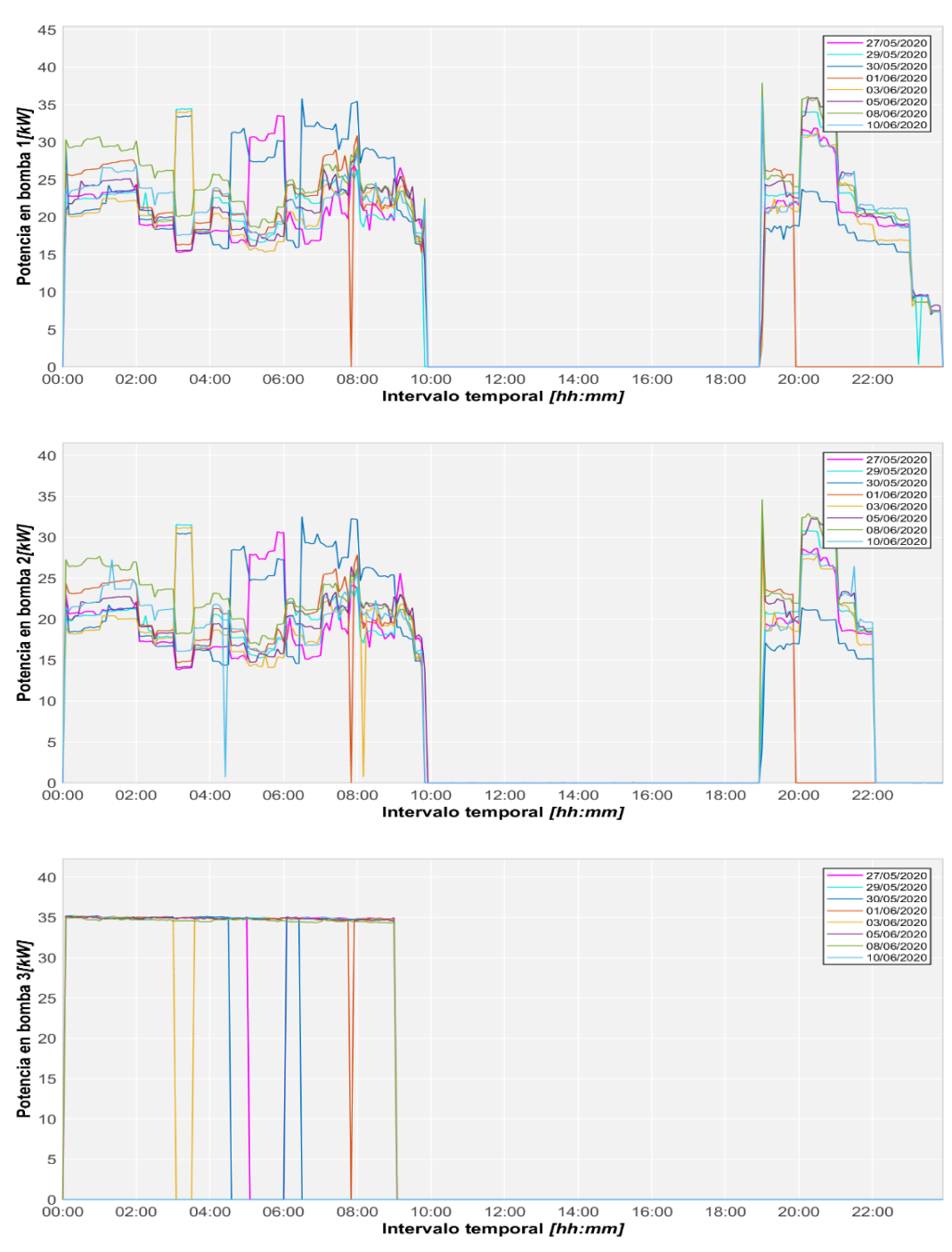

*Figura 26. Evolución de la potencia entregada por las bombas a lo largo de los ocho días*

Para terminar, conociendo los consumos de las bombas y el caudal que estas trasiegan se ha obtenido el consumo específico de la instalación. Como se observa en la Figura 27, este se mantiene estable en torno a los 0,6 kW/m<sup>3</sup> durante la mayor parte de la jornada de riego. Tan solo se observan variaciones significativas en el primer instante de arranque de las bombas a las 19:00 y durante los últimos momentos de riego del día, donde el caudal a trasegar se reduce considerablemente y empiezan a apagarse las bombas.

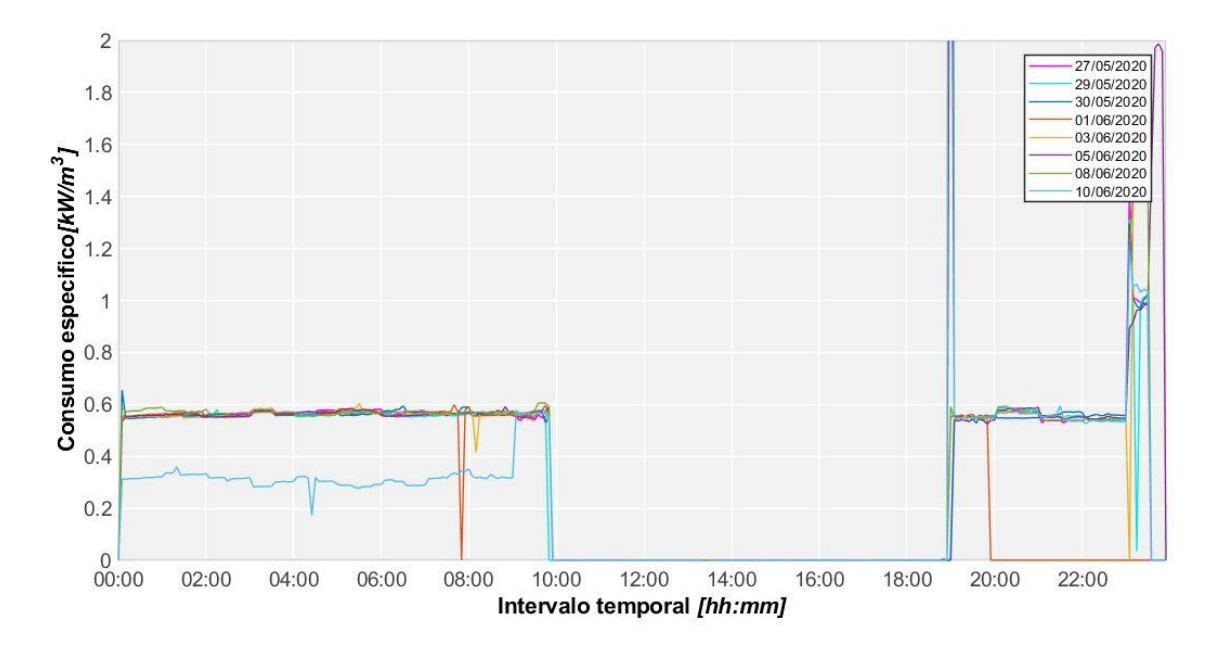

*Figura 27. Evolución del consumo específico a lo largo de los ocho días*

# 4.2 Validación del modelo

Como ya se ha comentado en varias ocasiones, una vez se ha analizado la situación actual, el primer paso consiste en ser capaces de reproducir este mismo comportamiento en el modelo, partiendo de unos datos de entrada y consiguiendo resultados similares a lo que sucede en la realidad con el mínimo error posible.

Para ello, el modelo ha sido calibrado poniendo especial interés en los parámetros descritos en el capítulo anterior. El primer paso consistió en la calibración del caudal trasegado en cabecera, pues este va a condicionar directamente el volumen suministrado y, en consecuencia, el consumo energético de las bombas. Aunque se dispone de la señal de un caudalímetro que proporciona directamente dicho dato, se ha tratado de reproducir esta señal a partir de los datos proporcionados por los contadores de cada toma, pues más que el caudal total, lo que interesa es conocer el programa de riego de cada toma, que es el parámetro que posteriormente se modificará para conseguir la optimización energética, y asegurarse de que este programa reproduce fielmente el caudal que se observa en cabecera.

Por otro lado, también ha sido necesario comprobar que se estaban reproduciendo correctamente las presiones: tanto la presión en cabecera, que estaba fijada en valor de

consigna de 30mca, como la presión en los hidrantes, los cuales se mantienen a una presión de consigna de 25mca. Este parámetro es relativamente fácil de calibrar si se simula correctamente el modo de trabajo de las bombas y el modelo está construido correctamente, pues las presiones en los hidrantes van a depender directamente de la presión de salida de las bombas, de la orografía del terreno (representada en el modelo a través de la altura de los nudos) y de las características físicas de las tuberías.

Para terminar, el último parámetro de interés y posiblemente el que más incertidumbre despierte, es la potencia proporcionada por las bombas. En primer lugar, a la hora de calibrar este parámetro se debe tener en cuenta que, a pesar de disponer de las curvas de las bombas, estas pueden haberse modificado por el uso y el desgaste. Además, al tratarse de una instalación con bastantes años, se desconoce exactamente cuáles son las leyes de control con las que realmente opera, lo que ha hecho que la calibración de esta variable haya sido una de las tareas más delicadas.

Una vez conseguidos unos resultados aceptables en las simulaciones, se está en posición de empezar a usar el modelo para representar otros escenarios.

A continuación, se muestra en la Tabla 3 un resumen, tanto de este punto 4.2 como del punto anterior 4.1, donde se han incluido los parámetros más relevantes del riego para cada uno de los días estudiados, así como los errores relativos que presentan sus simulaciones.

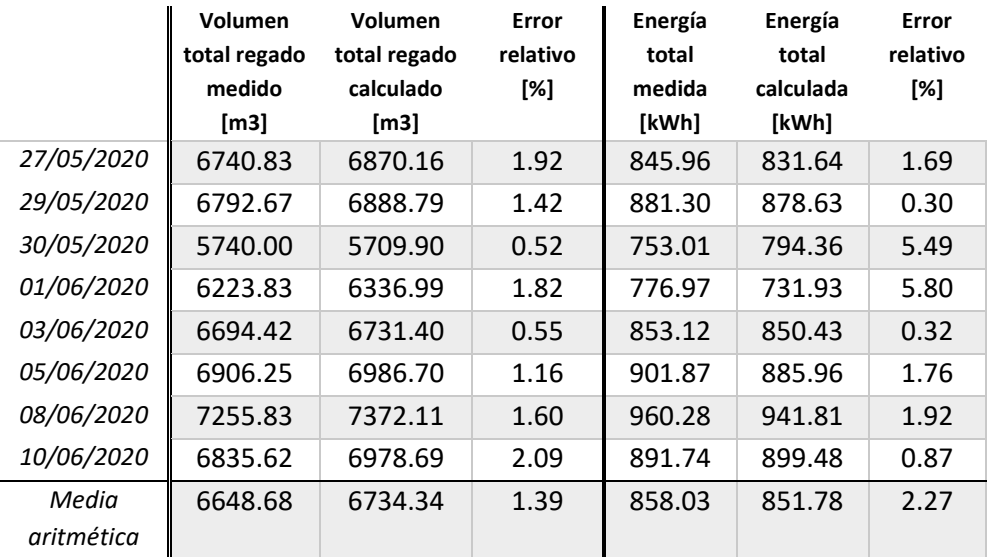

*Tabla 4. Calibración del modelo*

En la tabla se pueden consultar varios datos, algunos de ellos ya han sido comentados en apartados anteriores, como el volumen total de agua trasegado y las potencias de las bombas.

Por otro lado, en lo que se refiere a la calibración del modelo, se puede apreciar que el error medio en el cálculo del caudal en cabecera se encuentra en torno al 1,39% y el error

máximo en el 2.09%, lo cual supone un ajuste muy bueno. El pequeño error residual puede deberse a varias razones, por ejemplo, a la imprecisión de los propios contadores, los cuales pueden estar proporcionando lecturas no del todo exactas; o al hecho de que se esté obteniendo el programa de riego de las tomas discretizando el periodo temporal en intervalos de cinco minutos, lo cual puede hacer variar ligeramente el momento de inicio o fin del riego de algunas tomas.

En lo que respecta a la potencia de las bombas, el error medio obtenido en la calibración es del 2,27%, destacando tan solo dos días con errores máximos de 5,49% y 5,8%, mientras que el resto se encuentran entre el 0,3% y el 1,92%, lo que representa valores muy razonables. En este caso, hay muchos factores que pueden inducir estos errores. Algunas de las causas ya se han comentado, como el desconocimiento exacto de las leyes de control de las bombas o los cambios que hayan podido suceder en las curvas de éstas. Además, de sebe tener en cuenta que estas potencias se están calculando tomando como dato el caudal en cabecera, el cual también está afectado por su propio error.

No obstante, a la vista de los resultados obtenidos y los errores observados, se considera que el modelo es suficientemente preciso como para poder predecir los resultados correspondientes a otros escenarios de riego, de modo que se está en condiciones de proceder a realizar la optimización energética.

# 4.3 Solución propuesta por el algoritmo de optimización

Como se ha descrito en capítulos anteriores, la optimización energética del riego se aborda de forma diferente atendiendo a si se trata del periodo con bombeo o por gravedad. Por ello, se analizarán los resultados obtenidos por separado, comprobando cómo varia la solución propuesta respecto de la situación inicial.

Además, aunque esta optimización se ha extendido a las dos semanas estudiadas para comprobar que la mejora propuesta por el algoritmo es sólida, tras comprobar que todas las soluciones son similares y por simplicidad, se ha decidido limitar este análisis a un solo día, **el día 27 de mayo**, el cual se ha considerado que puede ser un día representativo del resto puesto que los resultados que presenta se encuentran en torno a la media.

Por último, se va a introducir un parámetro al cual se va a hacer mención en varias ocasiones:

• **IDE (%):** se define como el Índice de Dependencia Energética y representa el ratio entre el volumen de agua bombeado y el volumen total.
*4.3.1 Optimización del periodo de riego por gravedad.*

Ya se ha comentado que la primera optimización a realizar es la correspondiente al periodo de riego por gravedad, pues la idea consiste en tratar de maximizar el volumen aportado de esta forma para reducir al mismo tiempo el volumen de agua bombeado, cuya optimización se realizará a posteriori una vez se conozcan las tomas que quedan por programar.

Hay que tener en cuenta que esta optimización está fuertemente condicionada por la presión de consigna fijada para los hidrantes, lo cual supone una de las restricciones del algoritmo. Por consiguiente, se parte de la condición de que tan solo las tomas cuya diferencia de cota respecto de la balsa sea igual o mayor a la presión de consigna van a ser candidatas a ser incluidas en este periodo, mientras que el resto directamente deberán ser programadas durante el riego por bombeo. Por otro lado, también se debe hacer hincapié en que este periodo va a prolongarse respecto del periodo inicial, pues originalmente el riego por gravedad tan solo se daba de 10:00 a 19:00 y ahora se alarga hasta las 00:00, pasando de 9 a 14 horas de riego.

Recordando que se pretende analizar el día 27 de mayo, una vez realizada la optimización, se ha comprobado en primer lugar que el algoritmo de optimización ha sido capaz de converger a una solución factible. Para ello, se ha analizado los resultados de las funciones objetivo y se ha corroborado que estos convergían a una única solución a medida que avanzaba el cálculo. Se ha prestado especial atención, además, a que la solución propuesta cumpliese con la restricción impuesta a los hidrantes sobre las presiones mínimas, lo cual se ha conseguido. Incluso se han mejorado los resultados respecto del caso original, puesto que se ha logrado disminuir el número de tomas donde hay déficit de presión.

Posteriormente, una vez comprobado que se llega a una solución viable, se ha procedido a analizar la solución propuesta desde el punto de vista energético. Para el día escogido en particular, se ha comprobado en la solución dada por el algoritmo una disminución de las tomas que riegan por bombeo, pasando de 202 a 174. Esto se refleja al mismo tiempo en el volumen de agua aportado de esta forma, que pasa de 1355.91 m<sup>3</sup> a 2535.06 m<sup>3</sup>, lo cual supone un aumento de volumen del 17.49% respecto del caso original.

En la Figura 28 se muestra el caudal trasegado a lo largo de este periodo. Como se observa, el algoritmo tiende a maximizar el caudal durante los primeros instantes de la simulación, pues en estos momentos y al tratarse de una optimización secuencial, es donde se tiene mayor número de posibilidades de conseguir combinaciones que maximicen el caudal aportado sin caer en déficit de presiones. Siguiendo con esta idea, durante estos primeros instantes de simulación tenderán a programarse aquellas tomas con mayor diferencia de cota respecto de la balsa, menor caudal base, menor longitud hasta cabecera y mayor diámetro, en definitiva, aquellas tomas que minimicen pérdidas y mantengan la presión en los hidrantes.

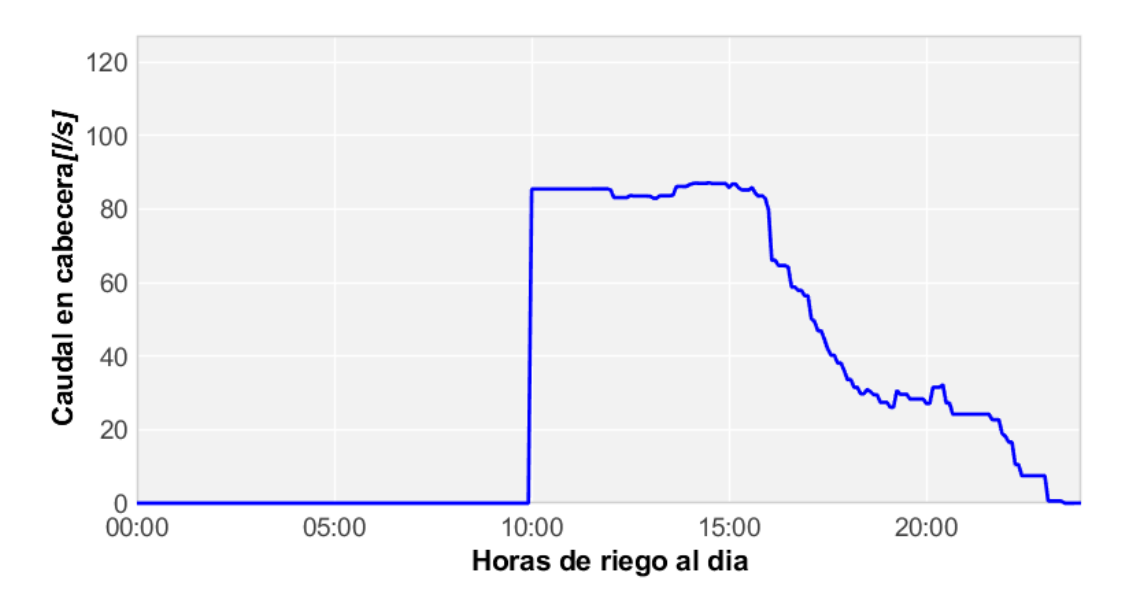

*Figura 28. Caudal durante el riego por gravedad*

### *4.3.2 Optimización del periodo de riego por bombeo*

Una vez se ha completado la optimización del riego por gravedad se pasa a optimizar el riego por bombeo. Llegados a este punto, el número de incógnitas del algoritmo se reduce a aquellas tomas que no han podido ser programadas durante el riego por gravedad debido a las restricciones iniciales impuestas o debido a que el propio algoritmo ha decidido no incluirlas en esta programación de acuerdo con sus criterios.

Igual que en la optimización anterior, se comprueba primero si es posible alcanzar una solución razonable comprobando que no se cae en déficit de presiones, lo cual se cumple e incluso se mejora respecto de la situación inicial, igual que sucedía en el riego por gravedad. Además, tras analizar la solución óptima para todo el periodo de bombeo, se observa que el hidrante crítico alcanza una presión mínima de 24,49 mca durante este periodo, un valor muy razonable. A continuación, se muestra la Figura 29 donde se representa la presión en cabecera y donde se puede apreciar cómo durante el bombeo se mantiene la presión de consigna de 30 mca establecida.

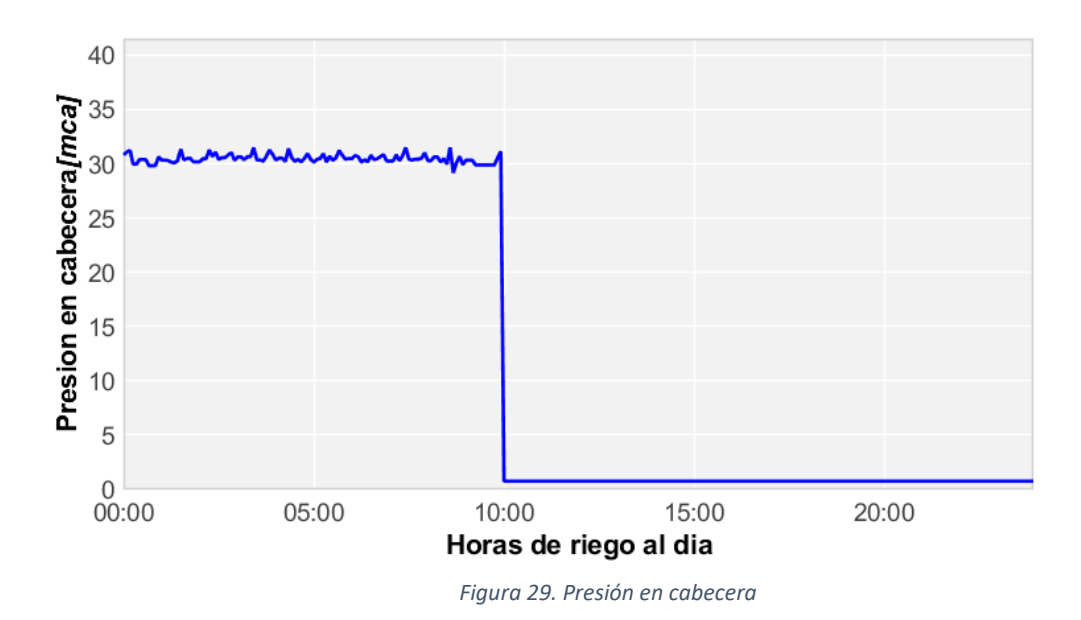

Por otro lado, con el objetivo de comprobar con más detalle el comportamiento de la red en esta nueva situación se procede a analizar las presiones registradas en los hidrantes más representativos. Cabe recordar que, atendiendo a la altura de los mismos, se puede prever, incluso antes de consultar el programa de riegos optimizado, si se van a regar por gravedad o bombeo. Así, en la tabla siguiente se muestra un resumen del estado de algunos hidrantes elegidos:

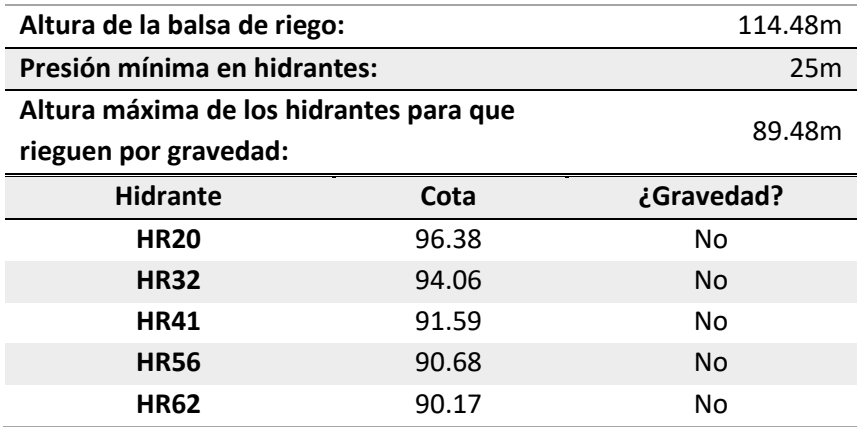

*Tabla 5. Hidrantes representativos*

A la vista de los resultados mostrados en la tabla se observa cómo todos los hidrantes escogidos deberían regar por bombeo, pues ninguno será capaz de alcanzar los 25mca sin la ayuda de las bombas. Esta idea se puede corroborar consultando el horario de riego de las tomas que llevan asociados, donde se puede ver cómo todos riegan antes de las 10:00am. Esto se resume en la siguiente tabla:

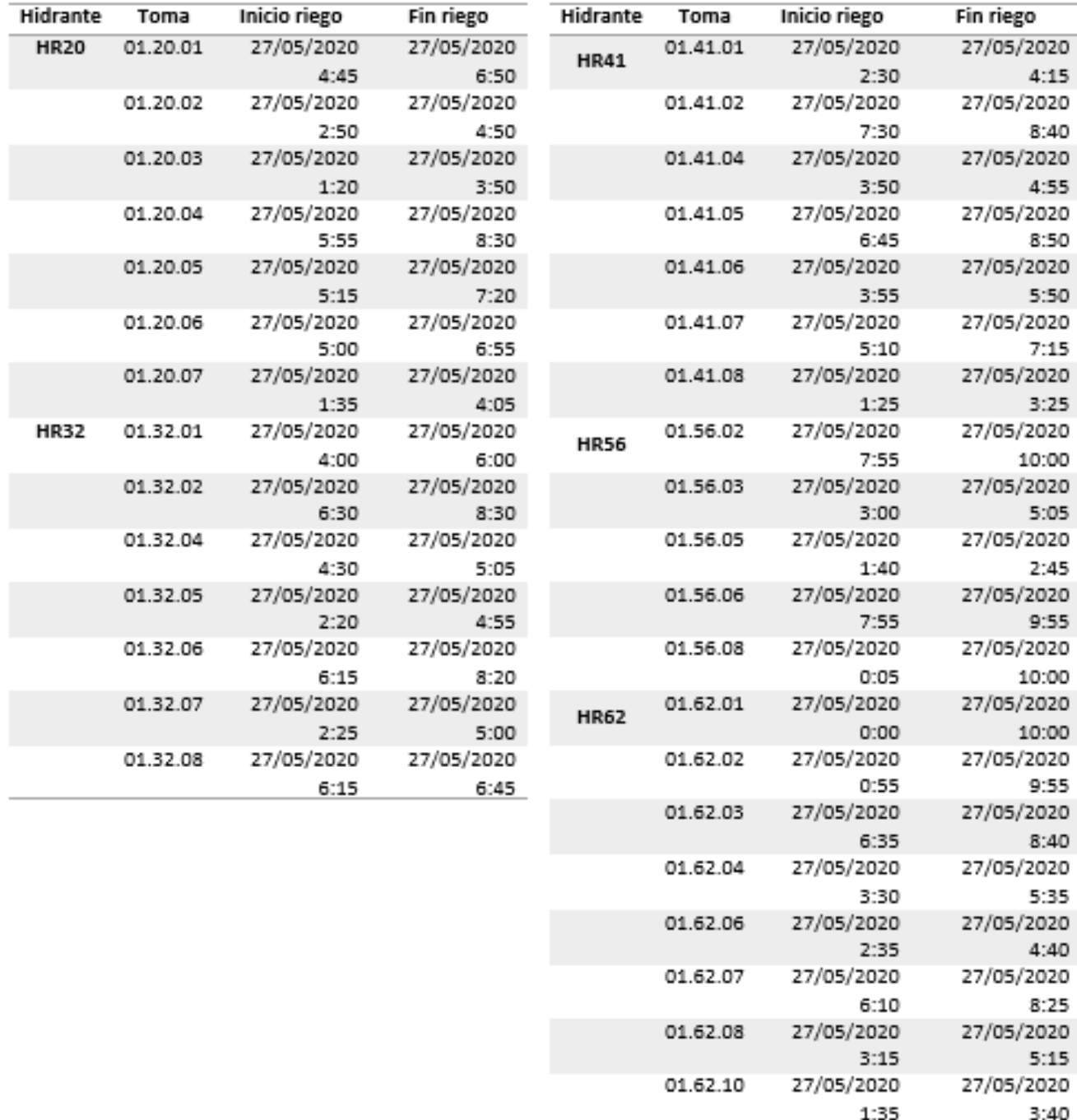

*Tabla 6. Horarios tomas de riego*

Además, en la Figura 30 se muestran las presiones registradas en los hidrantes y se puede ver cómo varía la presión entre los momentos de inicio y fin de riego de las tomas elegidas, comprobando que en ningún caso se baja de los 25mca.

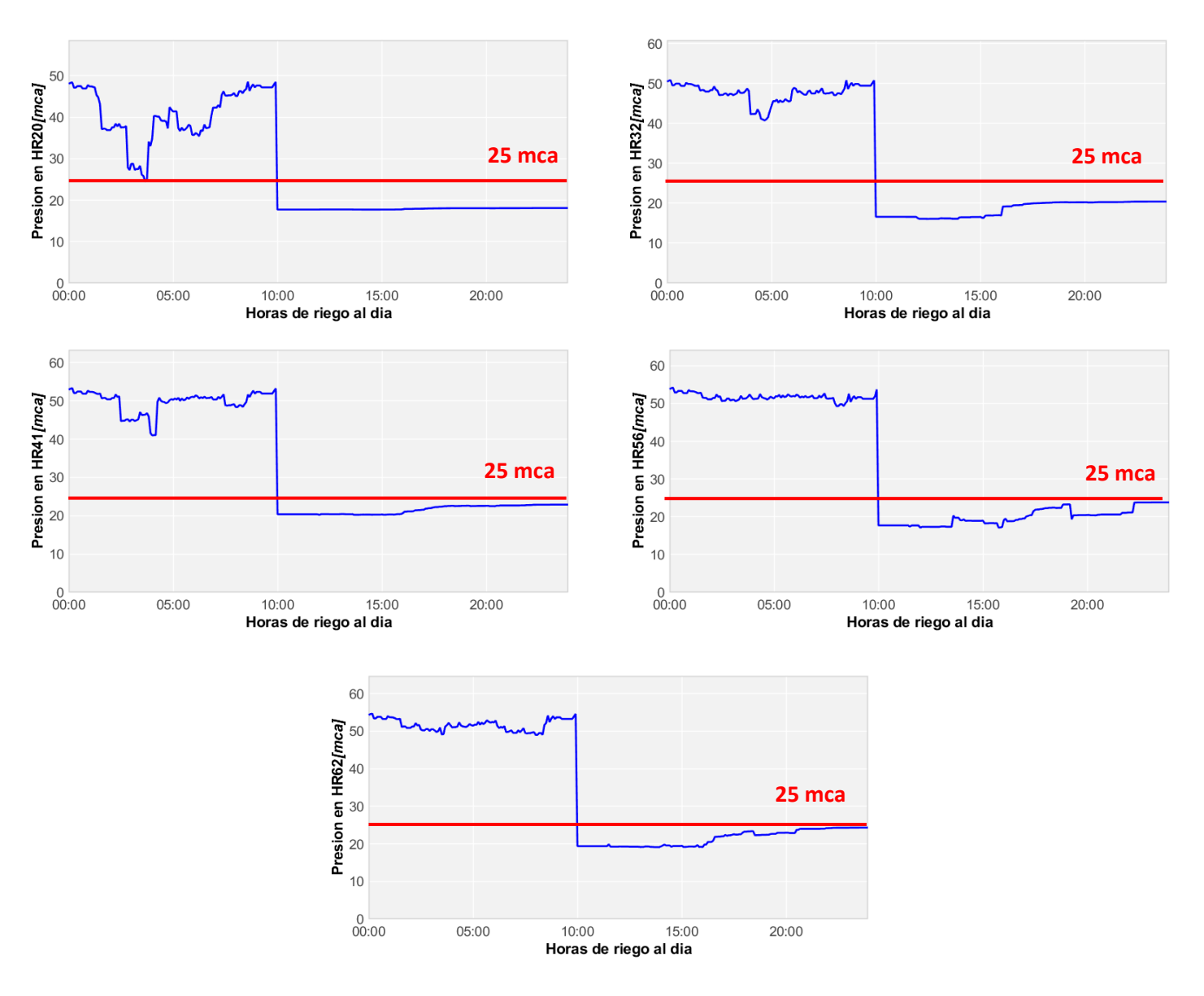

*Figura 30. Presión en los hidrantes*

Por otro lado, lógicamente en contraposición a lo observado en el riego por gravedad, ahora el número de tomas programadas se reduce y también desciende el volumen de agua bombeado, pasando de 5384.92m<sup>3</sup> a 4205.77m<sup>3</sup>, lo que supone una reducción del 17,49%. Se comprueba que muchas de las tomas que riegan por bombeo coincidían con las que lo hacían en la situación original, pero presentaban déficits de presión, aspecto que ahora se corrige. También se observa como éstas se encuentran muy cerca de la propia estación de bombeo y la balsa, lo cual confirma que debido a su elevada cota el uso de bombas se torna indispensable.

Por último, todos los cambios se ven también reflejado en el consumo de las bombas, el cual pasa de 831.64 kWh en la situación inicial a 616,08kW en la solución optimizada, lo que supone un ahorro del 25,92%.

A continuación, se muestra una serie de gráficas donde se representa la potencia y el caudal aportado durante este tiempo. Como se observa, al haberse reducido además el tiempo de riego por bombeo mediante la supresión del segundo periodo de trabajo existente en la situación inicial, todo el caudal se concentra en un tiempo más reducido y, aunque hay una reducción del volumen suministrado, se aprecia cómo se mantiene un caudal suficientemente elevado como para mantener las tres bombas activas la mayor parte del tiempo. No obstante, a la vista de las potencias alcanzadas durante este periodo, se observa que las bombas continúan trabajando de un modo similar a como lo hacían en la situación inicial. Aunque el algoritmo va a tender a buscar la solución que minimice la energía consumida, cabe pensar que este ahorro se da en gran medida debido a la reducción del volumen de agua a proporcionar, más que a una optimización del punto de funcionamiento de las bombas.

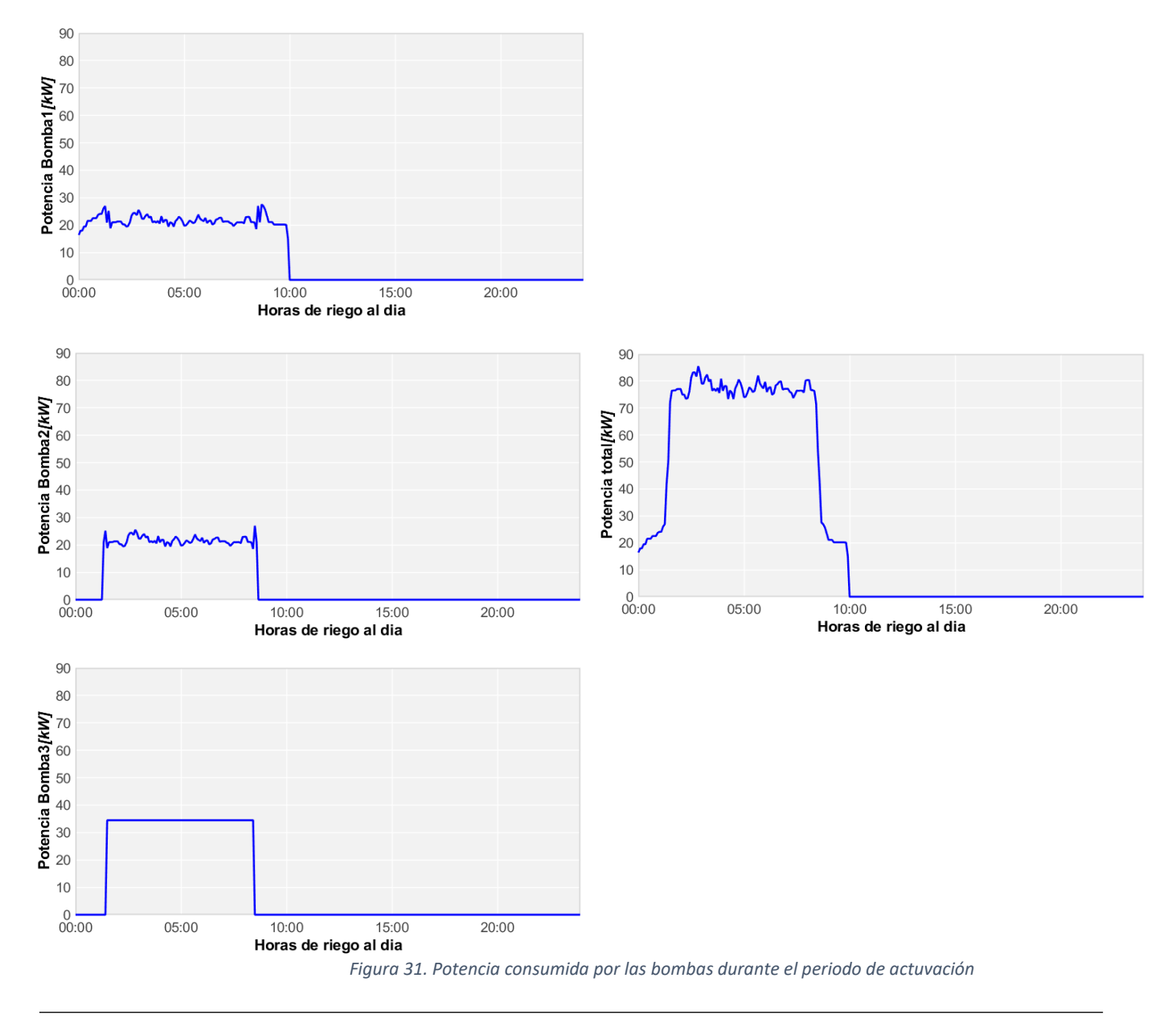

Como resumen, en las Figuras 32 y 33 se compara el caudal y la potencia aportados en la situación inicial y tras la optimización, para poder apreciar los cambios más sustanciales. Sobre todo, destaca el aumento del caudal trasegado por gravedad entre las 10:00 y las 00:00 y la desaparición del segundo periodo de riego por bombeo con la correspondiente desaparición de consumo energético durante ese periodo.

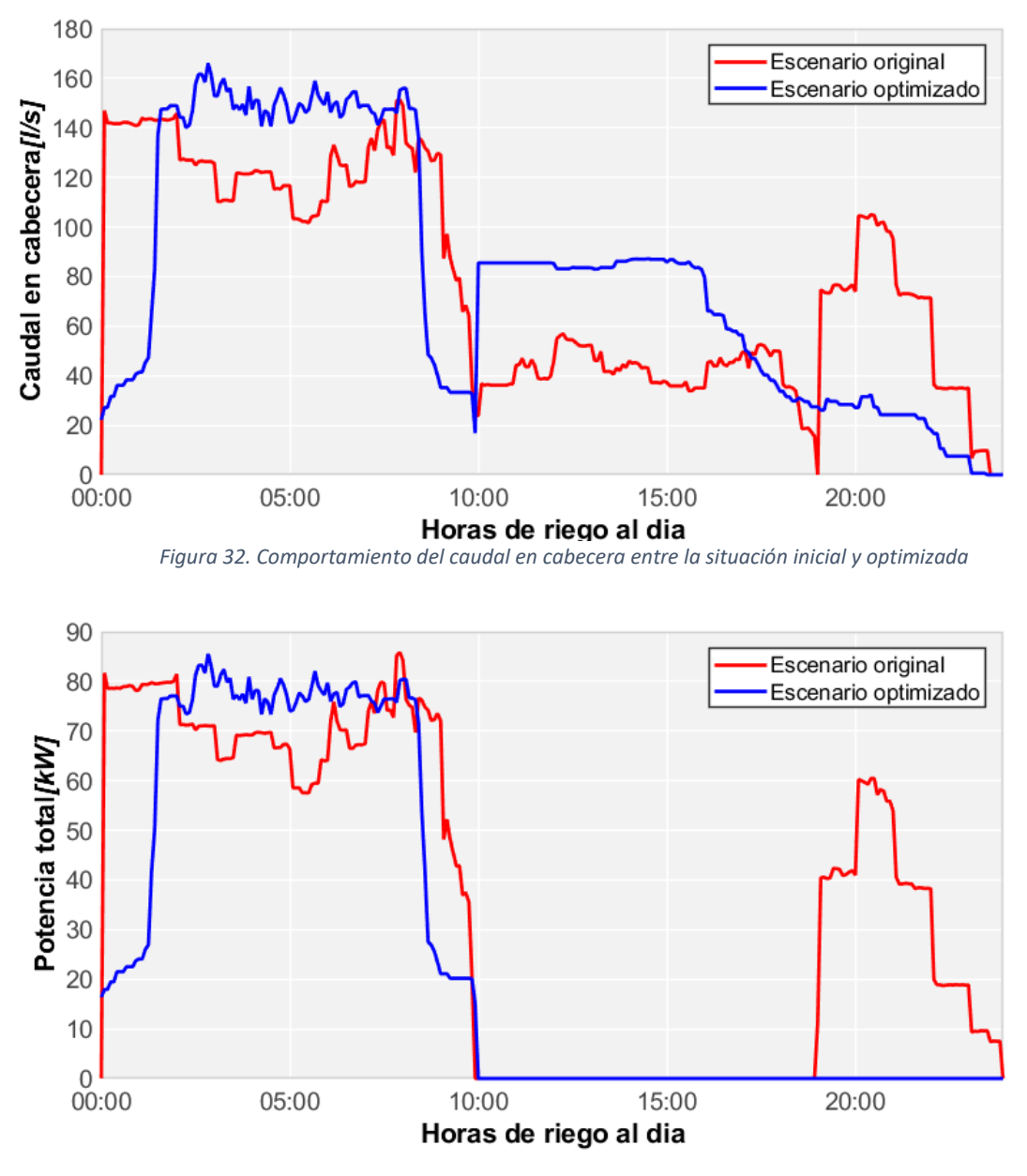

*Figura 33. Comparación de la potencia consumida por las bombas entre la situación inicial y optimizada*

Por último, a continuación, se muestra en la Tabla 6 un resumen en la que se extrapola este análisis al resto de días estudiados, con el fin de comprobar que todos siguen tendencias similares.

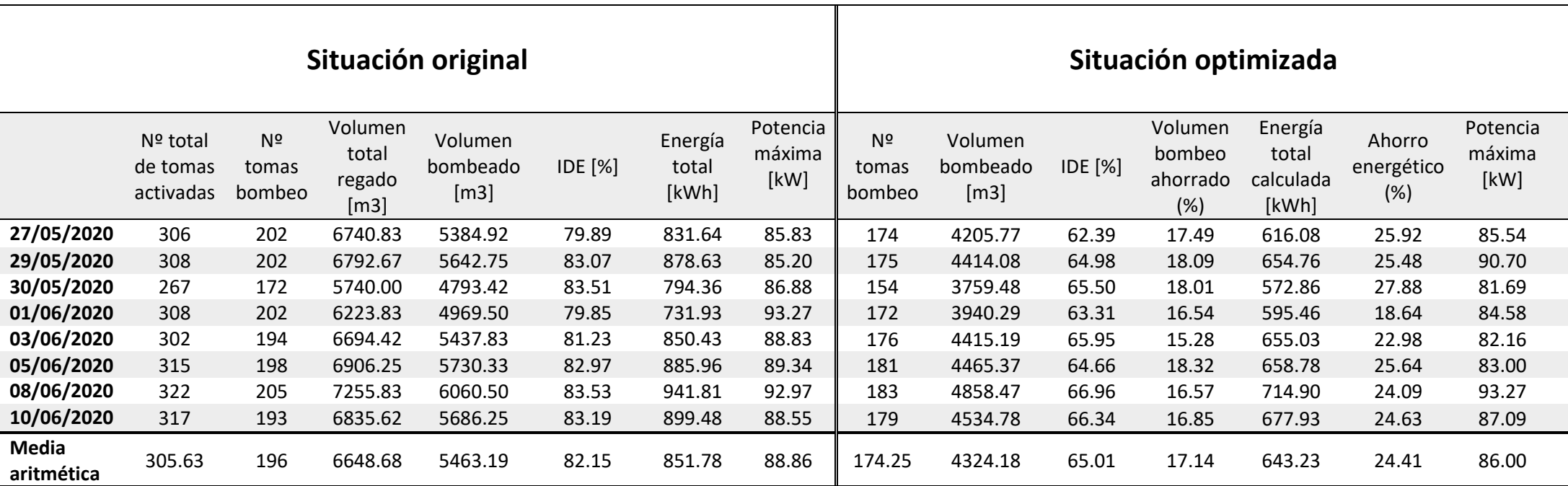

*Tabla 7. Comparación entre la situación inicial y optimizada para los días de estudio elegidos*

### OPTIMIZACIÓN ENERGETICA EN TIEMPO REAL DE LA RED DE RIEGO DEL SECTOR XI DE LA CC.RR DEL TRASVASE JÚCAR-TURIA, CON LA ASISTENCIA DE UN MODELO HIDRÁULICO CALIBRADO

Sobre la tabla se puede corroborar que todos los días presentan resultados muy parecidos. En primer lugar, destaca la reducción de tomas que riegan por bombeo. En la mayoría de casos esta reducción está en torno a las 20 tomas, lo cual sugiere que en la situación inicial no se ha optimizado la programación de riego lo suficiente, pues una parte de las tomas que regaban por bombeo podrían haberlo hecho por gravedad. Del mismo modo, se observa una reducción en el volumen trasegado por bombeo; inicialmente, este representaba hasta el 82.15% del volumen total regado. No obstante, tras la optimización, se consigue ahorrar un 17,14% de agua por término medio durante el bombeo. Por último, este ahorro de recursos hídricos durante el riego por bombeo se ve reflejado en el consumo de la estación de bombeo, donde se alcanzan unos ahorros energéticos de 24,41%, en términos medios.

Nótese que el volumen total suministrado al cabo del día no cambia en ningún caso, por ser una premisa de partida.

# Capítulo 5. Estimación del ahorro económico.

## 5.1 Hipótesis y parámetros de cálculo

En el presenta capitulo se va a realizar una estimación de los ahorros económicos que podrían alcanzarse a lo largo de un año mediante la implementación de la optimización realizada.

De esta forma, en primer lugar, se va a calcular el gasto económico en el que se incurre a lo largo del año 2020 y, una vez identificado, se procederá a estimar los gastos que supondría el nuevo escenario de funcionamiento de la red para este mismo año. Para realizar dicha estimación se tomará como base los resultados obtenidos de los días simulados, de los cuales ya se han presentado los resultados en el capítulo anterior.

No obstante, antes de empezar con los cálculos pertinentes, es importante abordar una serie de cuestiones que van a condicionar el estudio. En primer lugar, cabe mencionar que se va a considerar que la programación de riego de la red no cambia a lo largo del año, de forma que si es necesario regular la cantidad de agua aportada debido a la climatología o a la estacionalidad, esto se realizará variando el número de días de riego de forma que todos los días que se riegue se observará un comportamiento y una casuística similares y, de esta forma, la estación de bombeo trabajará siempre en las mismas condiciones.

Por otro lado, se va a tener en cuenta que la red de riego presenta consumos secundarios derivados de tareas auxiliares, como la limpieza de los filtros, lo cual provoca que a lo largo del día las bombas se activen unos pocos minutos varias veces. Según la bibliografía, esto supone entre un 10% y un 20% del consumo final de la estación. Aplicando esto al estudio en cuestión, se asumirá que la evaluación del coste anual para el caso original, ya se están teniendo en cuenta estos consumos secundarios, pues todos los datos energéticos se han extraído directamente de las bases de datos y facturas y se corresponden con el consumo real. No obstante, cuando se proceda a calcular el coste anual para el caso optimizado, va a ser necesario tener este factor en cuenta, pues el modelo hidráulico no contempla estos consumos aislados.

Pol último, a continuación, se va a introducir una serie de parámetros que se nombrarán repetidamente a lo largo del presente capítulo:

• **CEVT(kW/m<sup>3</sup> ):** este indicador se calcula como la energía total consumida (kWh) en un periodo, dividida por el volumen de agua empleada  $(m<sup>3</sup>)$  en el mismo periodo. Se trata de un indicador muy útil para evaluar las estrategias de mejora energética.

$$
CEVT = \frac{Energya \cosumida \ (kWh)}{Volume \ trasegado(m^3)}
$$
 [7]

- o **CEVTt(kW/m<sup>3</sup> ):** este índice hace referencia al ratio entre la energía consumida total y el volumen total de agua entregado, tanto si ha sido aportada por gravedad como por bombeo. Por lo tanto, hace referencia al rendimiento global de la red.
- o **CEVTb(kW/m<sup>3</sup> ):** este indicador tan solo considera el agua que ha sido aportada mediante bombeo, por lo que aporta información sobre el rendimiento de la estación y su forma de operar.

### 5.2 Estimación del coste anual en la situación actual

Para estimar el coste actual, se va a partir de las facturas facilitadas por la propia CC.RR. Sobre estas se puede observar cómo se tiene contratada una tarifa con discriminación horaria en tres periodos. De esta forma, en la siguiente tabla se resume las horas que se riega en cada periodo tarifario atendiendo a si se realiza en verano o en invierno:

|                 | <b>HORAS PUNTA</b> | <b>HORAS LLANO</b> | <b>HORA VALLE</b> |
|-----------------|--------------------|--------------------|-------------------|
| <b>VERANO</b>   |                    |                    |                   |
| <b>INVIERNO</b> |                    |                    |                   |

*Tabla 8. Reparto de las horas de bombeo en los tres periodos tarifarios para verano e invierno*

Además, el peaje de acceso a la red es el 3.1A y la potencia contratada es de 35kW para el periodo punta, 80 kW para el periodo llano y 120 kW para el periodo valle. A modo de ejemplo, en la Figura 34 se muestra la factura del mes de enero, donde puede observarse los cálculos de los costes en los que se incurre y los precios fijados por la tarifa eléctrica contratada. Esta factura también puede consultarse con más detalle en los Anexos. De esta forma, además del coste total, sobre estas facturas se han identificado los parámetros más relevantes mes a mes y se han sintetizado en las Tablas 9 y 10.

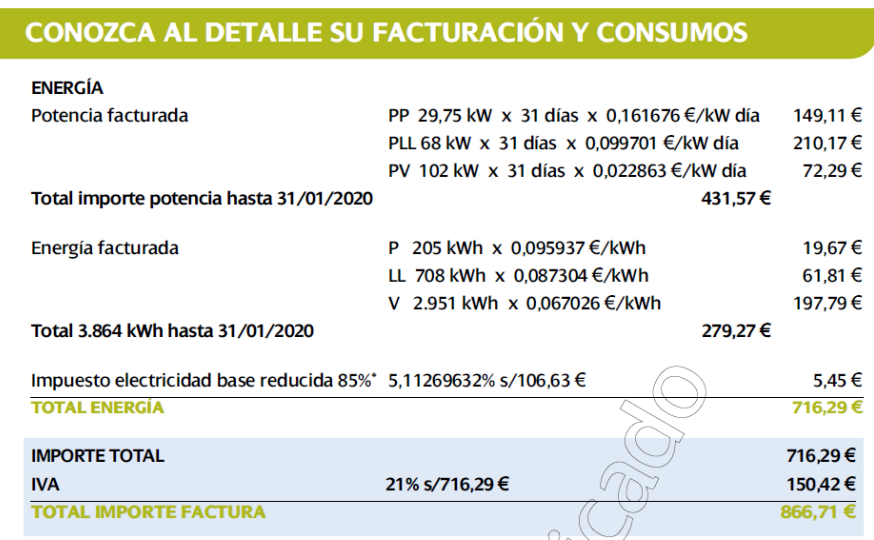

*Figura 34. Factura eléctrica del mes de enero 2020*

### OPTIMIZACIÓN ENERGETICA EN TIEMPO REAL DE LA RED DE RIEGO DEL SECTOR XI DE LA CC.RR DEL TRASVASE JÚCAR-TURIA, CON LA ASISTENCIA DE UN MODELO HIDRÁULICO CALIBRADO

En la Tabla 9 se han resumido las potencias máximas registradas y la energía consumida mes a mes. Partiendo de estos datos, en la Tabla 10 se muestran los precios descompuestos del término de potencia y energía, donde los precios unitarios que se les ha aplicado coinciden con los representados en la Figura 34. Además, sobre estos también se ha aplicado los complementos e impuestos pertinentes.

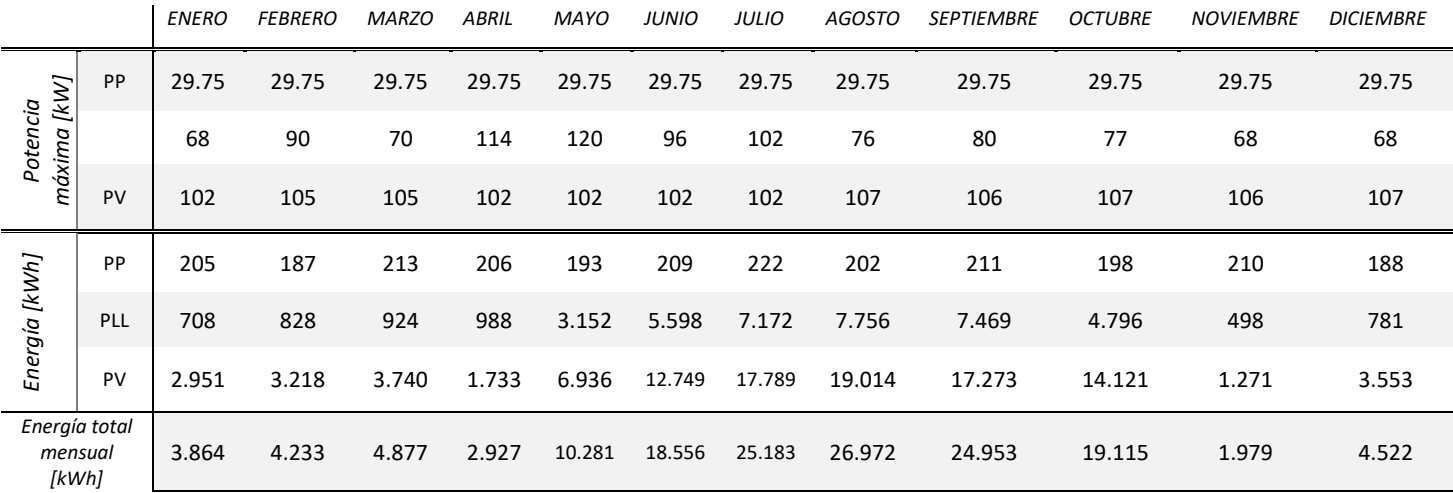

*Tabla 9. Resumen de los consumos eléctricos del año 2020*

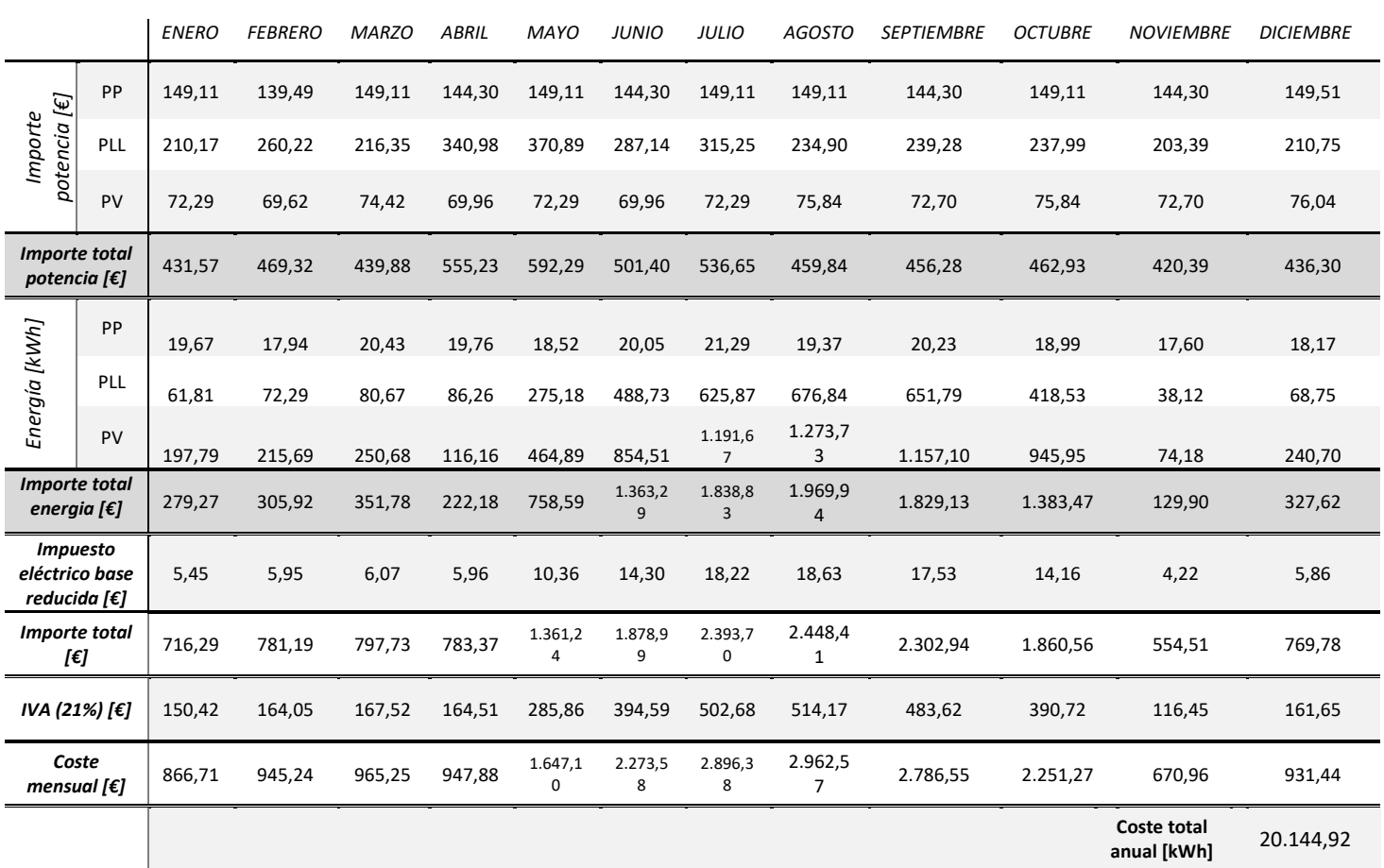

*Tabla 10. Resumen de los costes asociados a la factura eléctrica*

En resumen, de la tabla se extrae la siguiente información:

#### **Energía consumida durante el año 2020:** 14.7462 kWh/año

**Coste total anual:** 20.144,92 €/año

Por otro lado, a partir de los datos obtenidos de las bases de datos e informes proporcionados por la CC.RR, se ha estimado el consumo de agua anual con el fin de poder obtener el CEVTt y poder comparar con mayor facilidad y criterio la situación actual y optimizada desde el punto de vista energético. Teniendo todos los datos necesarios, se procede a su cálculo:

**Volumen entregado durante el periodo estudiado:** 1.067.272,6 m<sup>3</sup> /año

**Energía consumida durante el año 2020:** 14.7462 kWh/año

$$
CEV T t = \frac{14.7462 \text{ kWh}}{1.067.272,6 \text{ m}^3} = 0,13816 \frac{\text{kWh}}{\text{m}^3}
$$
 [8]

## 5.3 Estimación del coste anual en la situación optimizada

En este apartado se va a proceder a calcular el coste en el que se incurriría en caso de aplicar el programa de riego optimizado.

Para ello, se van a continuar aplicando las hipótesis que se han planteado con anterioridad y se va a asumir el mismo volumen de agua total anual que en el caso anterior. De esta forma, el primer paso va a consistir en calcular el consumo energético que se tendría tras aplicar el programa optimizado. Para calcular este consumo, como paso previo se va a calcular el CEVTt partiendo de los datos obtenidos de las simulaciones de los ocho días. Se ha recalculado de la siguiente forma:

**Volumen entregado durante el periodo estudiado** 53.189,45 m<sup>3</sup>

**Energía consumida durante el periodo estudiado:** 5.145,81 kWh

Partiendo de estos datos, el cálculo del CEVTt es inmediato:

$$
CEV T t = \frac{5145.81 kWh}{5318.45 m^3} = 0.09674 \frac{kWh}{m^3}
$$
 [10]

Como se observa, el CEVTt en este caso se ha reducido, lo que muestra que trasegando el mismo volumen de agua se está reduciendo el consumo energético. A continuación, con este parámetro y conociendo el volumen total entregado durante un año, se obtiene fácilmente la energía consumida durante este periodo, donde también se aprecia una reducción sustancial:

### **Volumen entregado durante el año 2020 (Vt):** 1.067.272,6 m<sup>3</sup> /año

#### **Energía total consumida durante el año 2020:**

$$
VtxCEVTt = 1.067.272, 6x0.09672 = 103.253, 19 kWh/a\text{ño}
$$
 [11]

Directamente, este consumo supone un ahorro del 29,97% de la energía invertida respecto de la situación inicial.

Por último, queda diferenciar qué porcentaje de energía pertenece a cada periodo tarifario. En este segundo caso, al haber eliminado el segundo periodo de riego por bombeo, la estación pasa de trabajar 15 horas a trabajar 10 horas al día, 8 de las cuales se encuentran en periodo valle y 2 en periodo llano, puesto que no hay distinción en la discriminación horaria para la franja horaria de trabajo de la estación de bombeo. Se ha estimado que de media el 86,7% de la energía se consume durante el periodo valle, mientras que el 13,3% lo hace en periodo llano.

Cabe destacar que con esta programación las bombas dejan de trabajar en periodos punta, aunque realmente siempre habrá algún consumo aislado debido a consumos secundarios. Además, con el fin de tener en cuenta estos mismos consumos, se ha multiplicado por un factor de 1,15 la energía calculada y se tomará como potencia base de facturación la potencia máxima media que se ha obtenido para los ocho días simulados, que es de 85,7 kW para periodo llano y 77,96 kW para periodo valle. Aunque se aprecia una reducción en las potencias máximas, se va a considerar que se continúa contratando las mismas potencias que en la situación original, pues de esta forma se tiene un margen de seguridad para posibles variaciones, puesto que los cálculos se hacen con datos medios. A continuación, se muestra una tabla resumen con la energía y potencias máximas de cada periodo.

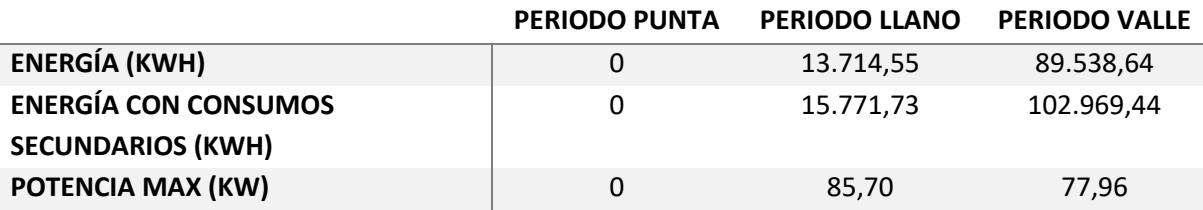

*Tabla 11. Reparto de energías y de potencias para la solución optimizada*

Con estos datos y aplicando los precios de la tarifa 3.1A se ha calculado el coste anual reproduciendo la metodología empleada para el cálculo de la factura eléctrica, donde ya se tienen en cuenta impuestos e IVA. A modo de ejemplo se muestra el cálculo desarrollado para el mes de enero, el cual se ha repetido para todo el año:

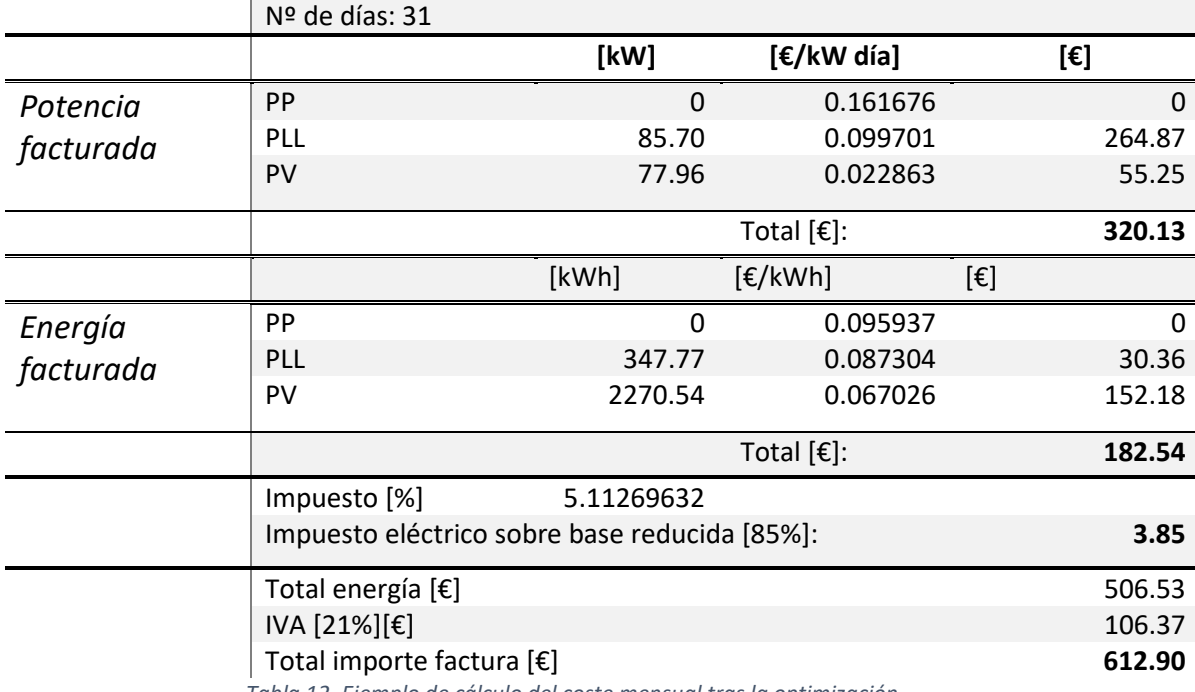

### *31/12/2019 - 31/01/2020*

*Tabla 12. Ejemplo de cálculo del coste mensual tras la optimización*

Reproduciendo la tabla 11 para todos los meses del año, se calcula el coste anual estimado:

### **Coste total anual electricidad 2020:** 15.172,51 €/año

Comparando este resultado frente al obtenido en el caso original, se obtiene un ahorro económico de **4972.40 €/año**, que supone **un ahorro del 24,68 %** de la factura eléctrica. Este ahorro se debe, en primer lugar, a la reducción del consumo como consecuencia de una mejor programación de riego. Sin embargo, en gran medida, esta reducción también se explica también por el cambio en el horario de riego, el cual evita las horas punta tras la optimización y reduce el número de horas de riego en periodo llano.

Para terminar, a modo de resumen, se adjunta la siguiente tabla donde se muestran los datos más relevantes para el periodo estudiado, tanto para la situación inicial como la optimizada:

### OPTIMIZACIÓN ENERGETICA EN TIEMPO REAL DE LA RED DE RIEGO DEL SECTOR XI DE LA CC.RR DEL TRASVASE JÚCAR-TURIA, CON LA ASISTENCIA DE UN MODELO HIDRÁULICO CALIBRADO

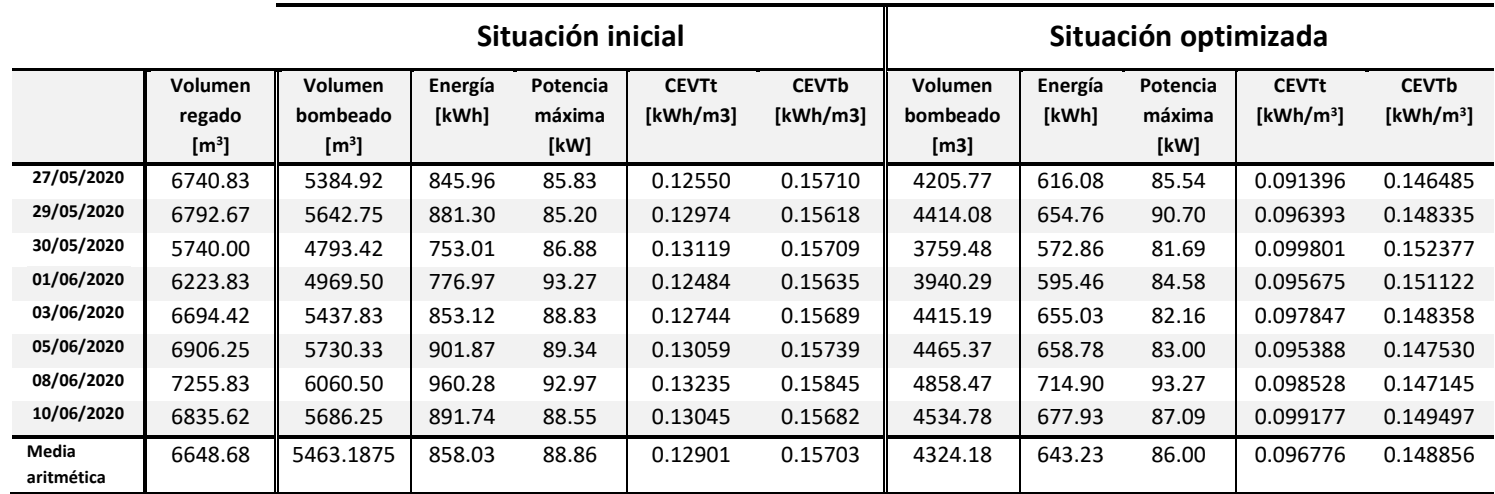

*Tabla 13. Comparación de los consumos energéticos entre situación inicial y la optimizada*

Sobre esta tabla se pueden observar muchos de los parámetros comentados anteriormente, como el CEVTt, el cual muestra que, a igualdad de volúmenes, ha habido una disminución de consumo. No obstante, también se ha incluido el parámetro CEVTb, sobre el cual hay también una reducción en la situación optimizada. Esta tendencia muestra cómo, por unidad de volumen bombeado, se está invirtiendo menos energía, lo cual se traduce en una ligera mejora de la eficiencia de la red para este periodo.

# Capítulo 6. Conclusiones y trabajos futuros

## 6.1 Conclusiones

Una vez desarrollado, finalizado y expuestos los resultados del proyecto, se está en posición de extraer conclusiones en base a ellos y analizar los progresos alcanzados.

En primer lugar, en lo que se refiere a las *herramientas y recursos informáticos* empleadas para el grueso del proyecto, cabe destacar el papel de tres de ellos. Por un lado, uno de los elementos clave y principales para la viabilidad de este estudio ha sido el disponer de *las bases de datos SQL* en las cuales quedaban almacenadas todas las señales y medidas necesarias para la calibración del modelo. Estas bases de datos, de fácil consulta y manipulables a través del software *Microsoft SQL Server Management Studio*, han sido empleadas constantemente tanto en fases de calibración del modelo para validar la fiabilidad del mismo, como en fases de optimización energética, con el fin de conocer los horarios de riego de la red y comparar resultados.

No obstante, la necesidad de disponer de una estructura de almacenamiento de datos como esta, que recoja datos en tiempo real, lleva asociados algunos inconvenientes. Por un lado, se ha observado cómo ciertas señales, como las proporcionadas por los potenciómetros de las bombas, entre otras, son propensos a fallar, con lo cual es necesario estar constantemente revisando y depurando los datos obtenidos. Además, también en ocasiones los fallos se debían a problemas de comunicación con el propio servidor donde se encontraba la base de datos, con lo cual no se recogía ninguna señal durante estos fallos.

Por otro lado, otra de las herramientas a destacar es el uso software de diseño y simulación *Epanet.* Gracias a ello se ha conseguido una calibración más que aceptable, llegando a simular presiones y potencias con un error relativo inferior al 3% de media. No obstante, sobre este modelo se han hecho algunas de las hipótesis más críticas, como las que llevan asociadas las curvas de las bombas, puesto que estas fueron modificadas estructuralmente durante su instalación y fue necesario modificar las curvas del fabricante para adaptarlas a sus nuevas condiciones. Este aspecto es una cuestión especialmente delicada, pues no se conoce exactamente hasta qué punto estas modificaciones afectan al funcionamiento de las bombas, habiendo sido necesario ajustar sus curvas de altura y rendimiento sustancialmente hasta conseguir la precisión deseada.

Además, también relacionado con las bombas, había cierto desconocimiento sobre sus leyes de control, con lo cual también ha sido necesario realizar una calibración cuidadosa para conseguir cuadrar los momentos de arranque y paro de las mismas.

Por último, como elemento de unión entre los softwares anteriormente nombrados, se ha empleado el entorno de programación *Visual Studio*, el cual ha resultado ser una herramienta extremadamente versátil tanto en fases de calibración, permitiendo crear una gran cantidad de informes que han facilitado mucho el análisis de datos, como en fases de optimización, mediante la implementación del optimizador basado en el uso de algoritmos genéticos.

### OPTIMIZACIÓN ENERGETICA EN TIEMPO REAL DE LA RED DE RIEGO DEL SECTOR XI DE LA CC.RR DEL TRASVASE JÚCAR-TURIA, CON LA ASISTENCIA DE UN MODELO HIDRÁULICO CALIBRADO

Continuando con esta idea, cabe recordar que para la definición del *algoritmo genético* se usó el código básico desarrollado por A.J. Nebro et al. (2008), que consiste en una versión de los algoritmos evolutivos para optimización multiobjetivo, *Non-dominated Sorting Genetic Algorithm* (NSGA-II). Se tuvo que definir todo el contexto para su uso, el cual incluye la declaración y construcción del cromosoma, la declaración de la función o funciones objetivo, y la declaración de las restricciones en su caso. Para empezar, fue necesario definir dos procesos de optimización diferentes atendiendo a si se iba a regar por gravedad o por bombeo. Para ello y como se ha comentado en repetidas ocasiones, uno de los principales cambios que se introdujeron fue la reducción del número de horas de riego por bombeo, de forma que se suprimía el segundo periodo de riego establecido entre las 19:00 y las 00:00, acortando con ello el riego por bombeo a 10 horas y ampliando el riego por gravedad a 14 horas.

Resumiendo, la idea general del algoritmo era tomar como variables los momentos de inicio del riego de cada toma y optimizarlos de acuerdo con las funciones objetivo establecidas. De esta forma, primero se realiza la optimización del riego por gravedad, definiendo como función objetivo maximizar el volumen aportado y tomando como restricción alcanzar un mínimo de 25 mca en los hidrantes. Esta optimización se ha llevado a cabo de forma secuencial, optimizando uno a uno los instantes de tiempo en los que previamente se ha discretizado el intervalo temporal. Posteriormente, se ha procedido a optimizar el riego por bombeo, donde la función objetivo trata ahora de minimizar la energía consumida. En este caso la optimización se ha extendido a todo el periodo de riego en bloque. Relacionado con el algoritmo, los parámetros más interesantes sobre los que se ha tenido que trabajar han sido el tamaño de la población y el número máximo de evaluaciones. Estos dos parámetros condicionaban enormemente los resultados obtenidos y fue necesario comprobar como paso previo que en las soluciones obtenidas los resultados de las funciones objetivo convergían hacia a una solución. Además, se observó que estos parámetros condicionaron enormemente el tiempo de cálculo, llegando a alcanzar las 2 horas.

Una vez se obtenido el modelo calibrado y el código operativo para emplear el algoritmo genético y optimizar las simulaciones, se ha procedido a obtener y analizar resultados. Con el objetivo de comprobar que el código era válido y funcionaba correctamente, se decidió optimizar un periodo temporal de dos semanas, en la cual se regaba un total de ocho días. Sobre estos días se pudo comprobar que los resultados eran similares para todos los días y se comprobó que era posible aumentar el volumen entregado mediante gravedad hasta en un 18%, mientras que de media se reducía el consumo energético en un 24,4%, manteniendo las presiones mínimas por encima de los 25 mca y mejorando incluso los resultados respecto de las situaciones originales.

Por último, cabe mencionar que además de la viabilidad tecnología de la solución, es de igual o mayor interés estudiar su viabilidad económica. Por ello, se ha realizado como último paso un estudio económico donde se ha podido observar cómo, teniendo en cuenta incluso los consumos secundarios, se obtiene un ahorro del 24,68 % respecto de la factura eléctrica original. Ello se debe en gran medida al ahorro energético conseguido, pero también al hecho de que se hayan eliminado las horas de riego por bombeo en periodos punta, lo cual suponía un importante gasto, incluso teniendo en cuenta el poco tiempo que se regaba en este periodo. Además, cabe insistir en que, aunque en este caso los ahorros económicos son considerables, la

optimización se ha realizado sobre una red de tamaño pequeño, donde se tiene una altura de impulsión reducida. De esta forma, a medida que se trabajase con redes de mayores dimensiones y que trabajasen con alturas de impulsión más altas, se podría escalar estos ahorros.

## 6.2 Trabajos futuros

A lo largo del desarrollo del proyecto han ido surgiendo cuestiones que necesitan ser retomadas y analizadas con mayor detenimiento.

Uno de los principales asuntos a retomar es la calibración del modelo empleado. Como ya se ha explicado, en este momento el modelo está suficientemente ajustado como para obtener resultados verosímiles y fiables con una precisión aceptable. No obstante, alrededor de las curvas de las bombas continúa habiendo un desconocimiento sobre cómo estas se han visto afectadas con los cambios estructurales implementados y el inevitable deterioro por el paso del tiempo. Además, también relacionado con la calibración del modelo, hay dos cuestiones que hasta ahora se han omitido y que sería interesante tener en cuenta. La primera de ellas es la limpieza de los filtros. Estos entran en funcionamiento varias veces al día y cuando se ensucian aparece una diferencia de presiones en los mismos apreciable, y esto tiene repercusiones en las presiones en cabecera y el la potencia entregada por las bombas. Por ello, sería conveniente estudiar hasta qué punto es relevante la influencia de este proceso. En la Figura 35 se observa de forma clara como, llegados a una diferencia de presiones considerable, la limpieza de los filtros se pone en marcha y tras unos instantes la diferencia de presiones vuelve a reducirse.

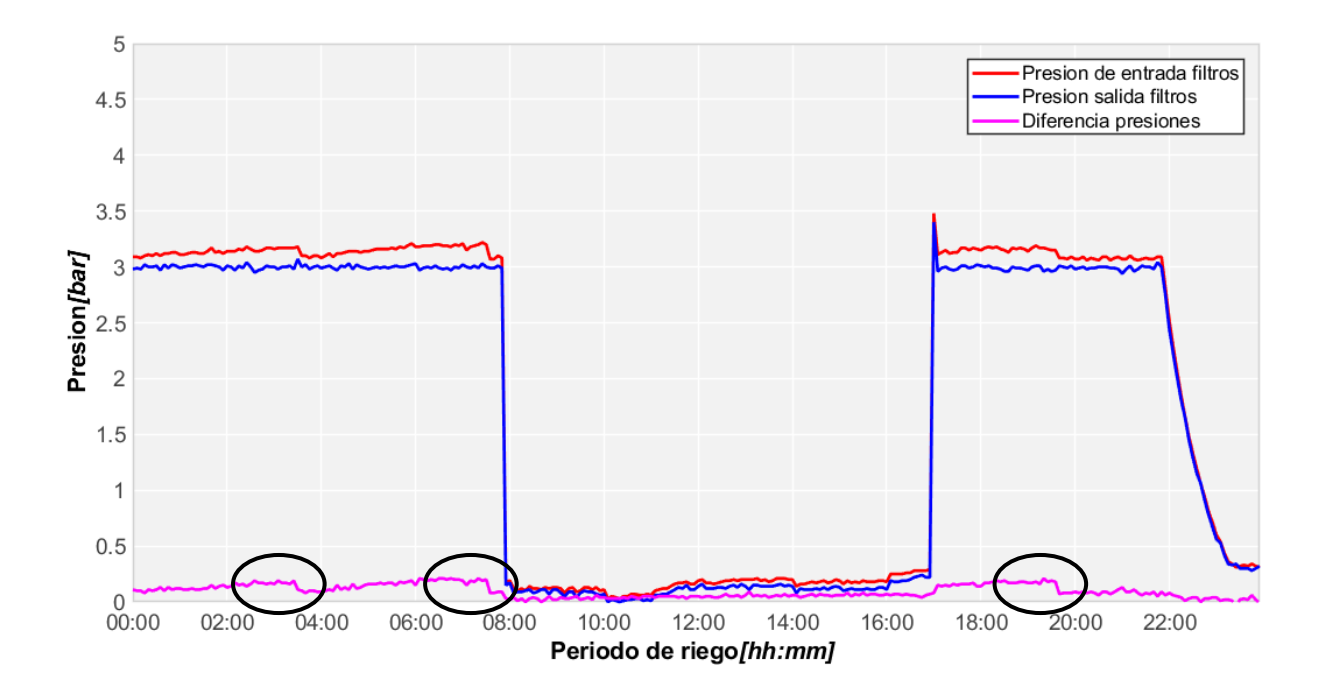

*Figura 35. Presión a la entrada y salida de filtros y detalle de los momentos de limpieza*

Por otro lado, la red Realón cuenta con la peculiaridad de que no tiene un by-pass en la estación de bombeo por el cual circule el agua cuando se riega por gravedad. En contraposición, el agua circula a través de las bombas mientras estas no están en funcionamiento, lo que hace pensar que se puede estar incurriendo en pérdidas que hasta ahora no se están teniendo en cuenta. A continuación, en la figura 27, se muestra la presión antes de filtros en función del caudal que circula por la estación en los periodos donde se riega por gravedad. Como se puede observar, esta característica constructiva penaliza considerablemente la presión y se inducen elevadas pérdidas de carga a medida que el caudal aumenta.

También se ha observado que los contadores pueden ser fuente de error, pues muchas veces quedan registrados volúmenes residuales de forma esporádica que sugieren que se deben a lecturas erróneas o a pequeñas pérdidas. Por ello, sería conveniente estudiar un filtrado para estas señales.

Para terminar, cabe plantearse el recorrido a largo plazo del proyecto. Hasta ahora, se ha seguido la premisa de que todas las tomas siempre riegan el mismo tiempo y la misma cantidad de agua, de forma que el escenario de riego era conocido. No obstante, la realidad es que no siempre se dan estas situaciones, sobre todo fuera de los periodos de campaña, donde la actividad de la red desciende considerablemente y además la climatología hace que se prescinda muchas veces del riego. Esto justifica que sea necesario un sistema SCADA que permita conocer el estado de la red en tiempo real, con el cual se cuenta en esta red en particular. No obstante, quedaría por implementar un algoritmo capaz de tomar decisiones en base a estos datos en tiempo real y que sea independiente de las condiciones de riego.

# Bibliografía

- Ministerio de Agricultura, Pesca y Alimentación (MAPA) (2001) *Plan Nacional de Regadíos* Horizonte 2008, Madrid

- Red de Intercambio de Conocimientos Agrarios (RICA) (2018) *Los regantes se congratulan de que la Ley de Sequía incluya la posibilidad de disponer de dos potencias eléctricas contratadas en el año* Agro News Castilla y León

- Agro Popular (2018) *Tarifas de riego, una reivindicación "histórica" satisfecha*

- Guía Nueva Cultura del Agua *Necesidad de adaptarse a los mercados, contribuir al desarrollo rural y limitar su presión sobre los recursos hídricos*

- Congreso Nacional del Medio Ambiente (CONAMA) (2014) *Los efectos de la política de modernización de regadíos en la Comunidad Valenciana* UPV

- Investigación y Formación Agraria y Pesquera (IFAPA) *Eficiencia y ahorro energético de los sistemas de riego* Boletín trimestral de información al regante

- Federación Nacional de Comunidad de Regantes en España FENACORE (2019) *Como y por qué abaratar nuestra factura eléctrica* Boletín Inter Cuencas

*-* F. Molinero Hernando (2006) *La evolución de la agricultura en España: Tradición, modernización y perspectivas* Norba. Revista de geografía

- Ministerio de Industria, Turismo y Comercio e Instituto para la Diversificación y Ahorro de la Energía (2005) *Medidas de ahorro y eficiencia energética en la agricultura* 

- Carlos Gutiérrez-Martín y Nazaret Garcia-López (2018) *Modernización de regadíos: un éxito para la naturaleza y la sociedad*

- Jimenez-Bello, M.A., Martinez Alzamora, F., Bou Soler, V., Bartoli Ayala, H.J.(2010a) *Methodology for grouping intakes of pressurized irrigation networks into sectors to minimize energy consumption*, Biosystems Engineering 105, 429–438

- J.C Alonso Campos, M.A Jiménez-Bello, F. Martínez Alzamora (2020) *Real-time energy optimization or irrigation scheduling by parallel multi-objective genetic algorithms Agricultural* Water Management 227

- Alberto García Prats; Santiago Guillem Picó; Fernando Martínez Alzamora; and Miguel Ángel Jiménez Bello (2012) *Random Scenarios Generation with Minimum Energy Consumption Model*  for Sectoring Optimization in Pressurized Irrigation Networks Using a Simulated Annealing *Approach* Journal of irrigation and drainage engineering

*-* Jimenez-Bello, M.A., Martínez Alzamora, F., *Bou Soler,* V., Bartolín, H., (2010b). Analy-sis, assessment, and improvement of fertilizer distribution in pressure irrigationsystems. Irrig. Sci. 29, 45–53.

- Miguel Ángel Jiménez-Bello, Fernando Martínez Alzamora, Juan Ramón Castel, Diego S. Intrigliolo (2011) *Validation of a methodology for grouping intakes of pressurized irrigation*

*networks into sectors to minimize energy consumption* Agricultural Water Management 102, 46- 53

- M.A. Jiménez-Bello∗, A. Royuela, J. Manzano, A. García Prats, F. Martínez-Alzamora (2015) *Methodology to improve water and energy use by proper irrigationscheduling in pressurised networks* Agricultural Water Management 149, 91-101

- Labye et al. (1988) *Design and optimization of irrigation distribution networks* FAO Irrigation and drainage Paper 44. Rome, Italy: FAO

- Martinez Alzamora, F., Arviza, J. (2002), *DIOPCAL: Un módulo de cálculo de uso general para el dimensionado económico de redes de riego a presión", XX Congreso Nacional de Riegos, Ciudad Real*

- Moreno, M.A., Planells, P., Corcoles, J.I., Tarjuelo, J.M., Carrion, P.A (2009*) Development of a new methodology to obtain the characteristic pump curves that minimize the total cost at pumping stations* Biosystems Engineering 102(1),95–105.

-Mendoza et al. (1989) *Evaluación de filtros de arena y de malla para riego por goteo* Ingeniería agrícola

- Fernández García, I., Moreno, M.A., Rodríguez Díaz, J.A., (2014) *Optimum pumpingstation management for irrigation networks sectoring: Case of Bembezar MI(Spain).* AWM 144, 150– 158.

- Rodríguez, J. A., Camacho, E., Lo´ pez, R., & Pérez, L. (2009*) Exploring energy saving scenarios* Biosystems Engineering, 104, 552–561

- Carrillo Cobo, M., Rodríguez Díaz, J., Montesinos, P., López Luque, R., Camacho Poyato, E. (2010) *Low energy consumption seasonal calendar for sectoring operation in pressurized irrigation networks* Irrigation Science 29, 157–169

- A.J. Nebro, J.J. Durillo, C.A. Coello, F. Luna, E. Alba (2008) *A Study of Convergence Speed in Multi-Objective* Department of Computer Science, University of Málaga, Spain; Department of Computer Science, CINVESTAV-IPN, Mexico

- J.C Alonso Campos (2014) *Diseño e implementación de algoritmos matemáticos para la optimización energética en redes de riego a presión y su aplicación a la Comunidad de Regantes "Realón" de Picassent* Universidad Politécnica de Valencia.

- Berbel, J. (2020). *Externalidades positivas del regadío*. Federación Nacional de Comunidades de Regantes, FENACORE. ISBN 978-84-09-219980-3

**Documento II. Presupuesto**

# Introducción

En el presente documento se va a tratar de dar una estimación de los costes que van asociados con la implantación de la metodología expuesta en este proyecto al mundo real. En este caso, y en base a la metodología expuesta, se considerarán como principales actividades a valorar:

- *La obtención de los datos experimentales de la red requeridos por el optimizador*. Esta fase se corresponde con la adquisición y almacenamiento de los datos que se extraen de la red de riego y que van a servir de referencia para la realización del proyecto.
- *La simulación y optimización energética de la red.* En esta fase se incluyen actividades como la calibración del modelo, la implementación del algoritmo genético y el análisis de los resultados obtenidos.

En consecuencia, cada unidad de obra a desarrollar va a contar con dos bloques diferenciados de costes, uno asociado a la adquisición de los datos experimentales y, por otro lado, otro bloque en el que irán asociados los gastos relacionados con la programación, simulación y estudio del modelo creado.

Por otro lado, atendiendo a su naturaleza, estos costes se pueden clasificar en diferentes categorías, de forma que entre los costes asociados cabe distinguir:

- *Mano de obra*. En estos gastos se incluyen aquellos que van asociados con el personal que ha intervenido en la realización del presente estudio. En ellos se distinguen las categorías de empleado, director de proyecto, ingenieros superiores, ingeniero técnico y técnicos de red. Se cuantifican en €/h.
- *Amortización de los equipos*. Este es un término económico que hace referencia a la recuperación de los costes de inversión en un tiempo que se considera como la vida útil del bien en cuestión y durante el cual se espera que este proporcione ingresos. Este parámetro se calcula a partir de la siguiente formula:

$$
Amortización = \frac{ríempo de uso de los equipos}{Vida útil} xCoste del equipo
$$
 [12]

• *Coste técnico*: estos costes hacen referencia a aquellos derivados de la instalación de los equipos y sensores necesarios para monitorizar la red.

Por último, cabe mencionar que el presente proyecto se enmarca dentro de un plan de investigación que pretende abordar el problema de la optimización energética en redes de riego, llevado a cabo por el de la Universidad Politécnica de Valencia, el cual está financiado por los fondos propios del departamento asignados a investigación, por lo que, debido a su envergadura, no se va a entrar en cuestiones legales y económicas sobre cómo se gestiona este fondo, que queda fuera del alcance del presente trabajo. Nos centraremos a cambio, en aquellas actividades relacionadas directamente con la realización del presente TFM, que ha supuesto una duración de seis meses.

## División de las unidades de obra

## Amortización 1: Equipos informáticos

Tanto los equipos informáticos como los softwares empleados para la realización de este proyecto suponen una importante parte de los recursos invertidos. Es por ello que en esta unidad de obra se incluyan los gastos asociados a su amortización y las licencias de software pertinentes. En particular, en este proyecto ha sido suficiente con el uso de dos ordenadores personales sobre los cuales realizar la programación y ejecutar las simulaciones. Por otro lado, de los softwares usados, la gran mayoría contaban con licencias gratuitas, como Visual Studio, Epanet y Microsoft SQL Server. Tan solo ha sido necesario disponer de la licencia del paquete Microsoft Office y de la licencia de Matlab, que se ha empleado esporádicamente para tareas auxiliares.

A continuación, en la Tabla 11 se puede observar la amortización de los equipos. Ésta sigue la lógica siguiente: conociendo el coste del bien en cuestión y su tiempo de vida útil se extrae el coste por año del bien y, al mismo tiempo, es posible obtener el coste del bien por mes. Posteriormente, en la Tabla 12 y partiendo de los datos calculados previamente, se muestran los precios descompuestos de esta unidad.

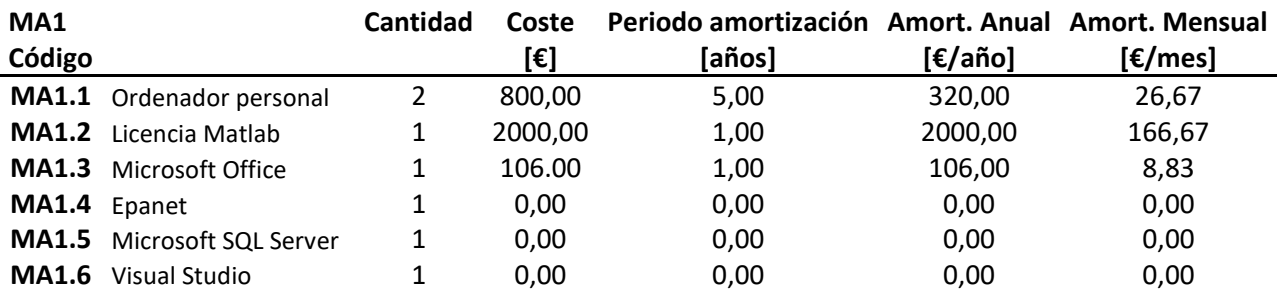

*Tabla 14. Cuadro de amortización de los equipos informáticos*

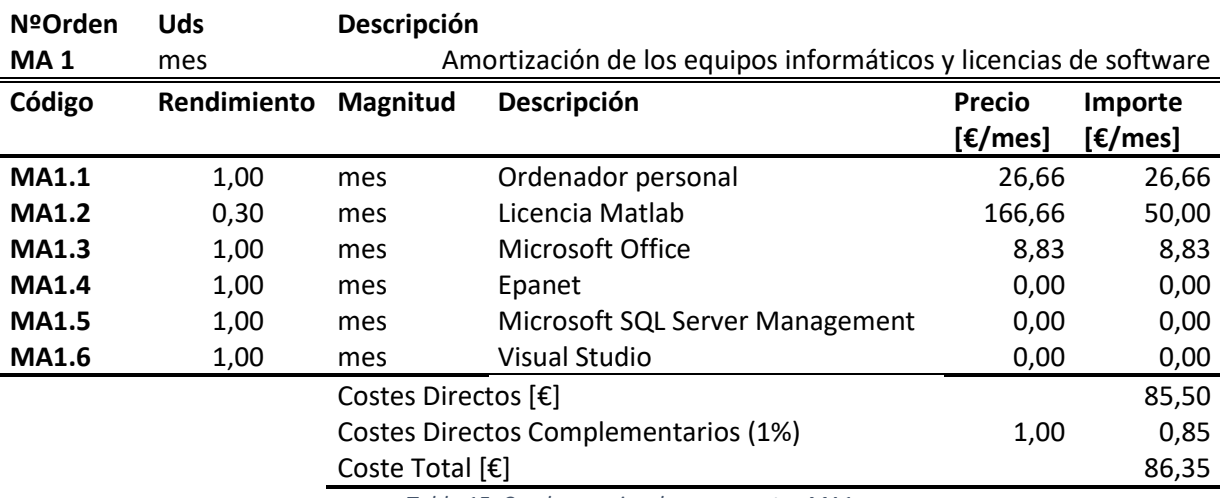

*Tabla 15. Cuadro precios descompuestos MA1*

Por último, cabe puntualizar que se ha valorado con un rendimiento del 100% tanto los ordenadores de trabajo como el paquete Microsoft Office puesto que se trata de herramientas básicas para el desarrollo del proyecto. Por otro lado, el software Matlab presenta un rendimiento bastante inferior puesto que tan solo se emplea para realizar gráficas y manipular información de forma esporádica.

## Coste técnico: Equipos instalados en la red de riego

Obviamente, además de los recursos informáticos invertidos, es indispensable disponer de una red de riego adaptada y preparada para la realización del trabajo. En la mayoría de las ocasiones la información disponible sobre las redes de riego no recoge todos los datos requeridos para llevar a cabo la optimización propuesta y se limitan a incorporar sensores de presión y caudalímetros en cabecera y en los filtros para asegurar su buen funcionamiento. No obstante, con esta información no es suficiente y, por ello, ha sido necesario incorporar varios sensores más, así como la instalación de los equipos pertinentes que permitan el almacenamiento de toda esta información, por lo que se tiene un sistema SCADA bastante completo.

En particular, en los siguientes cuadros se va a presupuestar el coste asociado a la inversión realizada por la adquisición e instalación del medidor energético instalado en la estación de bombeo para controlar la potencia de las bombas (CT1) y a los sensores de presión instalados en los hidrantes críticos (CT2).

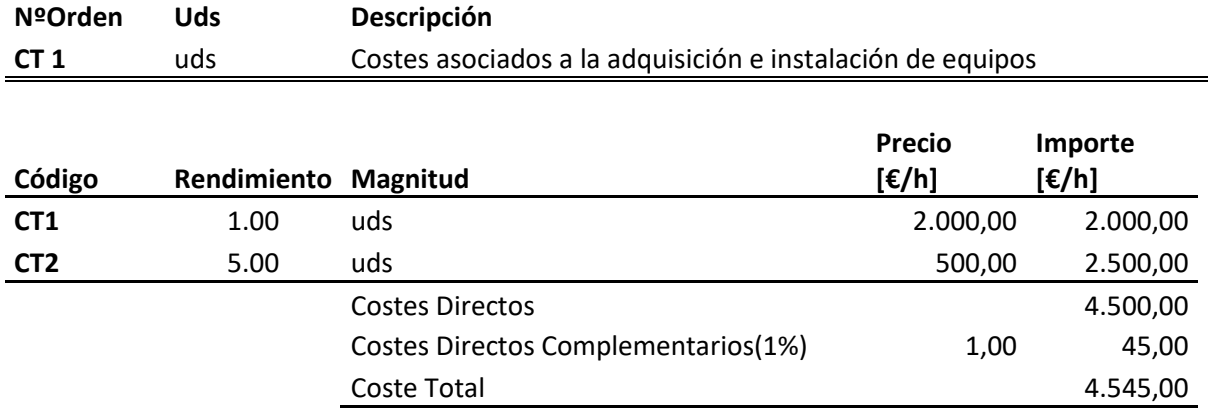

*Tabla 16. Cuadro de precios descompuestos CT1*

### Gastos de personal 1: Calibración y simulaciones con el modelo

Como se ha mencionado, en este estudio hay una carga importante personal dedicado a las tareas de programación de los diferentes algoritmos requeridos. Entre las actividades que requieren la dedicación de personal especializado al desarrollo de código se incluyen:

- Calibración del modelo mediante Visual Studio.
- Desarrollo del algoritmo genético empleado para la optimización.
- Implementación de este en el entorno de Visual Studio.
- Lectura y seguimiento de los datos recogidos en las bases de datos.
- Simulación del modelo.
- Estudio y análisis de los resultados obtenidos.

Todas estas actividades se han llevado a cado principalmente por el ingeniero técnico, junto con la ayuda de dos ingenieros superiores (por ello el rendimiento aplicado supera el 100%) y bajo la supervisión del director del proyecto.

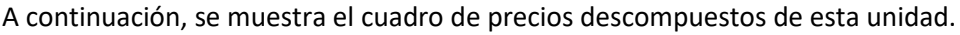

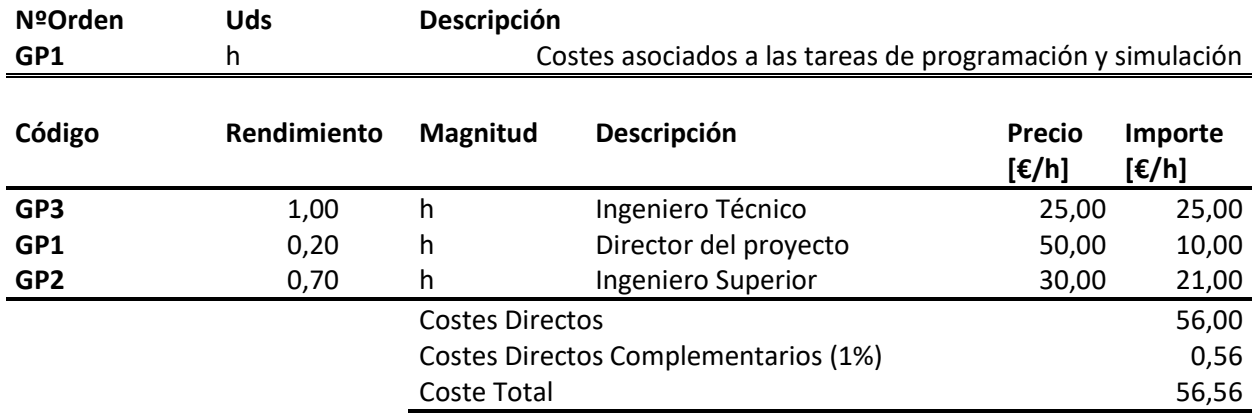

*Tabla 16. Cuadro precios descompuestos GP1*

## Gastos de personal 2: Puesta a punto y mantenimiento de la red de riego

El otro gasto importante en personal a destacar es el asociado con la puesta a punto y el mantenimiento de la instrumentación de la red utilizada específicamente para el proyecto, pues para esta tarea es necesario contar con el trabajo de los técnicos encargados del mantenimiento de la misma. Es frecuente que algunos de los sensores o aparatos que forman parte del equipo de control se deterioren, rompan o necesiten ser reemplazados, además de los elementos físicos de la propia instalación y que por razones obvias deben encontrarse en condiciones óptimas para su uso.

Por añadidura, este personal debe también encargarse de que todas las señales sean correctamente captadas y almacenadas, por lo que es esencial su trabajo de campo a pie de la

instalación. Se ha incluido el trabajo realizado por los ingenieros puesto que es necesario el feedback de ambas partes para asegurarse de que todos los datos se están recibiendo correctamente.

Por último, se va a considerar que trabajan un total de tres técnicos de media en la instalación, por lo que el rendimiento aplicado, al igual que para el caso de los ingenieros, hace referencia al trabajo del total del personal.

En la siguiente tabla se muestra el cuadro de precios descompuestos correspondiente a este capítulo.

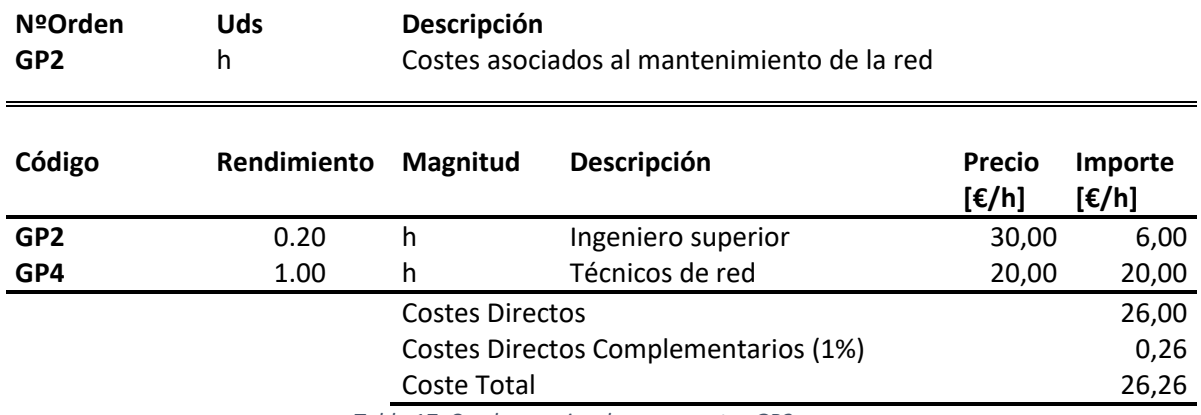

*Tabla 17. Cuadro precios descompuestos GP2*

# Precios unitarios

Como resumen, una vez desarrollados los precios de cada unidad, se ha adjuntado su coste unitario en el siguiente cuadro de precios unitarios. Cabe destacar que tanto la unidad MA 1 se va a cuantificar en meses, puesto que hace relación con los precios amortizados de los equipos, mientras que los gastos asociados a personal se van a contar en horas.

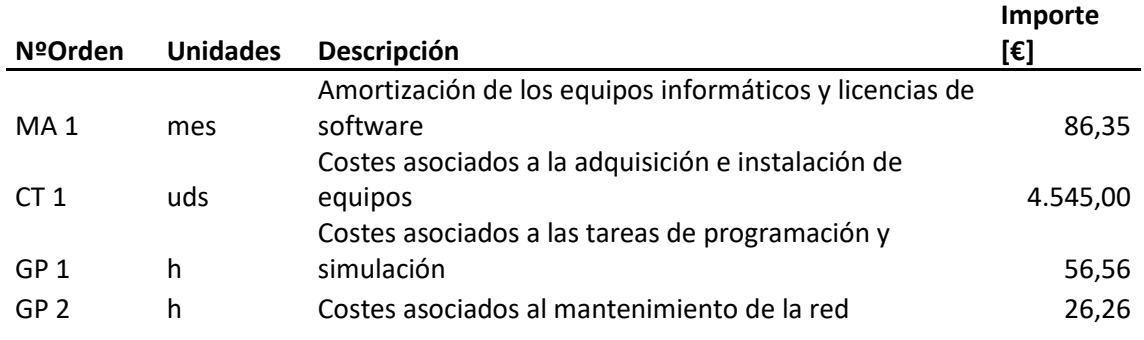

*Tabla 18. Cuadro precios unitarios*

## Presupuestos parciales

Como se ha dicho anteriormente, el presupuesto se va a hacer para los seis meses que ha durado la realización del presente TFM. Además, se va a considerar que tanto las actividades de programación como de adquisición de datos se va a prolongar durante todo este periodo ya que se trata de tareas que se realizan de forma periódica y en paralelo durante prácticamente todo el desarrollo.

De esta forma, el primer presupuesto parcial queda del siguiente modo:

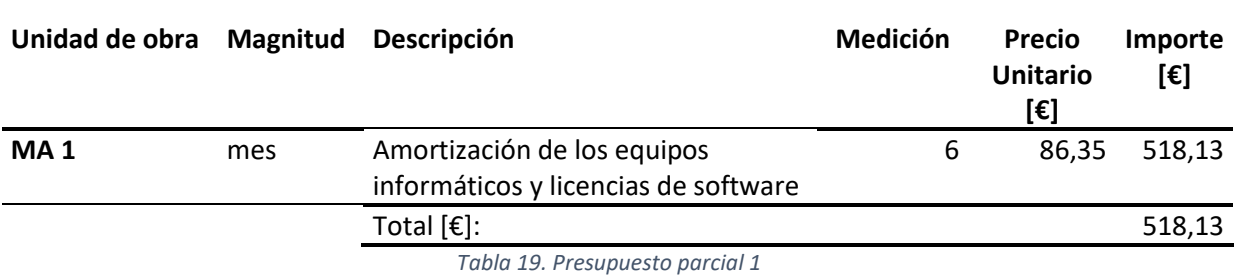

### **Presupuesto Parcial 1: Material amortizado**

El segundo presupuesto parcial queda del siguiente modo:

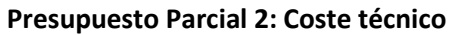

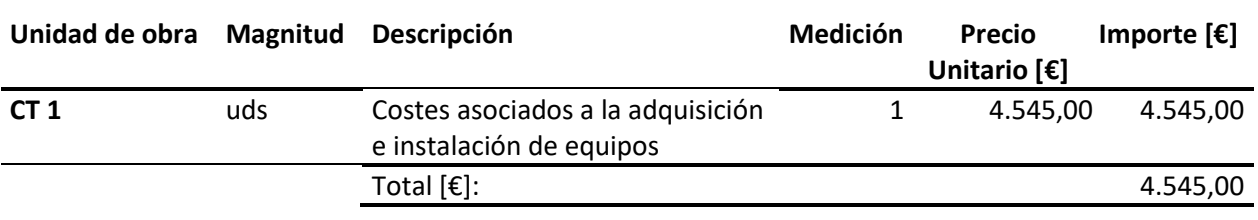

*Tabla 20. Presupuesto parcial 2*

Por otro lado, en el presupuesto parcial relacionado con el gasto de personal, se ha estimado que se trabaja en la programación una media de dos días por semana, una media de unas 5 horas entre los dos días. Teniendo en cuenta que se tiene un total de 26 semanas, esto supone un total de 157,5 horas aproximadamente. Y, por último, en lo que se refiere a tareas relacionadas con el mantenimiento de la red, se va a tener en cuenta tan solo aquel tiempo que pueda invertirse en mantener equipos imprescindibles para la realización del proyecto, y se ha estimado que se interviene en la red una media de cuatro horas semanales, un total de 104 horas.

Como resultado se obtiene el siguiente presupuesto parcial:

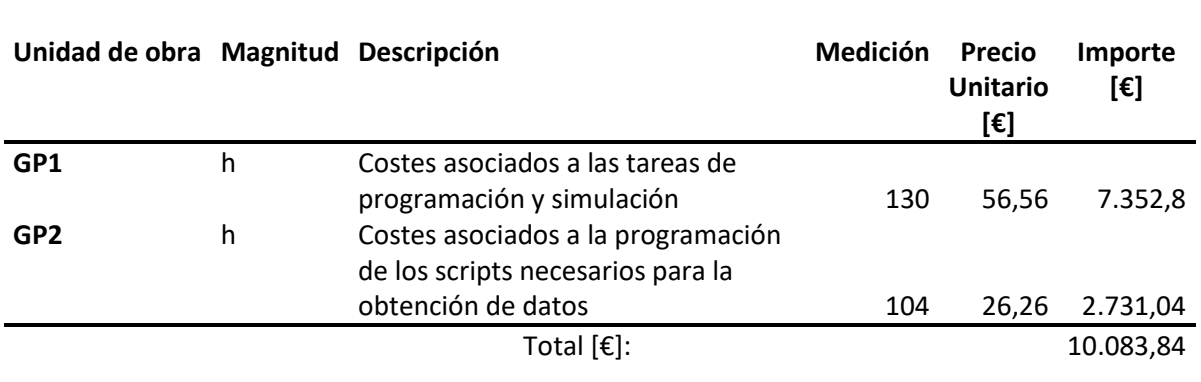

**Presupuesto Parcial 3: Gastos de personal**

*Tabla 21. Presupuesto parcial 3*

# Presupuesto base de licitación

Para terminar, a continuación, se incluye el presupuesto base de licitación, en cual asciende a la expresa cantidad de **"VENTIUNMIL OCHOCIENTOS DIEZ EUROS CON DICE CÉNTIMOS".**

### OPTIMIZACIÓN ENERGETICA EN TIEMPO REAL DE LA RED DE RIEGO DEL SECTOR XI DE LA CC.RR DEL TRASVASE JÚCAR-TURIA, CON LA ASISTENCIA DE UN MODELO HIDRÁULICO CALIBRADO

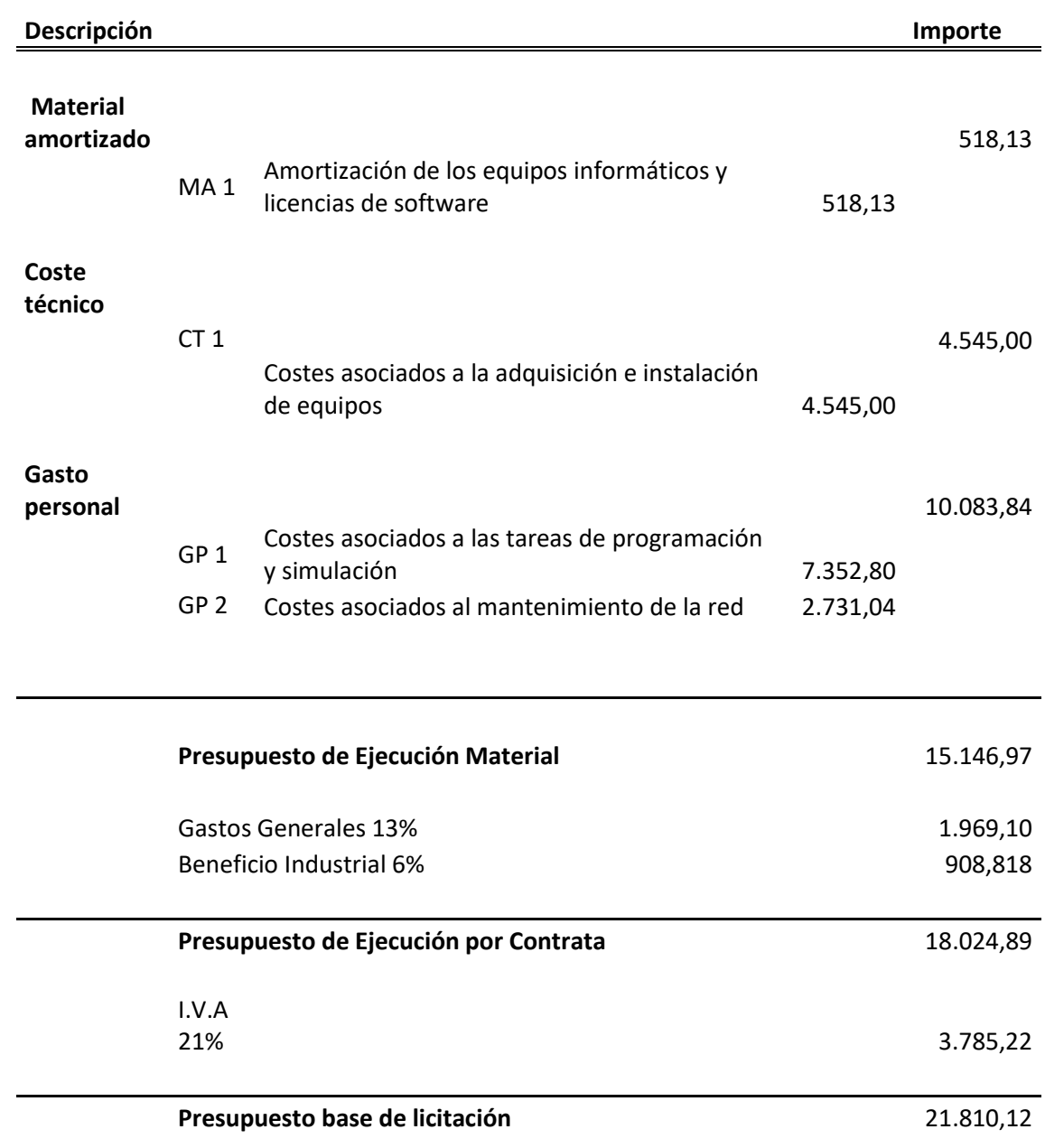

*Tabla 22. Presupuesto base de licitación*

## Estudio económico

Para llevar a cabo el estudio económico y comprobar la viabilidad del proyecto, se va a partir del ahorro calculado en apartados anteriores, el cual asciende a **4.972,40 € anuales.** Sobre este ya se ha tenido en cuenta el Impuesto de Electricidad Vigente, del 5,1127%, y el IVA vigente, del 21%.

Por otro lado, se va a considerar como inversión inicial el coste calculado en el presupuesto previamente desarrollado y que asciende a **21.810,12 €.** Además, se va a tomar como hipótesis que el ahorro potencial anual se va a mantener constante durante los siguientes años, aunque esto dependerá en gran medida de los cambios y variaciones sobre las tarifas eléctricas y en las variaciones de las necesidades de riego. Partiendo de estas premisas, se estima un periodo de retorno de la inversión de:

$$
TR = \frac{21.810, 12 \text{ } \in}{4.972, 40 \text{ } \in/a\text{~no}} = 4,38 \text{~a\text{~no}} \text{~so}
$$

Se obtiene un periodo de retorno de cuatro años y medio aproximadamente, lo cual se considera un buen indicador para la inversión a realizar y su periodo de vida útil, que puede alcanzar fácilmente los 10 años, con un adecuado mantenimiento.

A continuación, para continuar con el estudio se van a obtener los valores del VAN (Valor Actual Neto de la inversión) y el TIR (Tasa Interna de Retorno) para la inversión. Considerando un periodo de amortización efectivo de 6 años y una tasa de interés del 3%.

$$
VAN = -Inversi\dot{\sigma}n + \sum_{n=1}^{N} \frac{Q_n}{(1+r)^n} =
$$
\n
$$
= -21.810,12 + \frac{4.972,40}{1,03} + \frac{4.972,40}{1,03^2} + \frac{4.972,40}{1,03^3} + \frac{4.972,40}{1,03^4} + \frac{4.972,40}{1,03^5} = 7.993 \text{ E}
$$
\n
$$
[14]
$$

Por otro lado, el TIR se define como *"la tasa de descuento que iguala, en el momento inicial, la corriente futura de cobros con la de pagos, generando un VAN igual a cero".*

$$
VAN = 0 = -Inversi\acute{o}n + \sum_{n=1}^{N} \frac{Q_n}{(1+TIR)^n}
$$
\n
$$
\tag{15}
$$

Resolviendo esta ecuación se obtiene un TIR de:

### $TIR = 9,75%$

Analizando los resultados obtenidos se puede concluir que el proyecto sería rentable desde el punto de vista económico, pues se ha obtenido un VAN positivo con un periodo de amortización de 6 años, lo cual es un periodo razonable. Por otro lado, con el cálculo del TIR se concluye que, en caso de estar valorando otros proyectos, estos deberían de generar un interés superior al 9,75% para que resulte más atractivo que el presente. No obstante, no hay que perder de vista que este estudio económico se aplica a este caso particular y que, en redes de riego más grandes se obtendrían mayores ahorros. Esto finalmente se traduciría en un periodo de amortización aún menor, puesto que se podría considerar que la inversión inicial es prácticamente independiente del tamaño de la red y, por tanto, los ahorros repercutirían directamente de forma positiva en el periodo de retorno de la inversión y en la rentabilidad de la misma.

.
**Documento III. Planos**

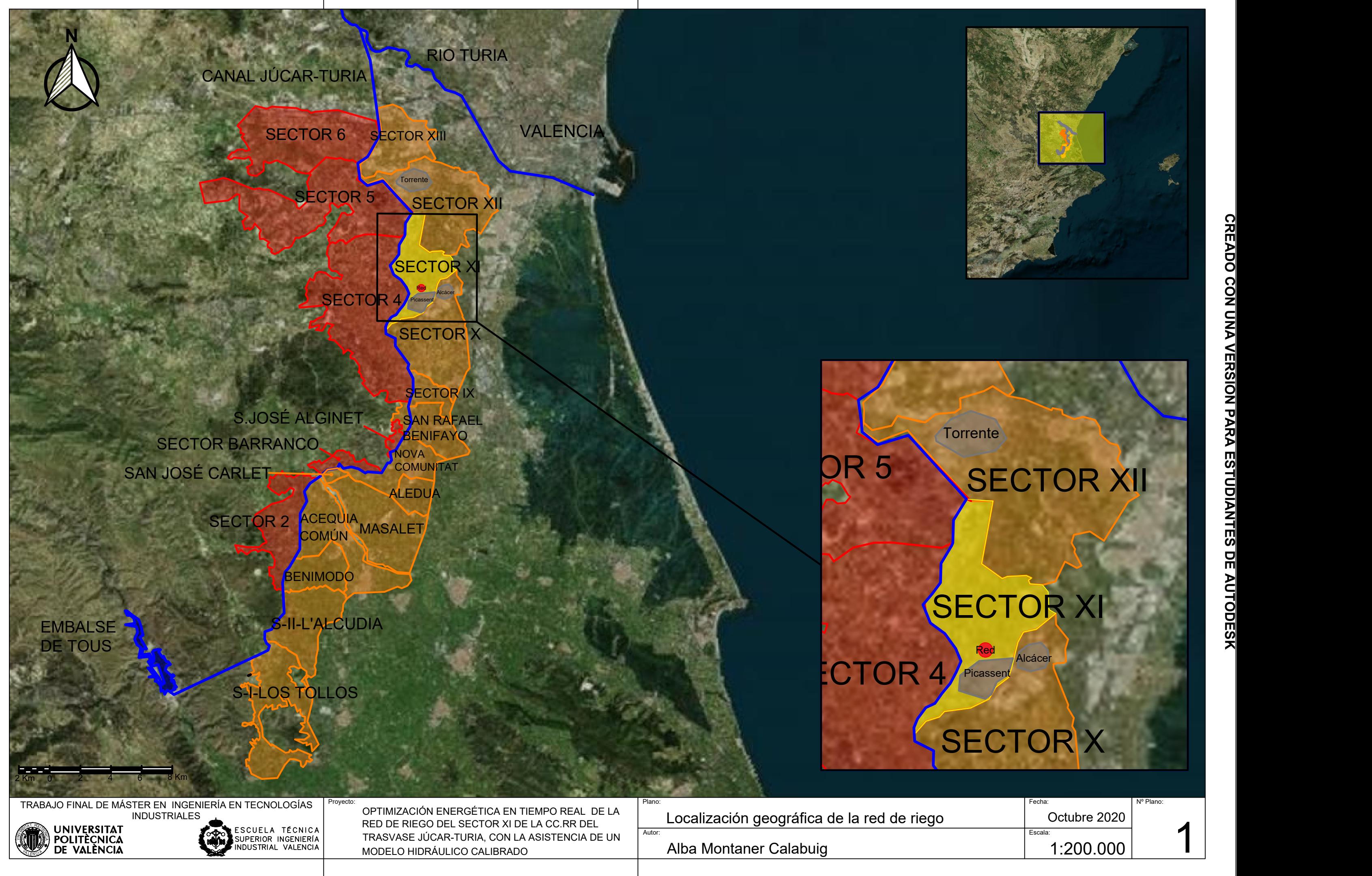

### **CREADO CON UNA VERSIÓN PARA ESTUDIANTES DE AUTODESK**

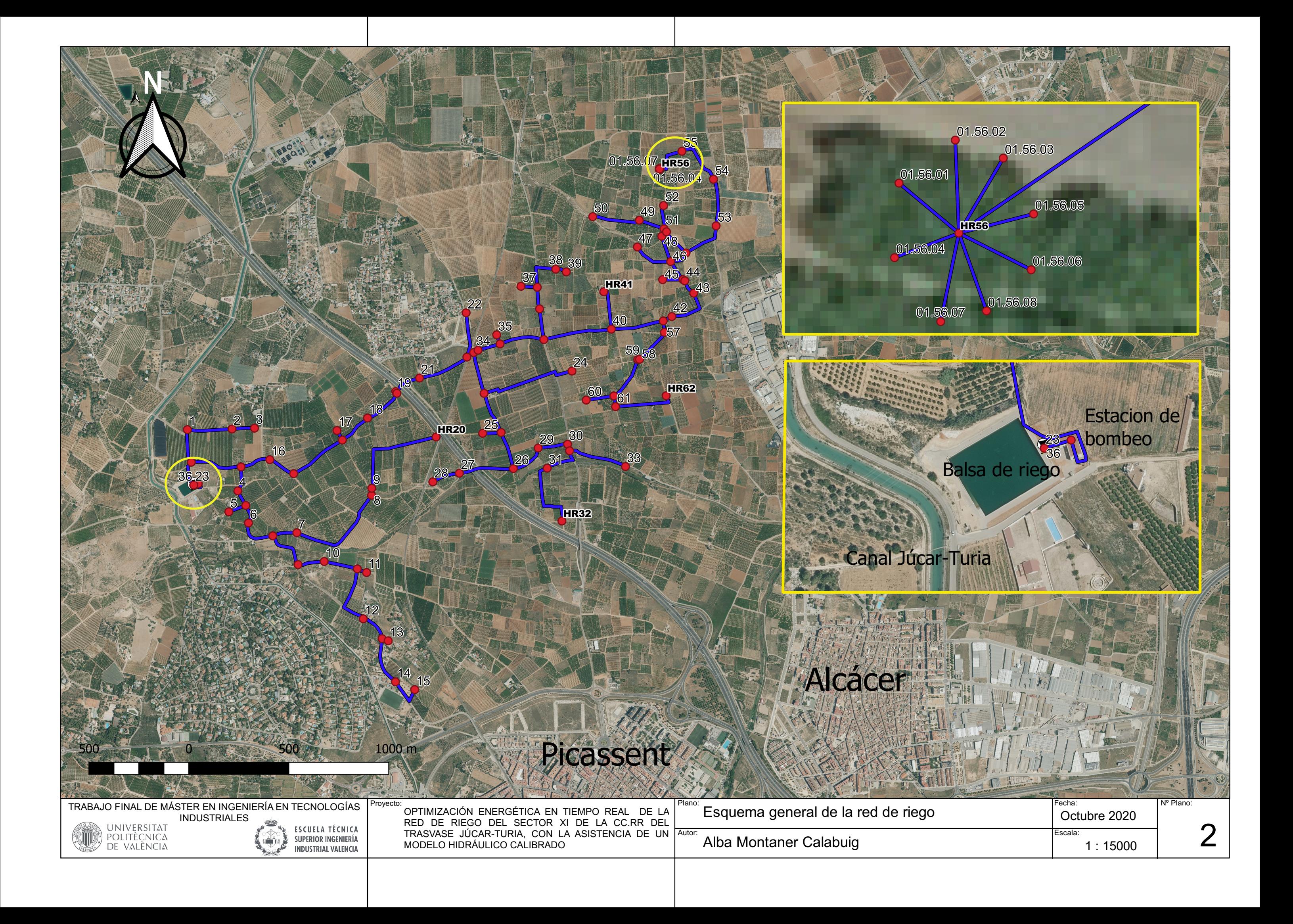

![](_page_112_Picture_0.jpeg)

- 
- 
- 
- 
- 

![](_page_113_Picture_0.jpeg)

![](_page_114_Picture_1.jpeg)

![](_page_114_Picture_0.jpeg)

**CREADO CON UNA VERSIÓN PARA ESTUDIANTES DE AUTODESK**

**Documento IV. Anexos**

## Modelo hidráulico en Epanet

Mediante el software Epanet se ha diseñado el modelo hidráulico de la red Realón, el cual se muestra en la siguiente imagen:

![](_page_118_Figure_3.jpeg)

*Figura 36. Red de riego modelada en Epanet*

![](_page_118_Figure_5.jpeg)

A continuación, se muestra una ampliación de la estación de bombeo y la balsa:

*Figura 37. Detalle estación bombeo en Epanet*

Por otro lado, en la siguiente tabla se va a proporcionar la información más relevante sobre los *hidrantes* que forman el modelo, en concreto, se va a incluir la cota de estos y la demanda base de uno de los días simulados:

![](_page_119_Picture_493.jpeg)

*Tabla23. Cotas y demandas base de los hidrantes*

Por último, en la siguiente tabla se adjunta una tabla con las principales características de las tuberías principales de la instalación, longitud y diámetro:

![](_page_120_Picture_587.jpeg)

*Tabla 24. Características de las tuberías*

# Calendario de riego y requerimientos

![](_page_121_Picture_522.jpeg)

![](_page_121_Picture_523.jpeg)

*Tabla 25. Calendario original y optimizado tomas*

# Código Visual Studio

Como se viene explicando a lo largo del escrito, el grueso del proyecto se centra en el código programado en Visual Studio a través del cual se desarrolla la calibración y optimización energética del problema. Aunque ya se ha explicado en que consiste este, a continuación, se van a incluir fragmentos de las partes más relevantes para mayor claridad.

### Código principal

Este es el código a partir del cual se ejecuta tanto la calibración como la optimización energética y desde este se llama a los diferentes proyectos que constituyen la solución final.

Primero, se recoge toda la información aportada sobre la simulación que se va a realizar en cuestión (indicada previamente mediante una interfaz de usuario) y sobre diferente información necesaria para el lanzamiento del código, como la ruta donde está ubicado el modelo hidráulico o la ruta donde van a ser almacenados los informes generados.

A continuación, se procede a comprobar la calibración del modelo siguiendo los siguientes pasos:

- A partir de la lectura de los contadores se obtiene los requerimientos de caudal y duración del riego requeridos por las tomas que intervienen en el día regado.
- Se extrae un .csv con esta información para su posterior consulta.
- Se obtiene la señal de la presión en la salida de los filtros.
- Con el calendario de riego obtenido y la señal de la presión se obtiene el punto de funcionamiento de las bombas.
- Se carga el caudal base de las tomas y las leyes de control de las bombas en el modelo .inp.
- Se obtiene el informe con la comparación de los resultados obtenidos para el caudal, presiones en cabecera e hidrantes y potencias en las bombas calculados y los compara con los datos medidos.

Por último, se procede a realizar la optimización energética partiendo del calendario de riego obtenido y diferentes parámetros necesarios para definir el proceso de cálculo del algoritmo genético.

Todo esto se refleja en el siguiente fragmento del código.

![](_page_123_Figure_1.jpeg)

![](_page_124_Figure_1.jpeg)

### Optimización energética

A continuación, se va a incluir algunas de las partes del código dedicadas a la optimización. De forma general, este realiza los siguientes pasos:

- Optimización energética del periodo de riego por gravedad
- Optimización energética del periodo de riego por bombeo
- Carga en el modelo de los caudales base, calendarios de las tomas y leyes de control de las bombas.
- Informes sobre la optimización.

No obstante, tan solo se van a incluir las partes dedicadas a la optimización del riego por gravedad y por bombeo, por ser las de mayor interés.

*Riego por gravedad*

```
private void RunGravityM2(IList<grIntake> intakes, DateTime startTimeGravity, int
nGravityIntervals, int intervalMinutes)
         {
            float vol = 0; foreach (grIntake intake in intakes)
\{ foreach (grIrrigationShift IS in intake.IrrigationShifts)
\{ if (IS.IrrigationTime.TotalHours > 10)
\{float volumen = intake.BaseDemand * (float)(IS.EndTime -IS.StartTime).TotalSeconds;
                       intake.BaseDemand = volumen / (10 * 3600);
 }
                    vol = vol + (float)(IS.EndTime - IS.StartTime).TotalSeconds *
intake.BaseDemand/1000;
 }
 }
            List<EpanetToolkit> toolkits = new List<EpanetToolkit>();
            for (int j = 0; j < 50; j++)
\begin{array}{ccc} \hline \end{array}EpanetToolkit toolkit = new EpanetToolkit();
                string FileReport = System.IO.Path.ChangeExtension(workinginpfile, "rep");
                ErrorCodeEnum err = toolkit.Open(workinginpfile, FileReport, "");
                toolkit.SetTimeParam(TimeParameterEnum.PatternStep, intervalMinutes * 60);
                toolkit.SetTimeParam(TimeParameterEnum.ReportStep, intervalMinutes * 60);
                toolkit.SetTimeParam(TimeParameterEnum.HydStep, intervalMinutes * 60);
                toolkit.SetTimeParam(TimeParameterEnum.Duration, 0);
            toolkits.Add(toolkit);
\begin{array}{ccc} \begin{array}{ccc} \end{array} & \end{array} log.append(string.Format("{0}Estado: {1}", DateTime.Now.ToString().PadRight(20, ' 
'), "Iniciado"));
           Dictionary<string, int> dIntakeIndexs = GetIntakeIndexs(intakes);
           Dictionary<string, int> dPatternIndexs = GetPatternIndexs(intakes);
            ISynchronousParallelRunner parallelEvaluator = new MultithreadedEvaluator();
            Problem problem;
           for (int instant = 0; instant < nGravityIntervals; instant++)
\{Toolkits de calculo
                                                                              Optimización secuencial 
                                                                              instante por instante de la 
                                                                              mejor solución
```
![](_page_126_Figure_1.jpeg)

Por otro lado, cabe recordar que esta optimización tan solo tenía una función objetivo y una restricción, las cuales se evalúan en el siguiente fragmento de código:

```
public override void Evaluate(Solution solution)
        {
            int t; int ts; float q; float FLOW = 0; float p; List<float> Pressures = new
List<float>();
            foreach (grIntake tk in intakes)
\{ Pressures.Add(0);
            }
           EpanetToolkit toolkit;
           lock (toolkits)
\{ toolkit = toolkits[0];
               toolkits.Remove(toolkit);
           }
           int var = 0;
            foreach (grIntake intake in intakes)
\{ toolkit.SetPattern(dPatternIndexs[intake.Id], new float[1], 1);
               foreach (grIrrigationShift IS in intake.IrrigationShifts)
\{ toolkit.SetPatternValue(dPatternIndexs[intake.Id], 1, 
(int)solution.Variable[var].Value);
 }
               var++;
           }
           toolkit.OpenH();
           toolkit.InitH(0);
          toolkit.RunH(out t);
           for (int i = 0; i < intakes. Count; i++)\{ toolkit.GetNodeValue(dIntakesIndexs[intakes[i].Id], NodeValueEnum.Demand, out
q);
              if (q > 0)\{FLOW += q;toolkit.GetNodeValue(dIntakesIndexs[intakes[i].Id], NodeValueEnum.Pressure, 
out p);
              Pressures[i] = p;<br>}
 }
               else
\{ Pressures[i] = 1000;
 }
 }
           double MaxDeficit = 0;
           for (int intake = 0; intake < intakes.Count; intake++)
            {
               if (intakes[intake].SetPressure - Pressures[intake] > MaxDeficit)
            MaxDeficit = intakes[intake].SetPressure - Pressures[intake];
 }
           solution.Objective[0] = -FLOW + 1000 * MaxDeficit; solution.OverallConstraintViolation = MaxDeficit;
            toolkit.CloseH();
            lock (toolkits)
\{toolkits.Add(toolkit);
 }
        }
    }
}
                                                                               Preparación y 
                                                                               simulación toolkits 
                                                                               con los escenarios 
                                                                               proporcionados por 
                                                                               el AG
                                                                                  Captación de 
                                                                                  resultados
                                                                                  Evaluación 
                                                                                  función objetivo
```
Riego por Bombeo

```
private bool RunPumping(IList<grIntake> Intakes, IList<grIntake> Intakes Ini, int PumpingTime,
int interval, DateTime startTimeGravity)
        \{List<EpanetIoolkit> toolkits = new List<EpanetIoolkit>();
            for (int j = 0; j < 80; j++)€
                 EpanetToolkit toolkit = new EpanetToolkit();
                 string FileReport = System.IO.Path.ChangeExtension(workinginpfile, "rep");
                 ErrorCodeEnum err = toolkit.Open(workinginpfile, FileReport,
                                                                                  \binom{n}{k};
                 toolkit.SetTimeParam(TimeParameterEnum.PatternStep, interval * 60);
                                                                                                Toolkits de calculo
                 toolkit.SetTimeParam(TimeParameterEnum.ReportStep, interval * 60);
                 toolkit.SetTimeParam(TimeParameterEnum.HydStep, interval * 60);
                 toolkit.SetTimeParam(TimeParameterEnum.Duration, PumpingTime * interval * 60);
                 //Set head
                 int index;
                 float elevation:
                 toolkit.GetNodeIndex("CAB", out index);
                 toolkit.GetNodeValue(index, NodeValueEnum.Elevation, out elevation);
                 toolkit.SetNodeValue(index, NodeValueEnum.Elevation, elevation + setPressure);
                 toolkits.Add(toolkit);
            \mathcal{F}log.append(string.Format("{0}Estado: {1}", DateTime.Now.ToString().PadRight(20, '
\langle), "Iniciado"));
            Dictionary<string, int> dIntakeIndexs = GetIntakeIndexs(Intakes);
            Dictionary<string, int> dPatternIndexs = GetPatternIndexs(Intakes);
            PumpStationPerformance PS = loadPumpStationPerformance();
            ISynchronousParallelRunner parallelEvaluator = new MultithreadedEvaluator();
            FitnessFunction problem;
            problem = new FitnessFunction(setPressure, interval, PumpingTime, Intakes,
dIntakeIndexs, dPatternIndexs, PS, toolkits, factorAlfa1, factorAlfa2);
            Solution[] anchor = null;Solution ini = new Solution(problem);int i = 0:
                                                                                                    Solución inicial
            foreach (grIntake intake in Intakes)
             \overline{\mathcal{L}}foreach (grIrrigationShift IS in intake.IrrigationShifts)
                     //El momento en el que empieza a regar es anterior al instante en el que
deberia empezar a regar para que entrase en el periodo de bombeo?
                     if ((IS.StartTime - pumpingStartTime).TotalMinutes / interval <= PumpingTime
- IS. Irrigation Time. Total Minutes / interval)
                         ini.Variable[i].Value = (int)(IS.StarTime -pumpingStartTime).TotalMinutes / interval;
                     else
                         ini.Variable[i].Value = 0;i++:
                 \mathcal{F}\mathcal{E}problem.Evaluate(ini):
             \frac{1}{2} anchor = new Solution[1];
            anchor[0] = ini;Preparación
            Algorithm algorithm = new PNSGAII_Joan(problem, parallelEvaluator, anchor,
idRequest, log); // The algorithm to use
                                                                                                     problema
            SetAlgorithmParametersBombeo(algorithm, problem);
            // Execute the Algorithm
log.append(string.Format("{0}Horizonte temporal (horas): {1}Estado: {2}",<br>DateTime.Now.ToString().PadRight(30, ''), (PumpingTime * interval /
                                                                                                  Ejecución
60).ToString().PadRight(20,' '), "Calculando"));
                                                                                                  evaluación algoritmo
             long initTime = Environment.TickCount;
            SolutionSet population = algorithm.Execute();
```

```
 long estimatedTime = Environment.TickCount - initTime;
          Comparer comparer = new Comparer();
          Solution best = population.Best(comparer);
           problem.Evaluate(best);
           bool finish = false;
          finish = true;
           i = 0; foreach (grIntake intake in Intakes)
\{if (!intake.HasBeenProgrammed)
\{ foreach (grIrrigationShift IS in intake.IrrigationShifts)
\{ int hour = (int)best.Variable[i].Value * interval / 60;
                      int minute = ((int)best.Variable[i].Value - hour * 60 / interval) *
interval;
                       IS.StartTime = pumpingStartTime.AddHours(hour).AddMinutes(minute);
                      intake.HasBeenProgrammed = true;
  }
 }
               i++;
           }
          write solution(Intakes, best);
           //Cálculo del caudal en cabecera cada 5 minutos a lo largo del día a partir de los 
caudales base 
          Flow = new Dictionary<string, List<double>>();
            string key_flow = "140";
          Flow.Add(key_flow, new List<double>());
            var Flow_List = Flow[key_flow];
           DateTime Fecha_aux = pumpingStartTime;
           for (var k = 0; k < 24*60/5; k++)\{ Flow_List.Add(0);
               foreach (var irr1 in Intakes)
\{ foreach (grIrrigationShift IS in irr1.IrrigationShifts)
\{ if (DateTime.Compare(Fecha_aux, IS.StartTime) >= 0 && 
DateTime.Compare(IS.EndTime, Fecha_aux) > 0)
\{Flow List[k] += irr1.BaseDemand;
                                                                                   Ejecución
                                                                                   evaluación algoritmo
                                                                                   Actualización estado 
                                                                                   tomas
```

```
 }
              Fecha_aux = Fecha_aux.AddMinutes(5);
          }
         Flow_c = Flow['140"];
          float volumen_flow_cab = 0; for(int k=0;k<Flow_c.Count;k++)
\{volumen flow cab = volumen flow cab + (float)Flow c[k]* 5 * 60 / 1000;
 }
          float volumen schedule = 0;
           foreach (var irr1 in Intakes)
\{ foreach (grIrrigationShift IS in irr1.IrrigationShifts)
\{
```
 } }

```
OPTIMIZACIÓN ENERGETICA EN TIEMPO REAL DE LA RED DE RIEGO DEL SECTOR XI DE LA CC.RR 
 DEL TRASVASE JÚCAR-TURIA, CON LA ASISTENCIA DE UN MODELO HIDRÁULICO CALIBRADO
                    volumen_schedule = volumen_schedule + (float)irr1.BaseDemand *(float) 
IS.IrrigationTime.TotalSeconds / 1000;
 }
            }
           Create INP(setPressure, best, problem, Intakes, PumpingTime, interval,
nGravityIntervals, outputINP, startTimeGravity,factorAlfa1, factorAlfa2);
Ξ
           anchor = null; ini = new Solution(problem);
           i = 0; foreach (grIntake intake in Intakes_Ini)
            {
                foreach (grIrrigationShift IS in intake.IrrigationShifts)
\{ ini.Variable[i].Value = (int)(IS.StartTime - pumpingStartTime).TotalMinutes 
/ interval;
                    i++;
 }
            }
            FitnessFunction problem_ini;
            problem_ini = new FitnessFunction(setPressure, interval, PumpingTime, Intakes_Ini, 
dIntakeIndexs, dPatternIndexs, PS, toolkits, factorAlfa1, factorAlfa2);
            problem_ini.Evaluate(ini);
           anchor = new Solution[1];anchor[0] = ini;for (int j = 0; j < toolkits. Count; j++)\{ toolkits[j].Close();
                toolkits[j].Dispose();
<u>}</u>
            Full_Report(anchor[0], setPressure, best, setPressure, Intakes, Intakes_Ini, 
PumpingTime, interval, interval, estimatedTime, problem, problem_ini);
            return finish;
\overline{\phantom{a}}Creación del INP
                                                                                        Creación de informe
```
En este caso se tienen dos funciones objetivo, las cuales se evalúan con el siguiente código:

![](_page_130_Figure_2.jpeg)

```
 solution.Variable[var + 1].Value = intake.IrrigationShifts[irr + 
1].StartTime.Hour * 60 / interval + intake.IrrigationShifts[irr + 1].StartTime.Minute /
interval;
 }
                     var++:
 }
                  var++;
 }
           }
           int t; int ts; float q; float Q = 0; double[] Power = new double[PumpingTime]; float
p; List<float[]> Pressures = new List<float[]>(); double rend; double COST = 0; int npumps;
           foreach (grIntake tk in Intakes)
\{ float[] pressures = new float[PumpingTime];
               Pressures.Add(pressures);
           }
           EpanetToolkit toolkit;
           lock (toolkits)
\{ toolkit = toolkits[0];
          toolkits.Remove(toolkit);
 }
          var = 0; foreach (grIntake intake in Intakes)
\{ toolkit.SetPattern(dPatternIndexs[intake.Id], new float[PumpingTime], 
PumpingTime);
               foreach (grIrrigationShift IS in intake.IrrigationShifts)
\{for (int k = 1; k \leq (int)(IS/IrrigationTime.TotalMinutes / interval); k++) toolkit.SetPatternValue(dPatternIndexs[intake.Id], 
(int)solution.Variable[var].Value + k, 1);
                   var++;
 } 
           }
           toolkit.OpenH();
           toolkit.InitH(0);
          for (var i = 0; i < PS. PumpingStation. PumpsConfiguration. Count; i++)\{ PS.PumpingStation.PumpsConfiguration[i].SpeedL = new List<double>();
              PS.PumpingStation.PumpsConfiguration[i].PowerL = new List<double>();
           }
          for (int tstep = 0; tstep < PumpingTime; tstep++)
\{Q = 0; toolkit.RunH(out t);
              for (int i = 0; i < Intakes. Count; i++)\{ toolkit.GetNodeValue(dIntakesIndexs[Intakes[i].Id], NodeValueEnum.Demand, 
out q);
                  if (q > 0){
                     Q = Q + q;toolkit.GetNodeValue(dIntakesIndexs[Intakes[i].Id], 
NodeValueEnum.Pressure, out p);
                      Pressures[i][tstep] = p;
 }
                  else
                  {
                     Pressures[i][tstep] = 1000;
 } 
 }
               lock (PS)
\{PS.Get WP(Q, SetPressure, out var power, out bool isfactible, out npumps,
out rend, FactorAlfa1, FactorAlfa2);
 }
                                                                                  Preparación de la 
                                                                                  toolkit
                                                                                 Simulación
                                                                                 adquisición de datos 
                                                                                 de los escenarios 
                                                                                 propuestos por el AG
```
Power[tstep] =  $0.001 *$  SetPressure  $*$  Q  $*$  9.81 / rend;  $COST = COST + 0.001 * interval / 60 * SetPressure * Q * 9.81 / rend;$  toolkit.NextH(out ts); for (var  $i = 0$ ;  $i < P$ S. PumpingStation. PumpsConfiguration. Count;  $i++)$  $\overline{a}$  (b) and  $\overline{a}$  (c) and  $\overline{a}$  (c) and  $\overline{a}$  (c) and  $\overline{a}$  (c) and  $\overline{a}$  (c) and  $\overline{a}$  (c) and  $\overline{a}$  (c) and  $\overline{a}$  (c) and  $\overline{a}$  (c) and  $\overline{a}$  (c) and  $\overline{a}$  (c) and  $\overline{a}$  (c) and PS.PumpingStation.PumpsConfiguration[i].SpeedL.Add(PS.PumpingStation.PumpsConfiguration[i].Speed ); PS.PumpingStation.PumpsConfiguration[i].PowerL.Add(PS.PumpingStation.PumpsConfiguration[i].Pump. Power); } } L double MeanDeficit = 0: for (int intake =  $0$ ; intake < Intakes. Count; intake++)  $\{$  MeanDeficit = MeanDeficit + Math.Max(Intakes[intake].SetPressure - Pressures[intake].Min(), 0) / Intakes.Count; } solution.Objective[0] = COST; solution.Objective[1] = MeanDeficit; toolkit.CloseH(); lock (toolkits)  $\{$  toolkits.Add(toolkit); } } } Simulación y adquisición de datos de los escenarios propuestos por el AG Evaluación de las funciones objetivo

Por último, también se va a mostrar el código del propio AG, a partir del cual se crean las soluciones que posteriormente son evaluadas y de entre las cuales se escoge la que mejor optimiza las funciones objetivo:

```
public override SolutionSet Execute()
         {
             int populationSize = -1;
             int maxEvaluations = -1;
             int evaluations;
             JMetalCSharp.QualityIndicator.QualityIndicator indicators = null; // 
QualityIndicator object
             int requiredEvaluations; // Use in the example of use of the
                                       // indicators object (see below)
             SolutionSet population;
             SolutionSet offspringPopulation;
             SolutionSet union;
             Operator mutationOperator;
             Operator crossoverOperator;
             Operator selectionOperator;
            Distance distance = new Distance();
             //Read the parameters
             JMetalCSharp.Utils.Utils.GetIntValueFromParameter(this.InputParameters, 
"maxEvaluations", ref maxEvaluations);
            JMetalCSharp.Utils.Utils.GetIntValueFromParameter(this.InputParameters,
"populationSize", ref populationSize);
             JMetalCSharp.Utils.Utils.GetIndicatorsFromParameters(this.InputParameters, 
"indicators", ref indicators);
```

```
parallelEvaluator.StartParallelRunner(Problem);
              //Initialize the variables
             population = new SolutionSet(populationSize);
             evaluations = 0;
             requiredEvaluations = 0;
             //Read the operators
             mutationOperator = Operators["mutation"];
             \frac{1}{2} crossover Operator = Operators ["crossover"];
             selectionOperator = Operators["selection"];
              // Create the initial solutionSet
             Solution newSolution;
             for (int i = 0; i < anchor. Length; i++)\left\{ \right.newSolution = anchor[i];parallelEvaluator.AddTaskForExecution(new object[] { newSolution }); ;
             for (int i = anchor. Length; i \lt p populationSize; i++)
              ₹
                  newSolution = new Solution(Problem):parallelEvaluator.AddTaskForExecution(new object[] { newSolution }); ;
             \lambdaList<Solution> solutionList = (List<Solution>)parallelEvaluator.ParallelExecution();
             foreach (Solution solution in solutionList)
             \left\{ \right.population.Add(solution);
                  evaluations++;
             \mathcal{F}// Generations
             while (evaluations < maxEvaluations && !File.Exists("Store/" + ID_request +
"/stop"))\sqrt{ }Solution best = population.Best(comparer);
                  if (best.Objective.length == 2)Iog.append(string.Format("{0}Nº evaluaciones: {1}Coste (€): {2}Déficit medio<br>presión: {3}Estado: {4}", DateTime.Now.ToString().PadRight(30, ''),<br>evaluations.ToString().PadRight(20, ''), Math.Round(best.Objective[0], 2).To
CultureInfo.InvariantCulture).PadRight(20, ''), Math.Round(best.Objective[1],
3). ToString("0.000", CultureInfo. InvariantCulture). PadRight(20, ''), "Calculando"));
                  else if (best.Objective.Length == 1)
10g.append(string.Format("{0}Nº evaluaciones: {1}Coste (€): {2}Estado: {3}",<br>DateTime.Now.ToString().PadRight(30, ''), evaluations.ToString().PadRight(20, ''),
Math.Round(best.Objective[0], 2).ToString("0.00", CultureInfo.InvariantCulture).PadRight(20, '
'), "Calculando"));
                  // Create the offSpring solutionSet
                  offspringPopulation = new SolutionSet(populationSize);
                  Solution[] parents = new Solution[2];
                  for (int i = 0; i < (populationSize / 2); i++)
                  \left\{ \right.if (evaluations < maxEvaluations)
                       \left\{ \right.//obtain parents
                           parents[0] = (Solution)selectionOperator.Execute(population);
                           parents[1] = (Solution) selectionOperator.Execute(population);Solution[] offSpring = (Solution[])crossoverOperator.Execute(parents);
                           mutationOperator.Execute(offSpring[0]);
                           mutationOperator.Execute(offSpring[1]);
                           parallelEvaluator.AddTaskForExecution(new object[] { offSpring[0] }); ;
                           parallelEvaluator.AddTaskForExecution(new object[] { offSpring[1] }); ;
                       <sup>)</sup>
                  \mathcal{E}List<Solution> solutions =
(List<Solution>)parallelEvaluator.ParallelExecution();
                  foreach (Solution solution in solutions)
                       offspringPopulation.Add(solution);
```

```
 evaluations++;
 }
               // Create the solutionSet union of solutionSet and offSpring
               union = ((SolutionSet)population).Union(offspringPopulation);
               // Ranking the union
              Ranking ranking = new Ranking(union);
               int remain = populationSize;
              int index = 0;
               SolutionSet front = null;
               population.Clear();
               // Obtain the next front
               front = ranking.GetSubfront(index);
              while ((remain > 0) && (remain >= front.size()))
\{ //Assign crowding distance to individuals
                  distance.CrowdingDistanceAssignment(front, Problem.NumberOfObjectives);
                  //Add the individuals of this front
                  for (int k = 0; k < front. Size(); k++)
\{population.Add(front.Get(k));
 }
                   //Decrement remain
                  remain = remain - front.Size();
                   //Obtain the next front
                   index++;
                  if (remain > 0)
                  {
                       front = ranking.GetSubfront(index);
 }
 }
               // Remain is less than front(index).size, insert only the best one
              if (remain > 0)
               { // front contains individuals to insert 
                   distance.CrowdingDistanceAssignment(front, Problem.NumberOfObjectives);
                  front.Sort(new CrowdingComparator());
                  for (int k = 0; k < remain; k++)
\{ population.Add(front.Get(k));
 }
                  remain = 0;
 }
                //population.PrintObjectivesToFile(string.Format("RESULTS/Objectives_{0}", 
evaluations));
               // This piece of code shows how to use the indicator object into the code
               // of NSGA-II. In particular, it finds the number of evaluations required
               // by the algorithm to obtain a Pareto front with a hypervolume higher
               // than the hypervolume of the true Pareto front.
               if ((indicators != null)
                       && (requiredEvaluations == 0))
\{ double HV = indicators.GetHypervolume(population);
                  if (HV >= (0.98 * indicators.TrueParetoFrontHypervolume))
                  {
                       requiredEvaluations = evaluations;
 }
 }
           }
            // Return as output parameter the required evaluations
           SetOutputParameter("evaluations", requiredEvaluations);
            // Return the first non-dominated front
          Ranking rank = new Ranking(population);
           Result = rank.GetSubfront(0); return this.Result;
        }
    }
```
## Tarifas Iberdrola

Por último, a continuación, se adjuntan las tarifas eléctricas de referencia empleadas para el cálculo económico.

![](_page_135_Picture_3.jpeg)

Rigina 2/3

### **DATOS RELACIONADOS CON SU SUMINISTRO**

Referencia contrato suministro: Empresa distribuidora: I-DE, Redes Eléctricas Inteligentes, S.A.U. Número de contrato de acceso: Identificación punto de suministro (CUPS): Forma de pago: DOMCILIACIÓN BANCARIA Entidad: CAJA RURAL INTERMEDITERRANEA **IBAN:** BIC: O Código de mandato: "" Ocultos para su seguridad

Tipo discriminación horaria: 3P Potencia contratada: PP: 35 kW PLL: 80 kW PV: 120 kW Peaje de acceso a la red (ATR): 3.1A Precios de peajes de acceso: B.O.E. del 27/12/2017 Duración de contrato hasta: 31/10/2020 Dirección fiscal: Plza DE L'AJUNTAMENT, 2, A 46220 PICASSENT

#### **CONOZCA AL DETALLE SU FACTURACIÓN Y CONSUMOS**

![](_page_136_Picture_146.jpeg)

#### **EL 52% DE SU FACTURA ESTÁ DESTINADO A<br>IMPUESTOS Y OTROS<br>RECARGOS**  $\overline{22}$ % Costes suministro<br>eléctrico 5.00 12% Impuestos,<br>recargos y 22% otros **xx** Quates suministro eléctrico 422,59 € Coste de producción de electricidad 227.77 € .<br>Coste deredes de transportey.<br>distribución 191.82 € Impuestos, recargos y otros<br>conceptos 444,12 € **START OF** Imposto splado: 155.87€ in certivos al asenergias renovable<br>Experiención y residuos 190.52 € Otra cates regulados 97.73€ **TOTAL IMPORTE FACTURA** 866.71 € .<br>A los importes debe añadr se el alquiler de los equipos<br>de medida yot na servicios, en caso de tenerios.<br>contratados.

Conozca el detalle en www.bendrolaes

#### **CONSUMOS**

![](_page_136_Picture_147.jpeg)

Útima lectura: real

La lectura real es el valor leido por su distribuidor en su contador en la fecha indicada.

La lectura estimada es un vabrque su distribuidor calcula tomando como base los consumos históricos y según una fórmula reglamentada por el Ministerio de Industria.

*Figura 39. Factura eléctrica, pag 2*